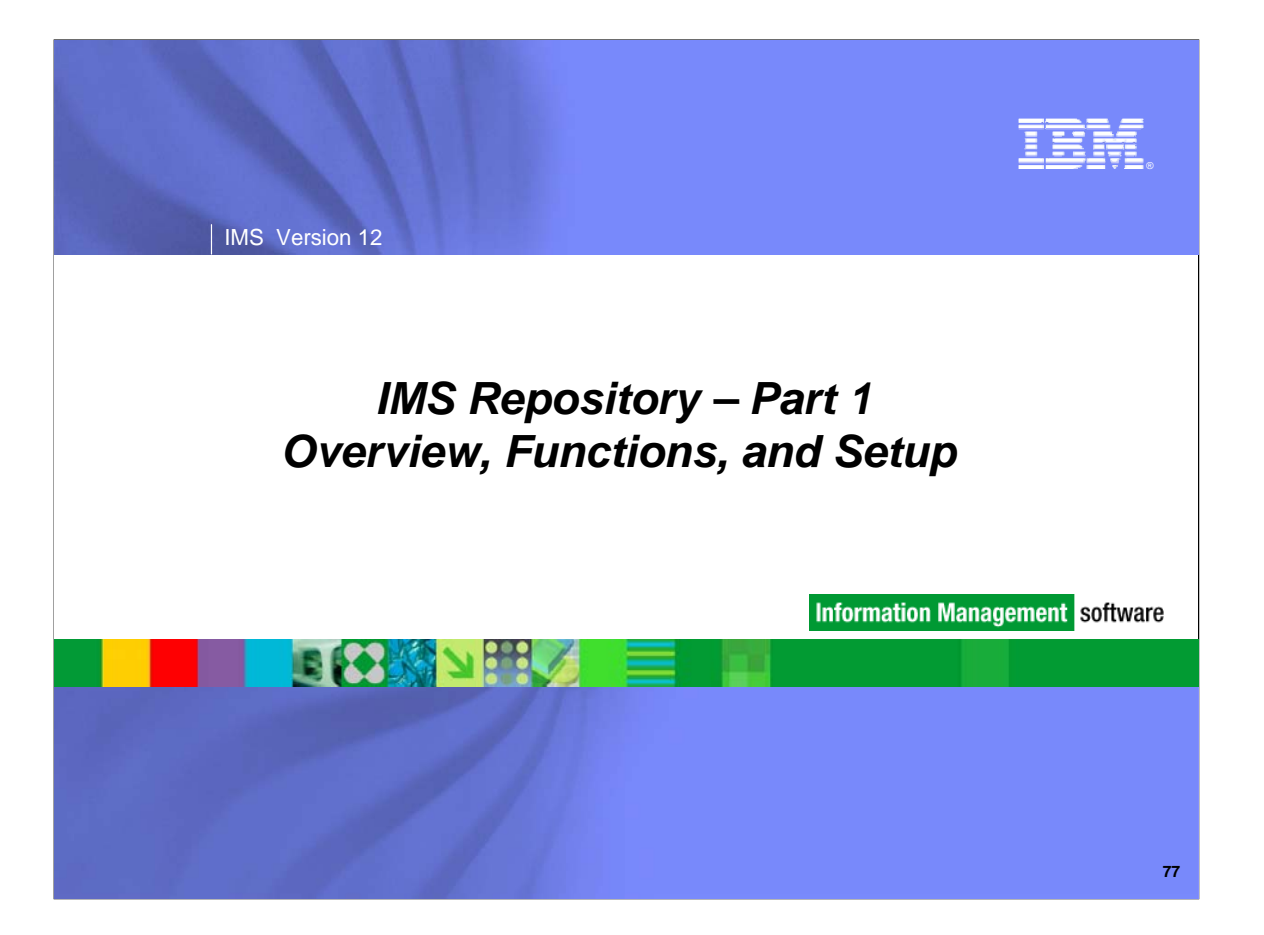

This topic covers the new IMS Repository function in IMS 12. There are two sections to this topic: the first covers an overview of the repository, the functions provided by the repository including new terminology, and how to set up the repository; the second covers how to use the repository including command usage, differences between using the repository for DRD vs. RDDSs for DRD, security considerations, and migration considerations.

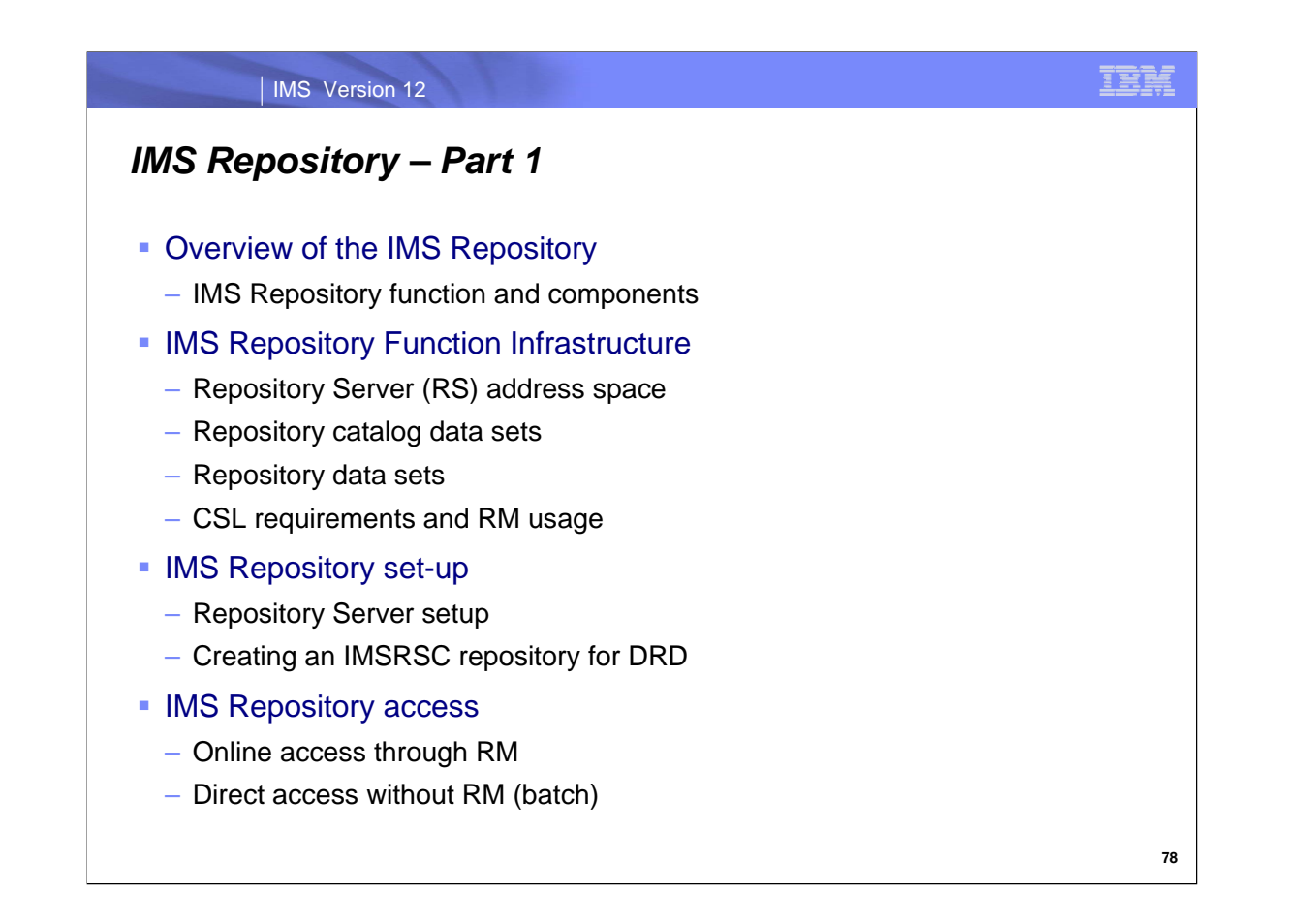

Part 1 of the IMS Repository topic covers an overview of the repository and its major components, more details of the infrastructure and components of the repository, and set-up considerations. Methods of accessing the repository (online and batch) will also be discussed. These topics will describe 'what the repository is'.

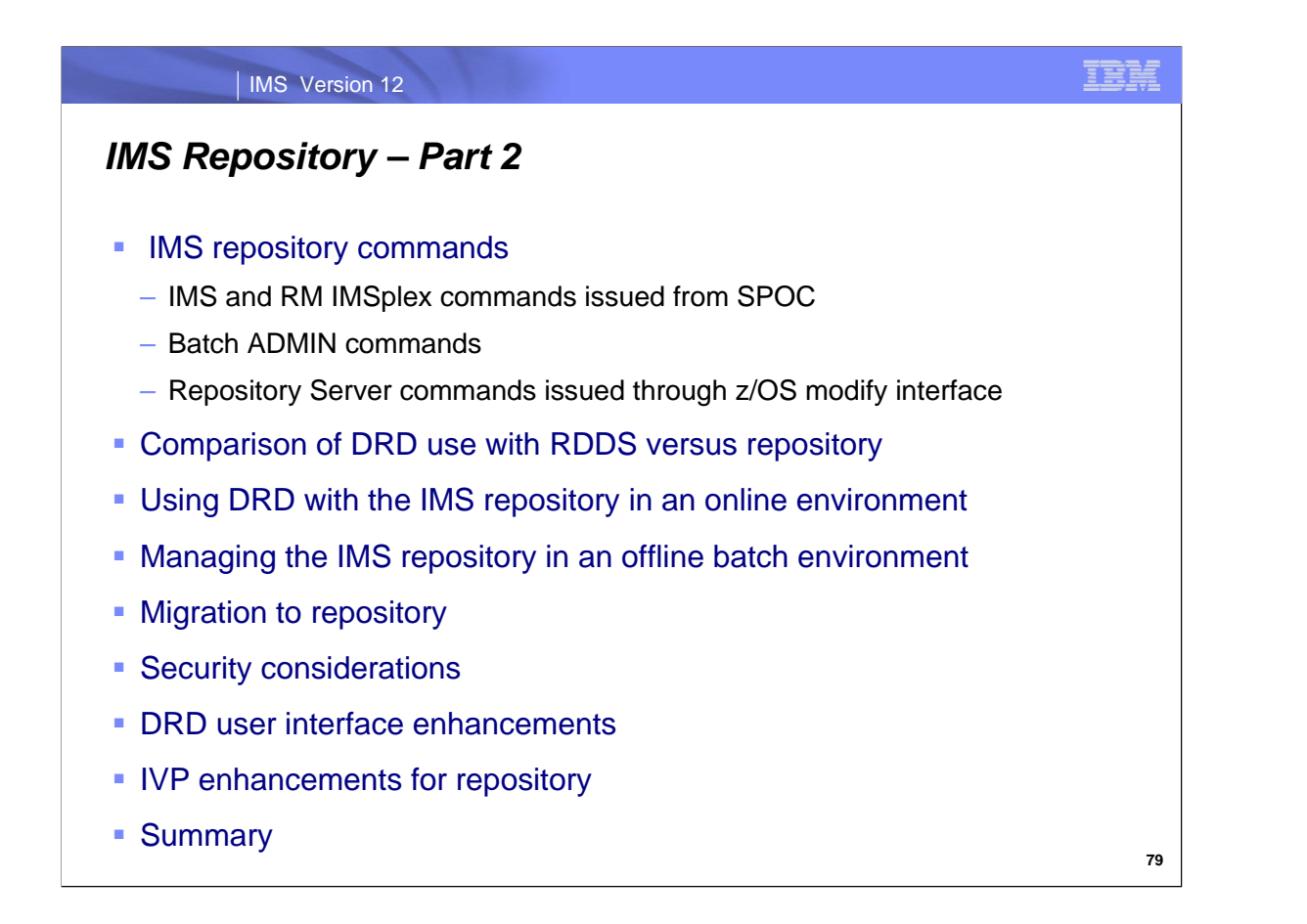

Part 2 of the IMS Repository topic covers commands, usage, and repository management. There are several types of commands that will be discussed, some comparisons of using DRD with RDDS vs. the repository, some repository usage considerations, followed by migration and security considerations. Related topics of the DRD user interface and the IVP will also be covered. These topics describe 'how to use the repository'.

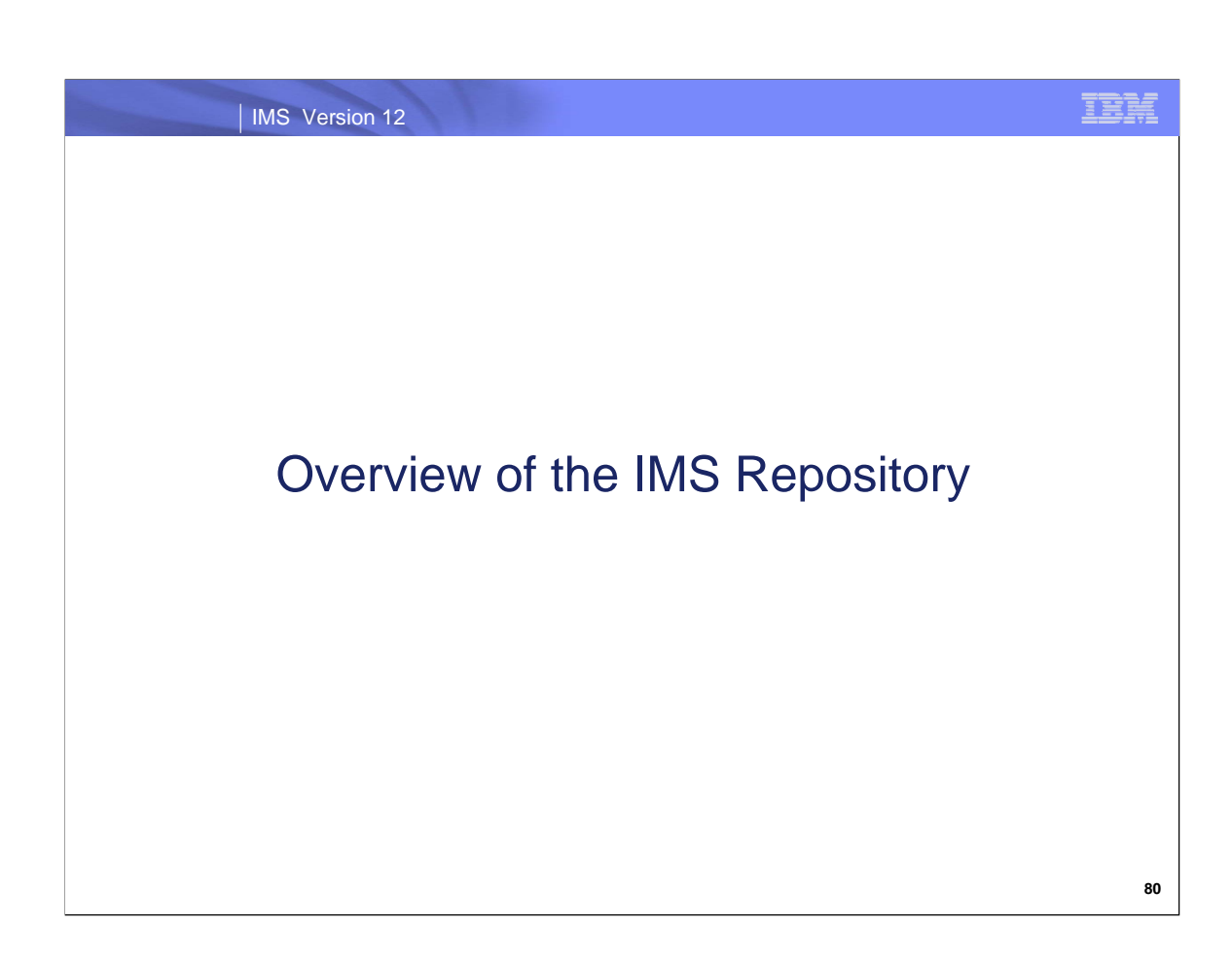

First let's discuss the highlights of IMS Repository in IMS 12.

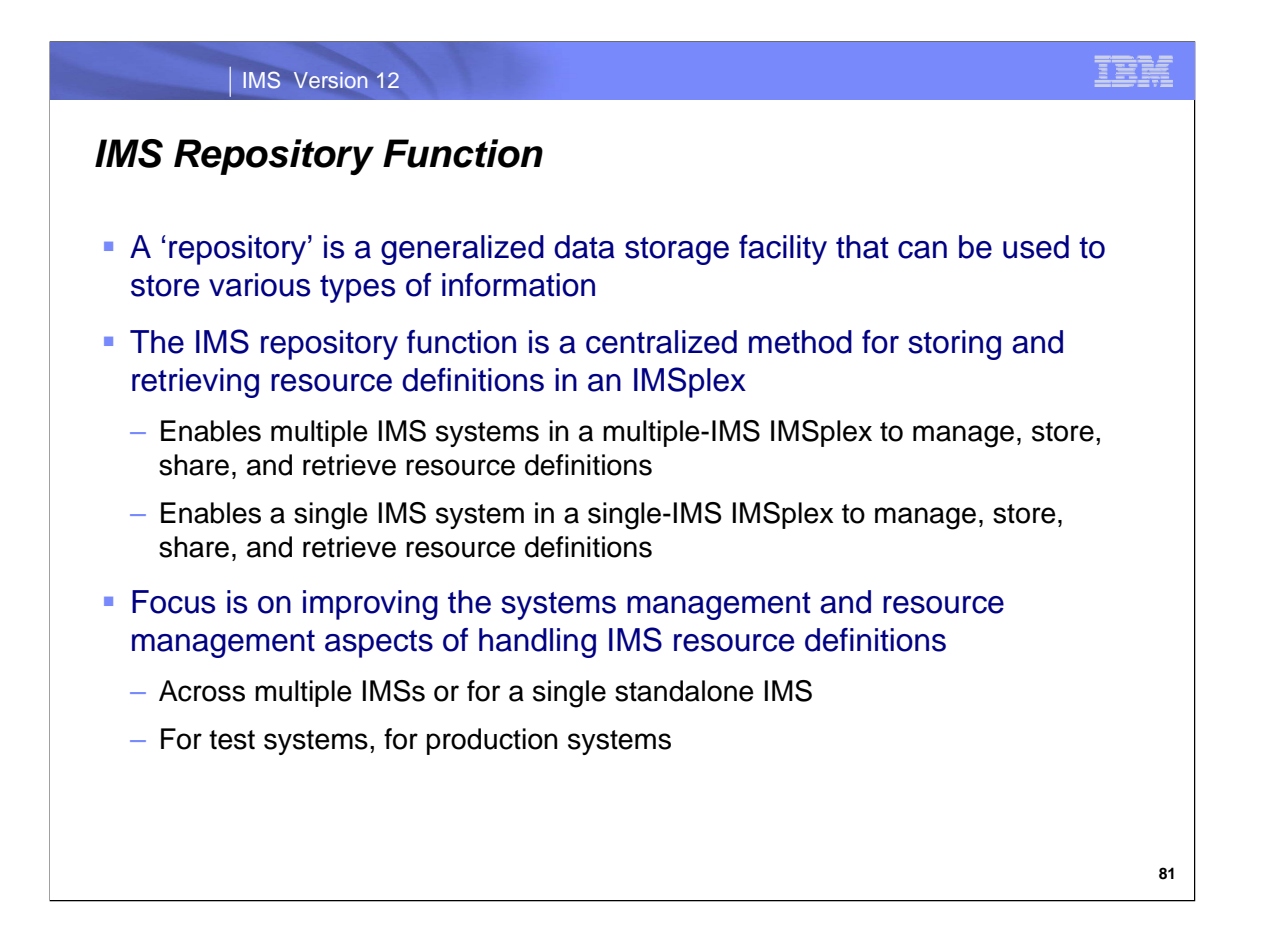

Any repository implementation provides facilities for storing and retrieving various types of information.

In IMS 12, the IMS repository function provides facilities for storing and retrieving IMS resource definitions that are used in an IMSplex. The IMSplex can contain multiple IMS systems or a single IMS system. The IMS repository function will manage IMS resource definitions for both of these types of environments.

The 'IMS repository function' provides the architecture for a common method for storing and retrieving IMS definitions for both test and production environments. This IMS 12 implementation is the first usage of this infrastructure.

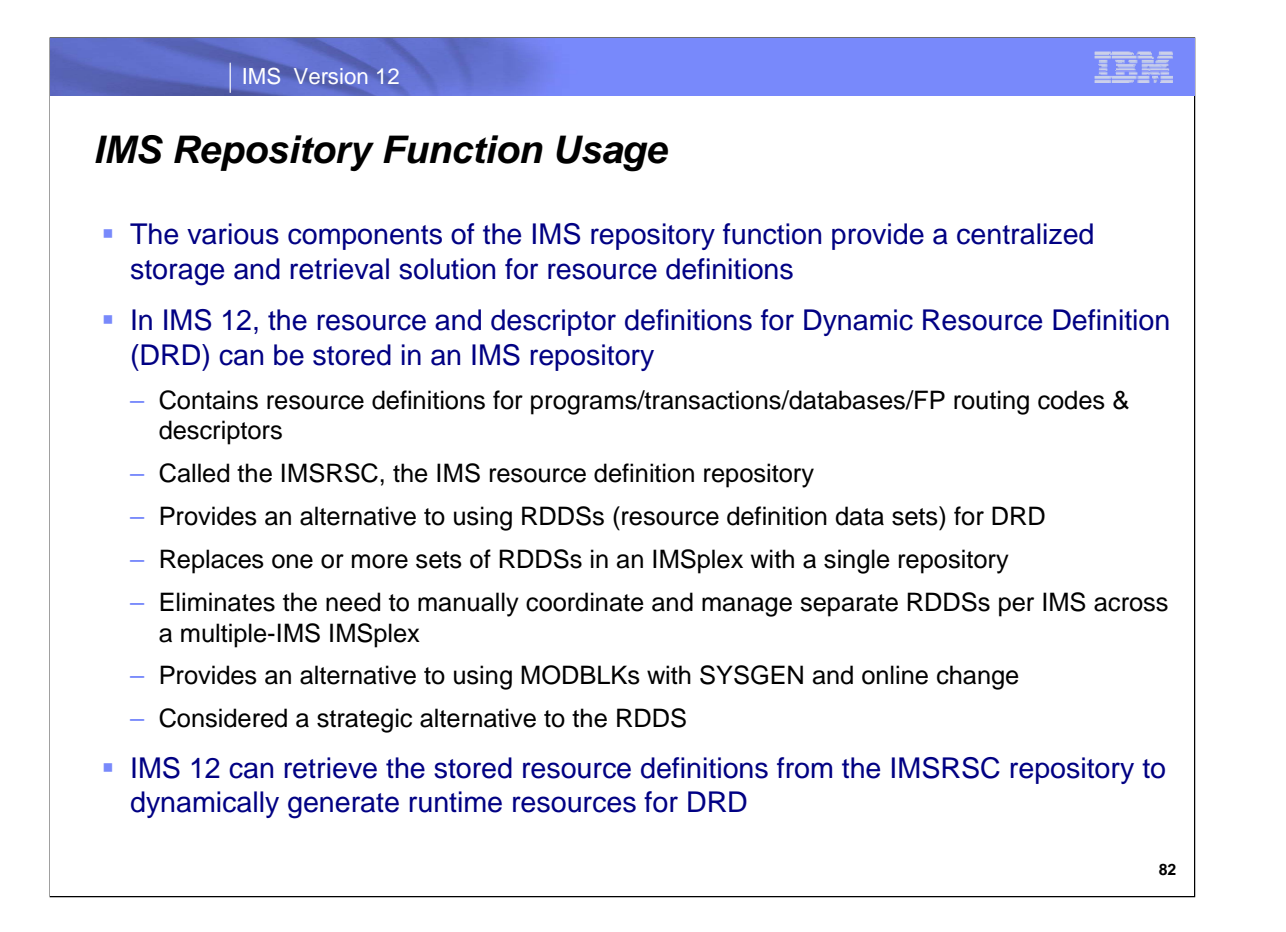

In IMS 12, the types of IMS resource definitions that can be managed by the IMS repository function are those definitions used by the DRD (Dynamic Resource Definition) function that provides for dynamic creation/maintenance of resource definitions for programs, transaction, databases and FP routing codes. This function originally became available in IMS 10.

This specific implementation of the repository function is called the IMSRSC, the IMS resource definition repository.

Previous to IMS 12, DRD implementation required the usage of RDDSs (resource definition data sets). Each IMS system has to have its own set of RDDSs, and coordination of these data sets in a multiple-IMS IMSplex environment had to be done manually. The IMSRSC repository in IMS 12 now provides another alternative for storing DRD definitions, the IMSRSC repository. This is a single, common repository that can be accessed by all IMSs in a multiple-IMS IMSplex configuration; manual coordination is no longer required since this 'coordination' is now provided by the IMS repository function itself.

An IMS user can now have their 'stored resource definitions' for DRD in either RDDSs or the repository. IMS will then use these stored definitions to generate 'runtime resource definitions' for programs, transactions, databases, and FP routing codes.

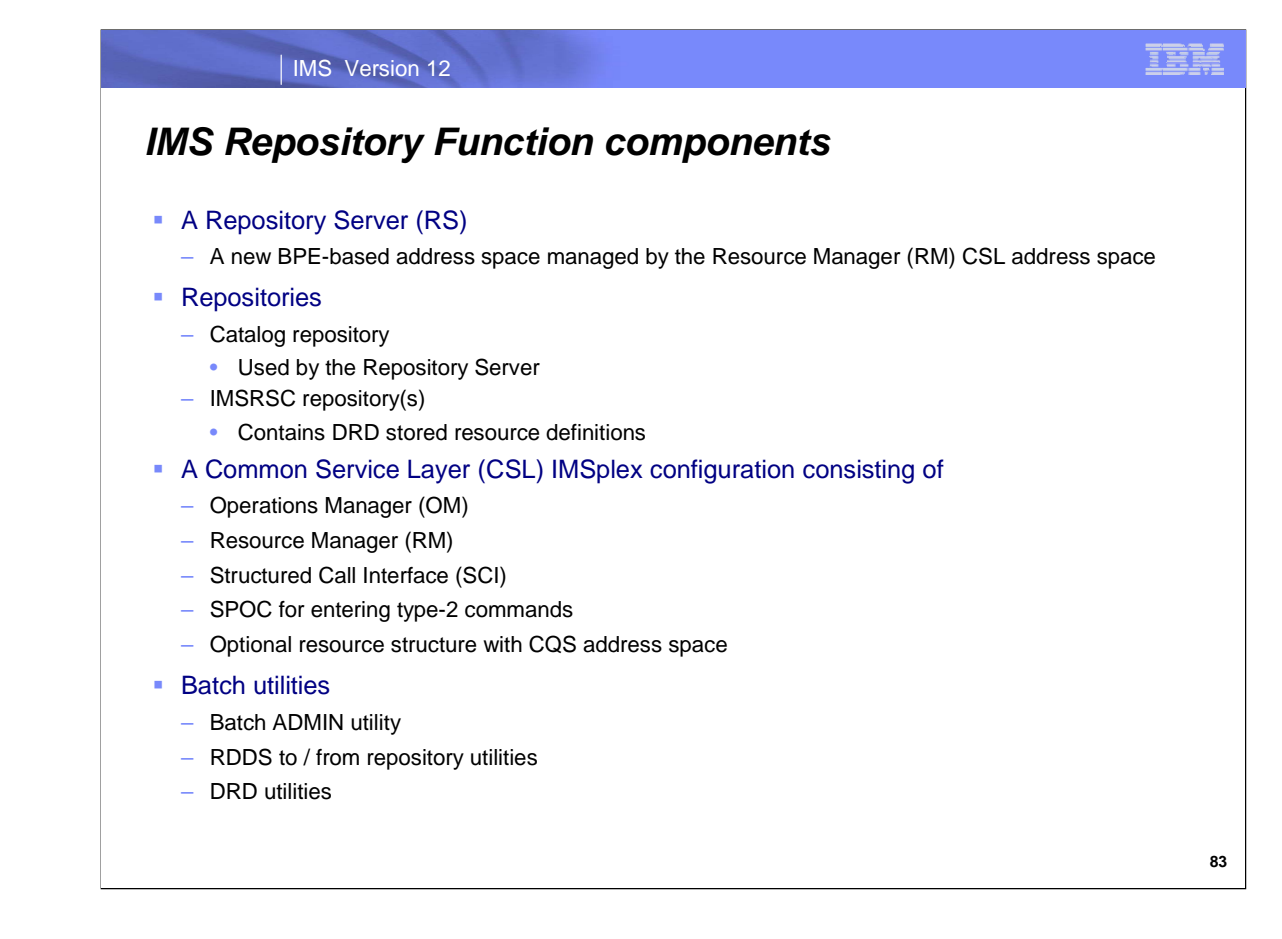

There are four major components of the IMS repository function in IMS 12.

- 1) A new Repository Server address space referred to as the 'RS' address space.
- 2) Repositories on DASD for storing definitions.
- 3) A CSL (Common Service Layer) IMSplex configuration.
- 4) Batch utilities to perform maintenance and migration/fallback functions.

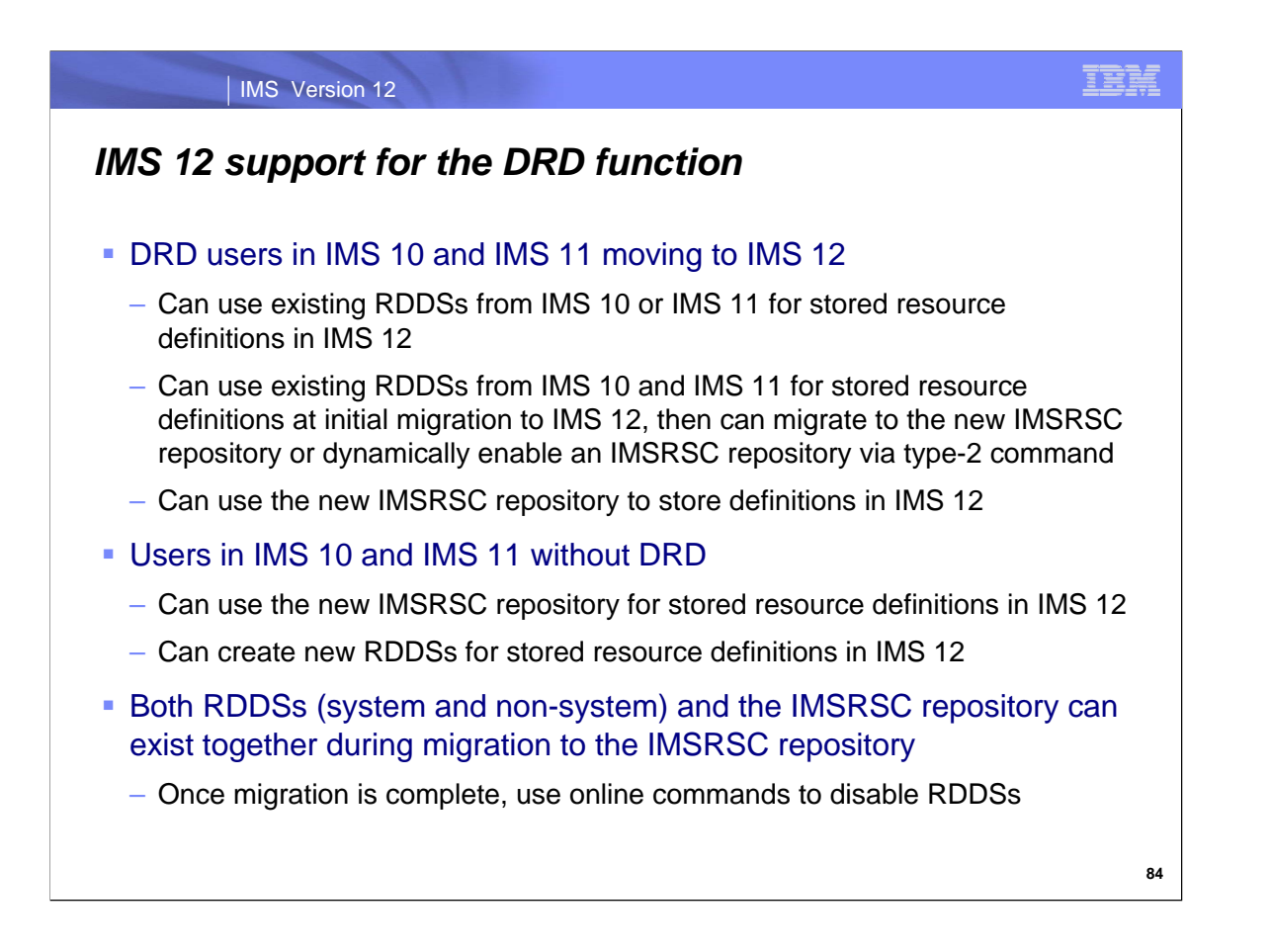

Current DRD users, either in IMS 10 or IMS 11 have three choices: 1) They can continue to use RDDSs with IMS 12, 2) They can migrate to IMS 12 with RDDSs, then migrate to the repository for DRD stored resource definitions (this is the preferred method), or 3) They can migrate to IMS 12 using the new repository functions for DRD stored resource definitions.

Users without DRD can 1) Implement DRD with RDDSs, 2) Implement DRD using the repository, or 3) Continue to use SYSGEN/online change to manage modblks definitions.

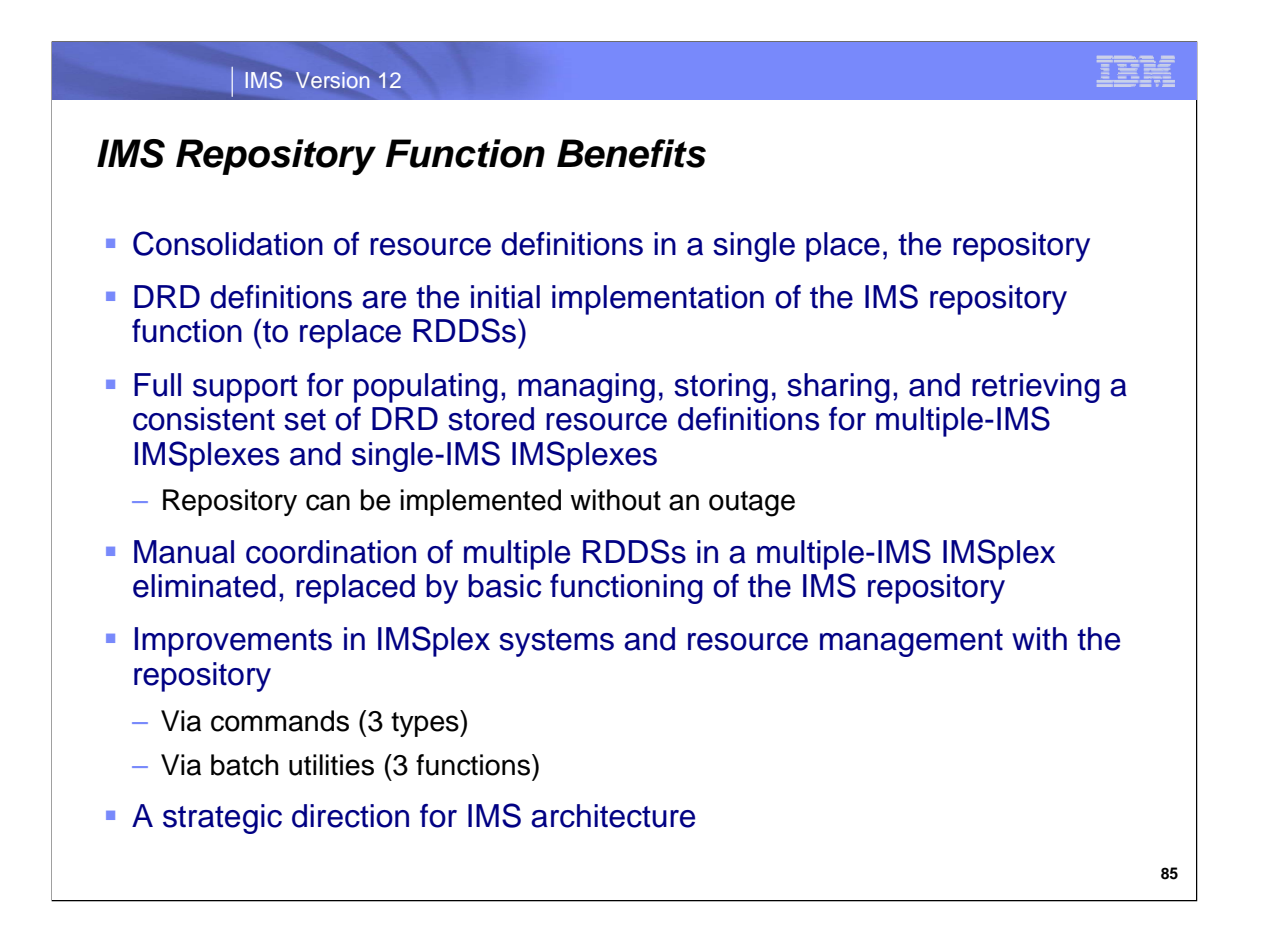

The main benefit of the IMS repository is that it consolidates IMS resource definitions in a single place that is IMS system-managed.

Environments using multiple-IMS IMSplexes gain significant benefits in the plex-wide coordination provided by the IMS repository. Single-IMS IMSplex environments gain benefits from having a comprehensive technique that provides improved management capabilities.

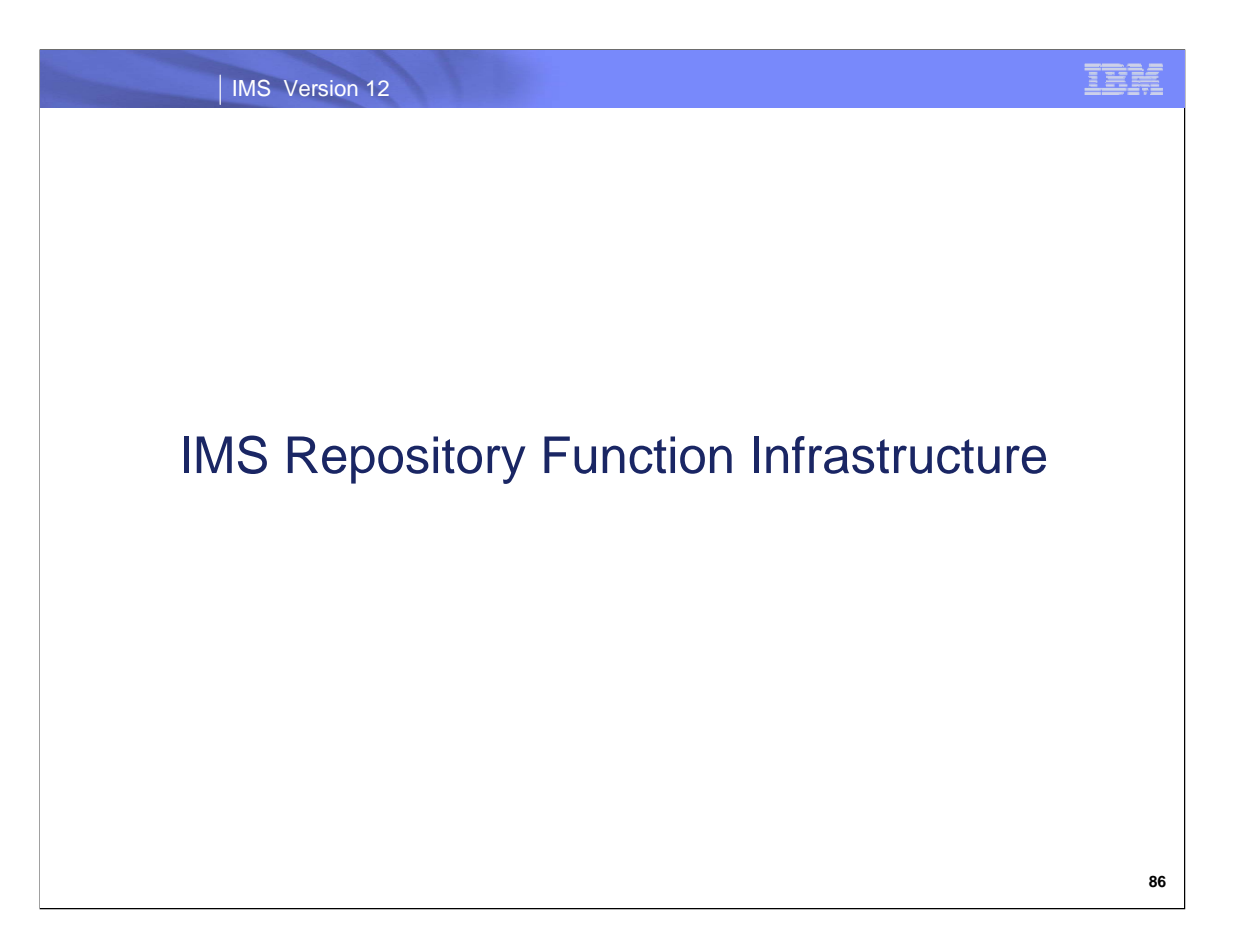

This section covers more details about the major components of the IMS repository function.

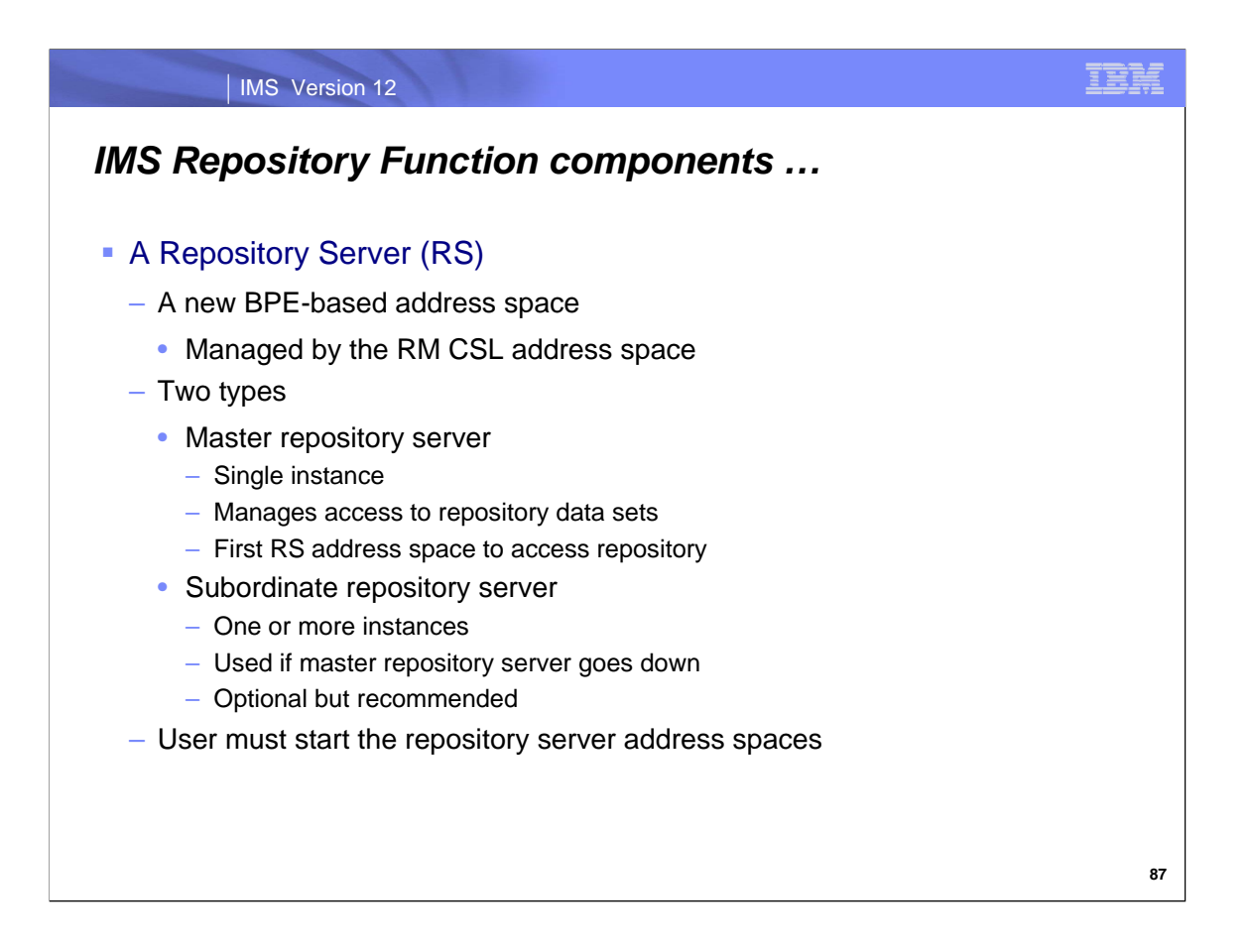

The first new component for the Repository function is a new address space called the repository server (RS) address space. It is BPE-based. Access to this RS address space is managed through the Resource Manager (RM) CSL manager.

There are two types of repository server address spaces: master and subordinate.

There is a single instance of a master repository server address in an IMSplex; it manages access to all repository data. It becomes the 'master' by being the first one started. Additional repository address spaces that are started become 'subordinate' repository server address spaces. They are used for recovery if the master repository server address space goes down. It is recommended to have one or more subordinate repository server address spaces.

For the rest of this presentation, the term 'repository server' address space will be used to refer to the master repository server.

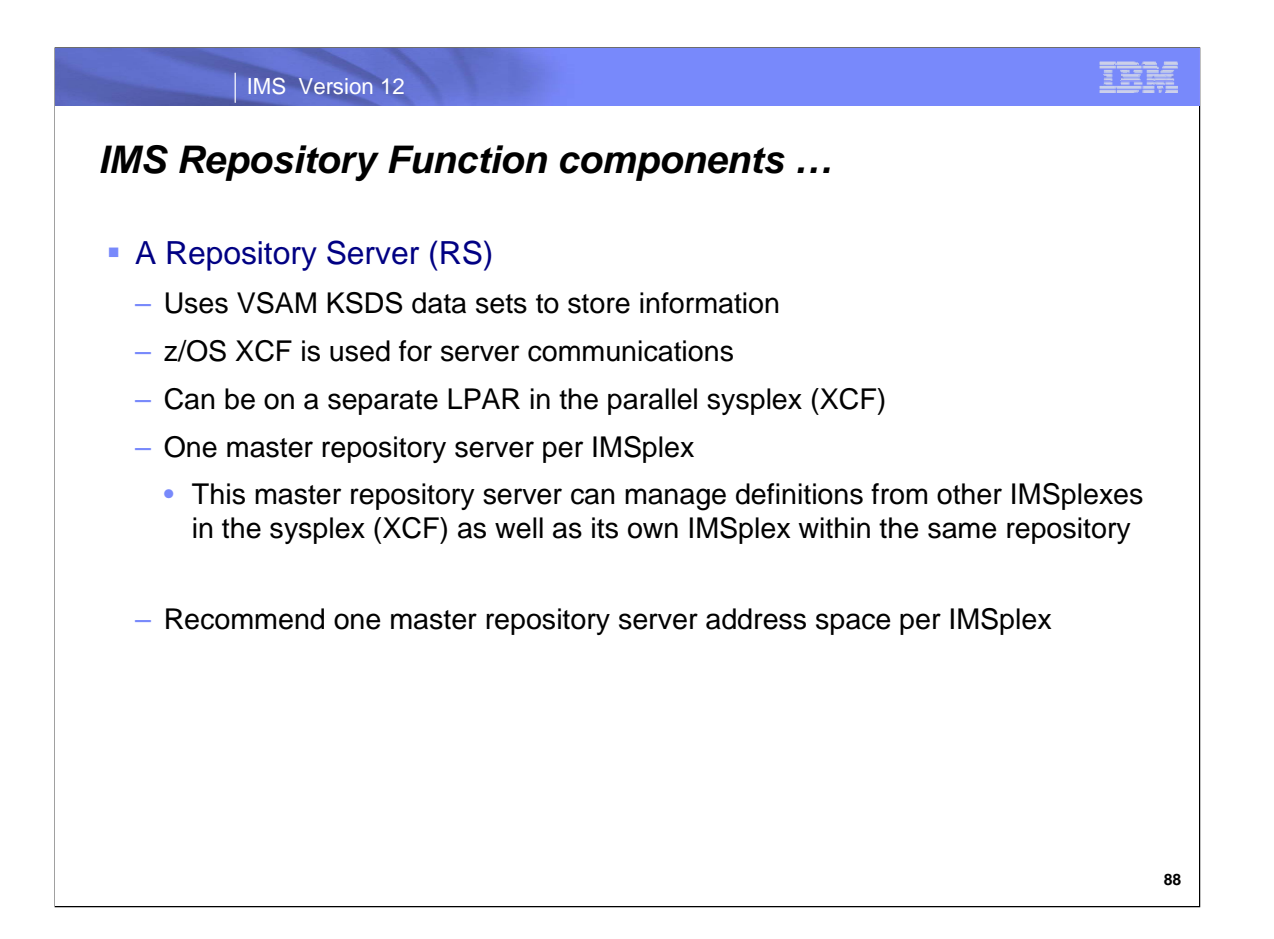

Data for the repository server is stored in VSAM KSDS data sets.

Communications with the repository server address space are via the z/OS XCF facility (not via the CSL SCI manager). Because XCF is used, the repository server address space can actually reside on any LPAR within the z/OS parallel sysplex where IMS systems are running though more typically it would reside on an LPAR in the IMSplex.

There can be only one master repository server per IMSplex. This master repository server can manage definitions for the IMSplex it resides in as well as definitions from other IMSplexes in the z/OS parallel sysplex environment. It is recommended that there be one master repository server address space per IMSplex for ease of management, though other configurations are possible.

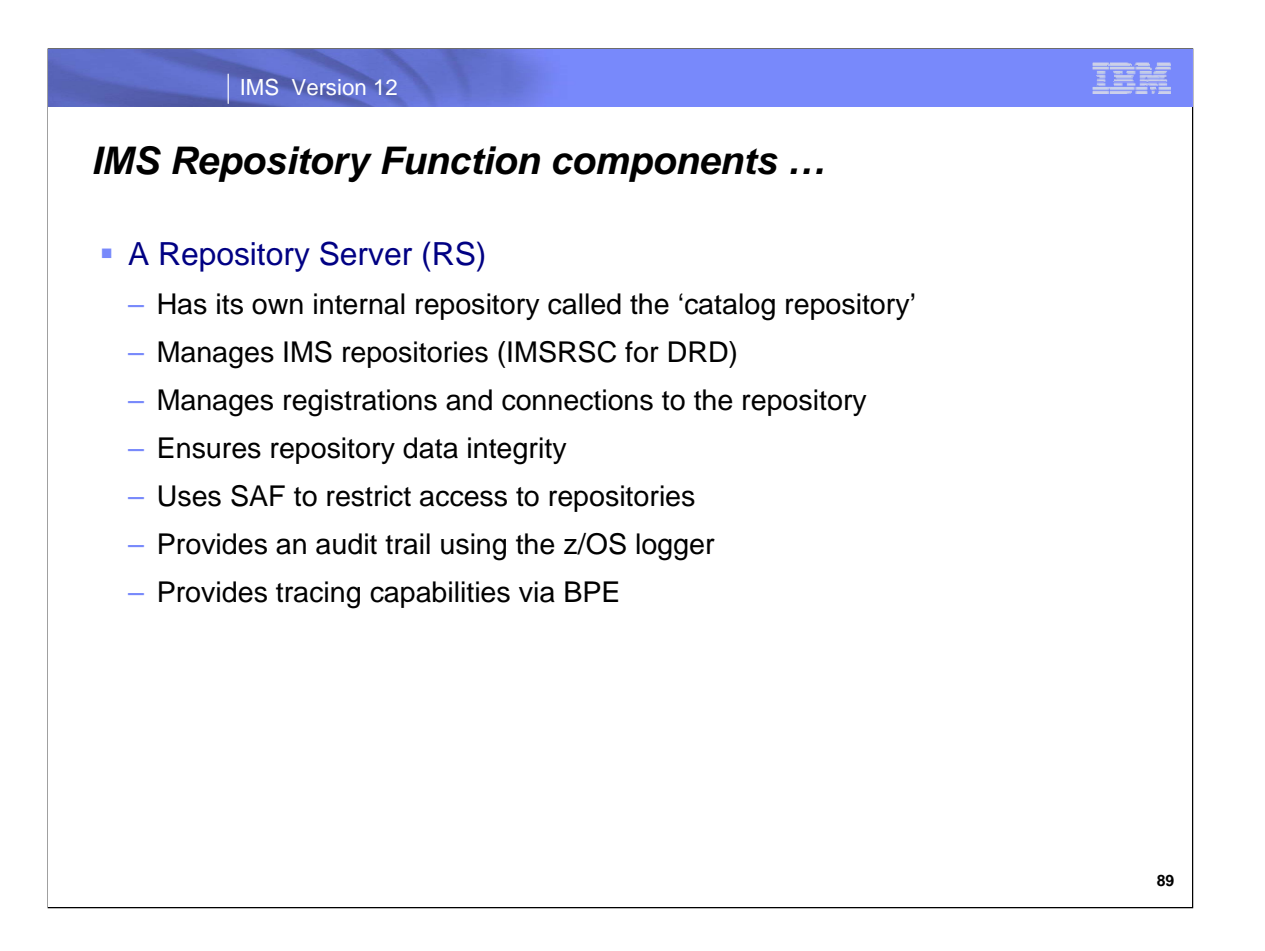

A repository server (RS) address space can manage multiple repositories. Each RS address space must have its own internal repository called the catalog repository. It can then manage multiple IMS repositories, such as the IMSRSC repository for DRD.

A repository server manages registrations and connections, provides data integrity for the information it manages, and uses SAF (RACF) interfaces for security.

Additionally, it proves an audit trail function of repository server activity using the z/OS logger. It also supports BPE tracing capabilities.

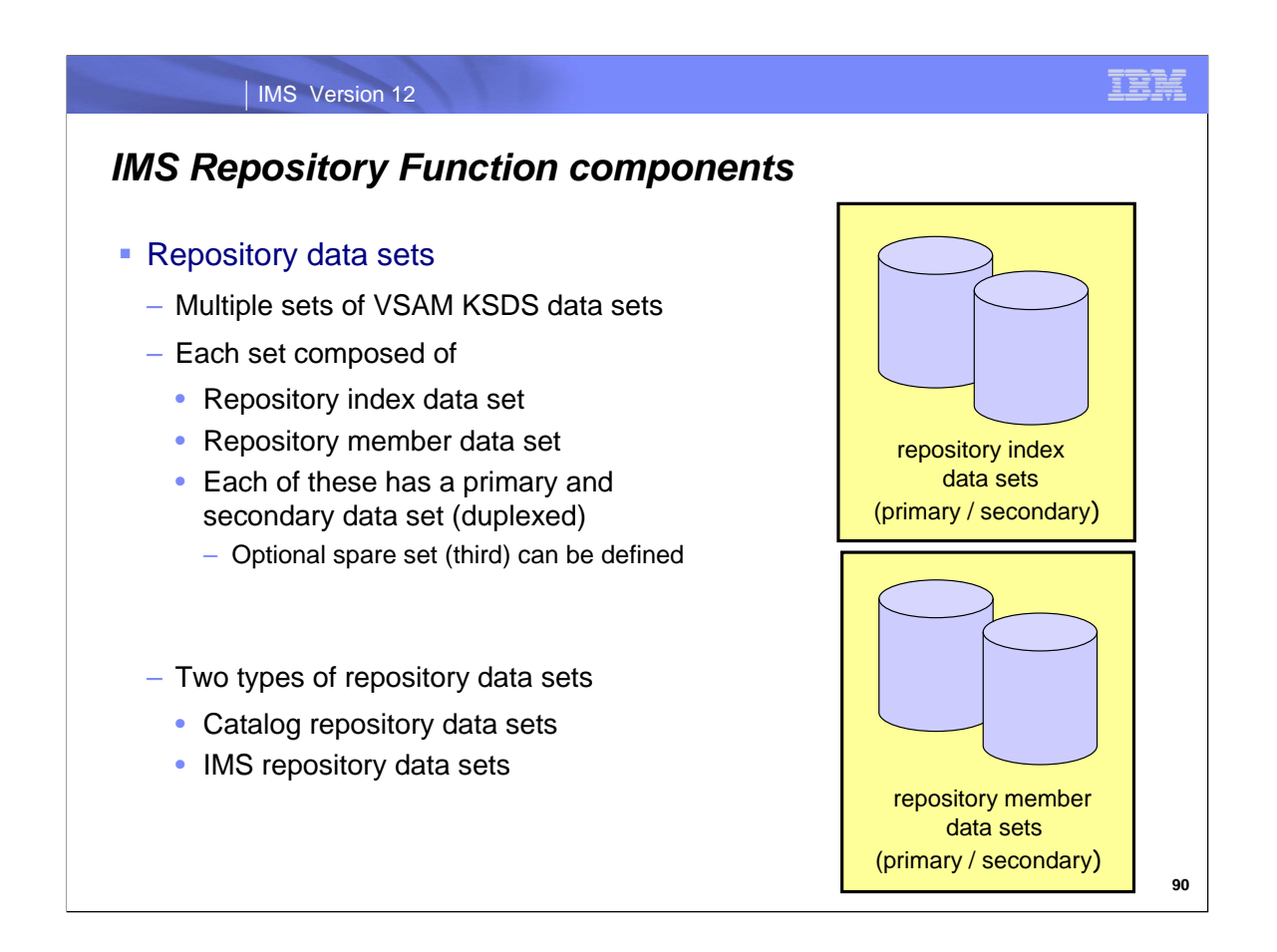

The second major component of the Repository function is the repositories.

Multiple sets of VSAM KSDS data sets are used to store the repository data. Each set has a repository index data set and a repository member data set. Each of these then has a primary and secondary data set plus in some cases a spare data set. Therefore each set of repository data sets is composed of at least 4 VSAM KSDS data sets.

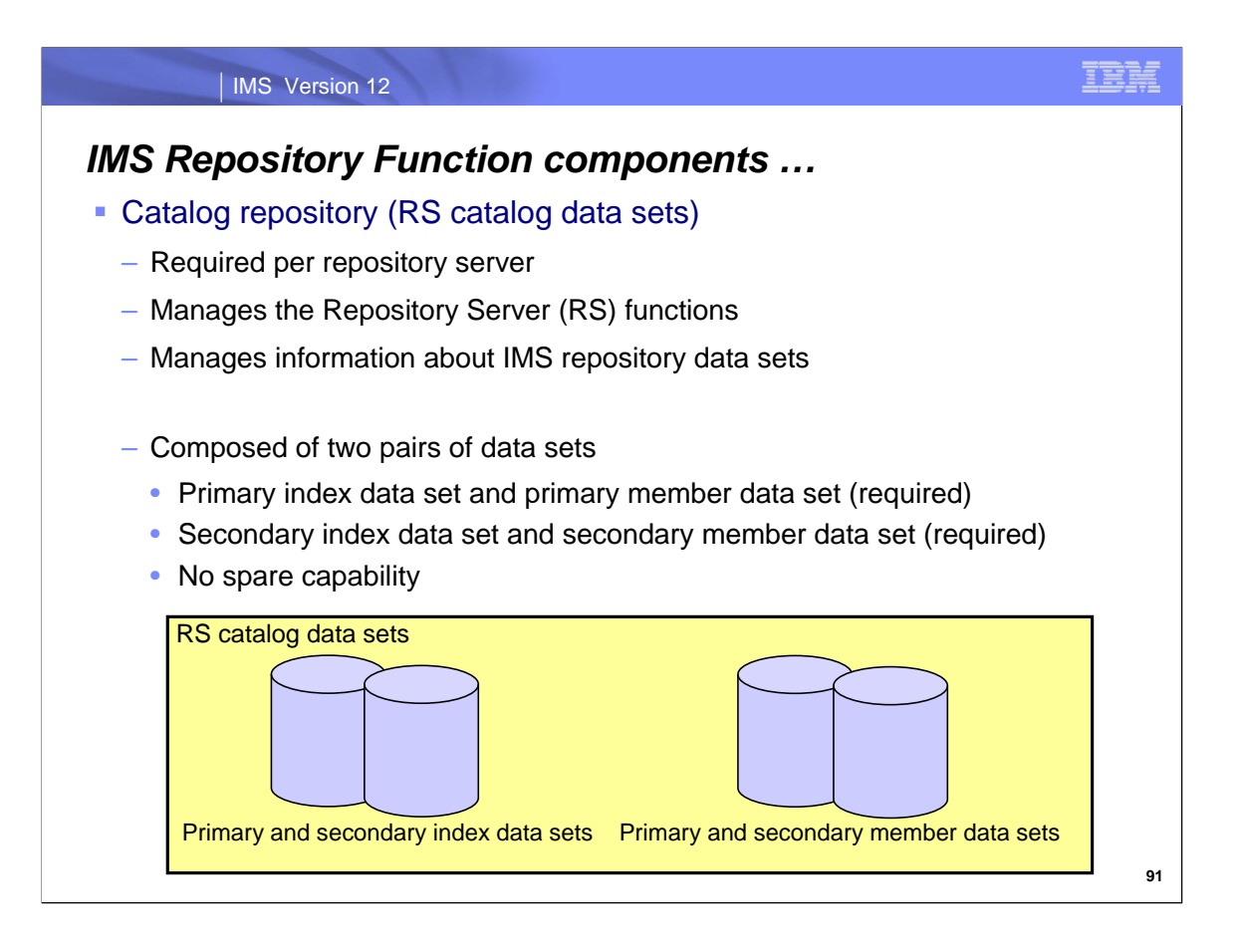

The catalog repository data sets (RS catalog data sets) are used by the repository server itself to store its own data. These are required per repository server and must be allocated before a repository server can start up.

The RS catalog data sets always consist of 4 VSAM KSDS data sets, a primary and a secondary index data set, and a primary and secondary member data set. There is no spare capability for RS catalog data sets. These data sets are typically very small. If a write error occurs, the repository server itself will regenerate a new data set.

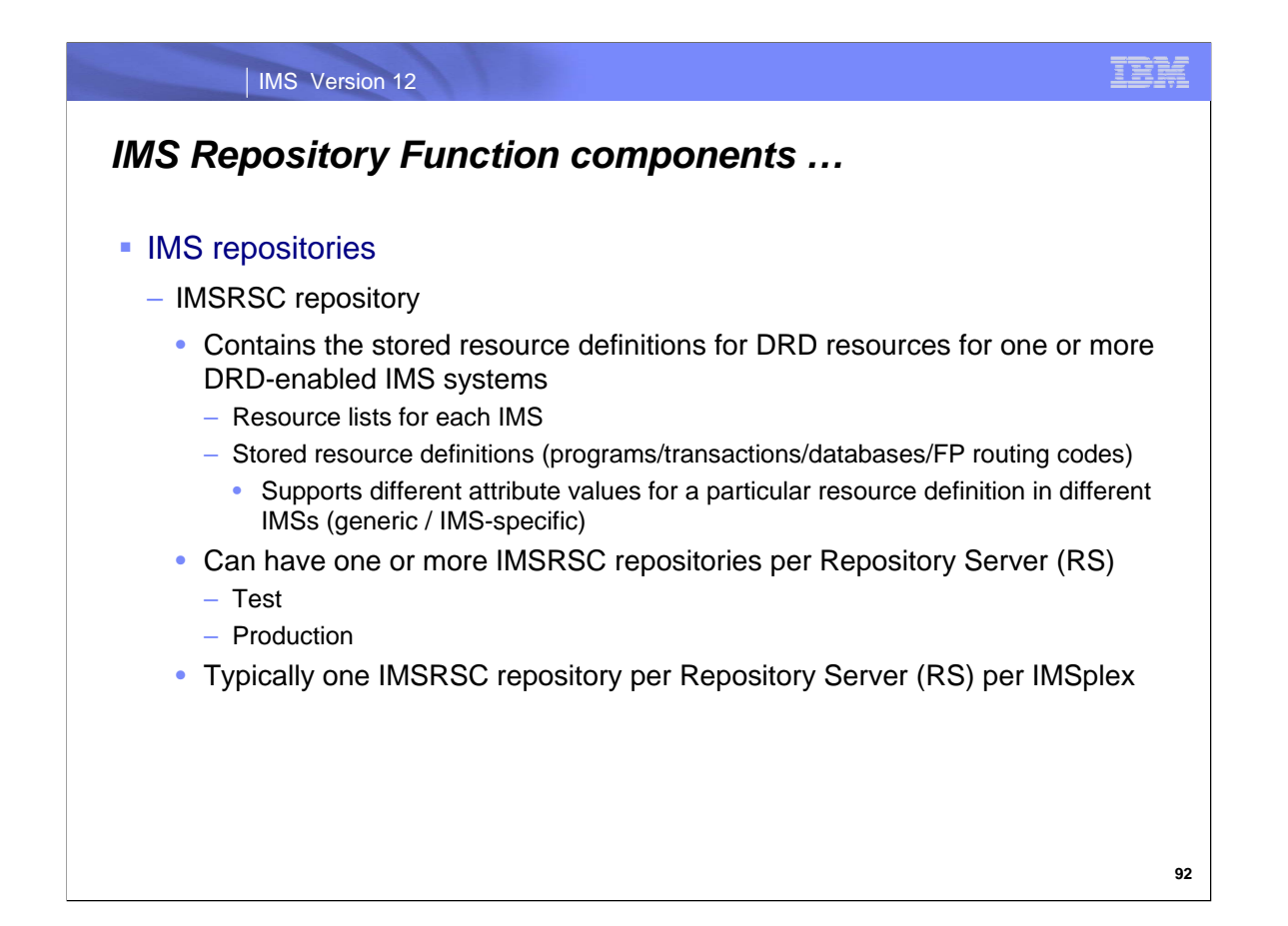

The IMS repository data sets store IMS resource definitions. In IMS 12, there is one type of IMS repository, the IMSRSC repository for managing DRD definitions.

An IMSRSC repository contains two major types of information:

- 1) Resource lists for each IMS system that is using the repository server. These contain a list of all the programs, transactions, databases, and FP routing codes defined in a particular IMS system.
- 2) The actual stored resource definitions for all programs, transactions, databases, and FP routing code definitions that will be managed by the repository server. Different attribute values for a particular resource definition are supported by a generic definition and IMS-specific definitions where the attribute is different. An example of this is for the MSC SIDR and SIDL settings. Note that with RDDSs, manual processes are required to maintain different attribute values.

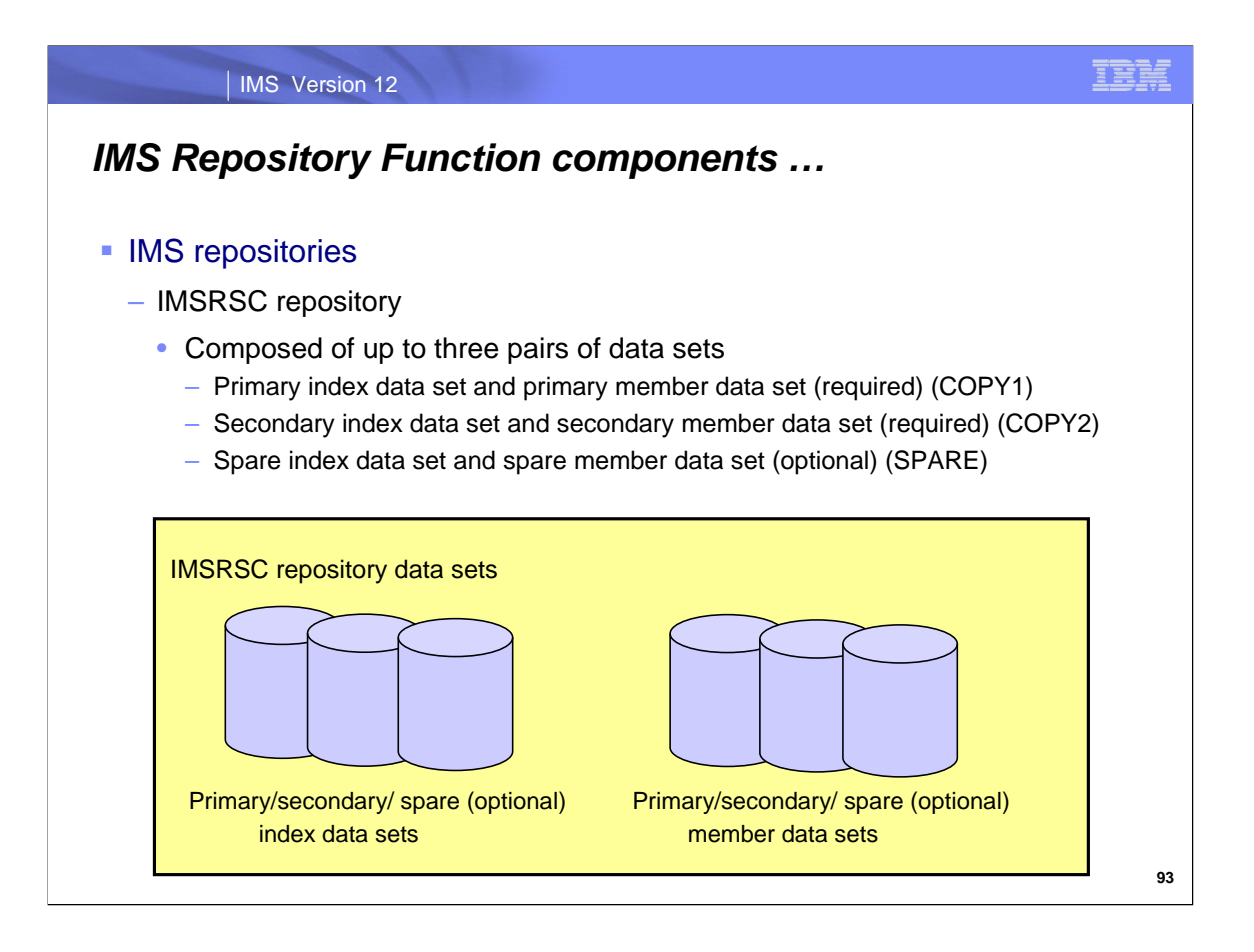

The IMSRSC repository is composed of either 4 or 6 VSAM KSDS data sets.

There will always be a primary index data set and a primary member data set, also referred to as COPY1 for some commands and messages.

There will always be a secondary index data set and a secondary member data set, also referred to as COPY2 for some commands and messages. .

Optionally, though recommended, there can be a spare index data set and a spare member data set, referred to as SPARE for some commands and messages. Spare data sets must be empty and are used for write failures on the primary/secondary copies.

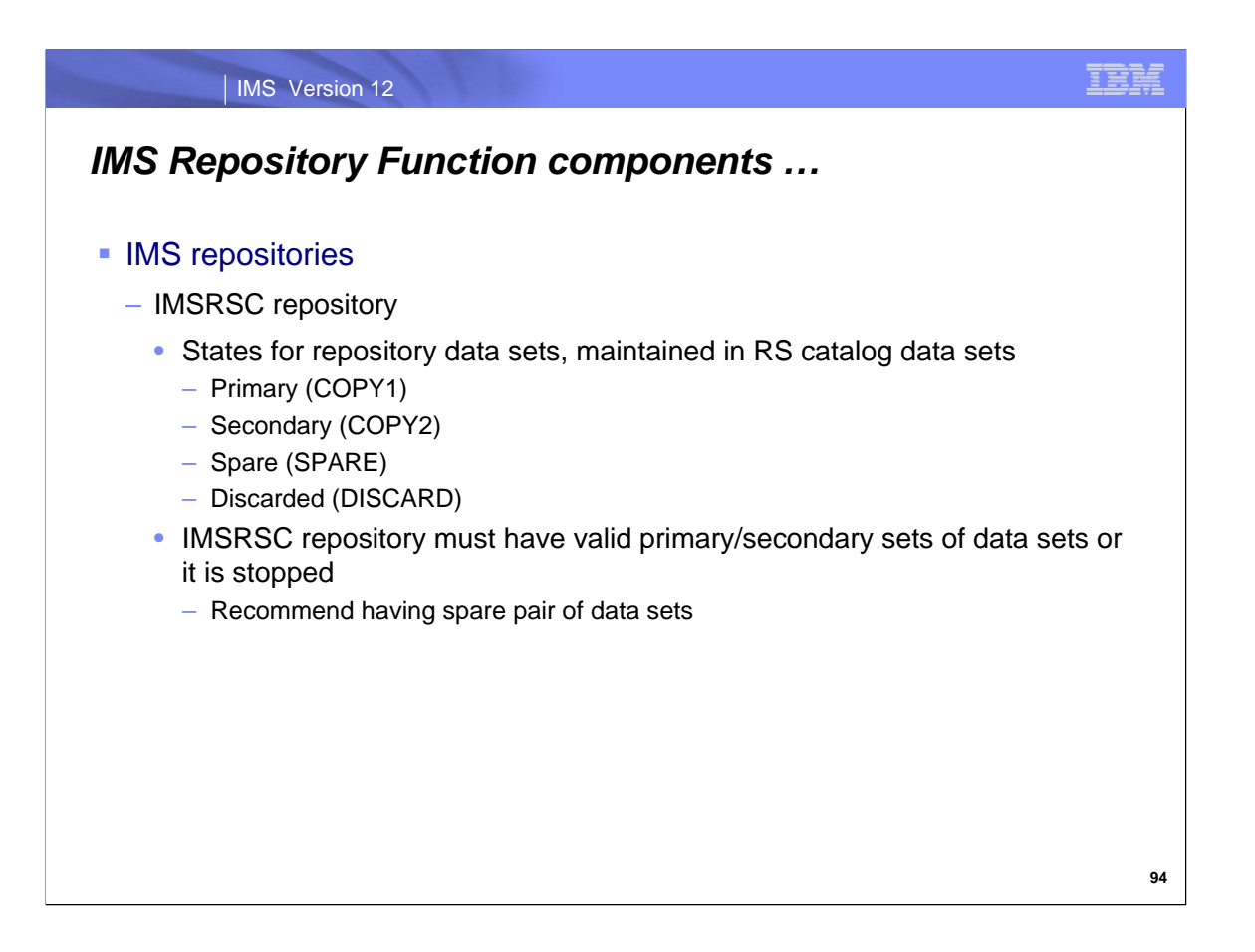

A particular IMSRSC repository index or member data set has a 'state', either primary (COPY1), secondary (COPY2), spare (SPARE), or discarded (DISCARD).

An IMSRSC repository must have valid primary/secondary sets of data sets at all times; if not, the IMSRSC repository is stopped. If a spare pair exists (recommended), then recovery will be performed.

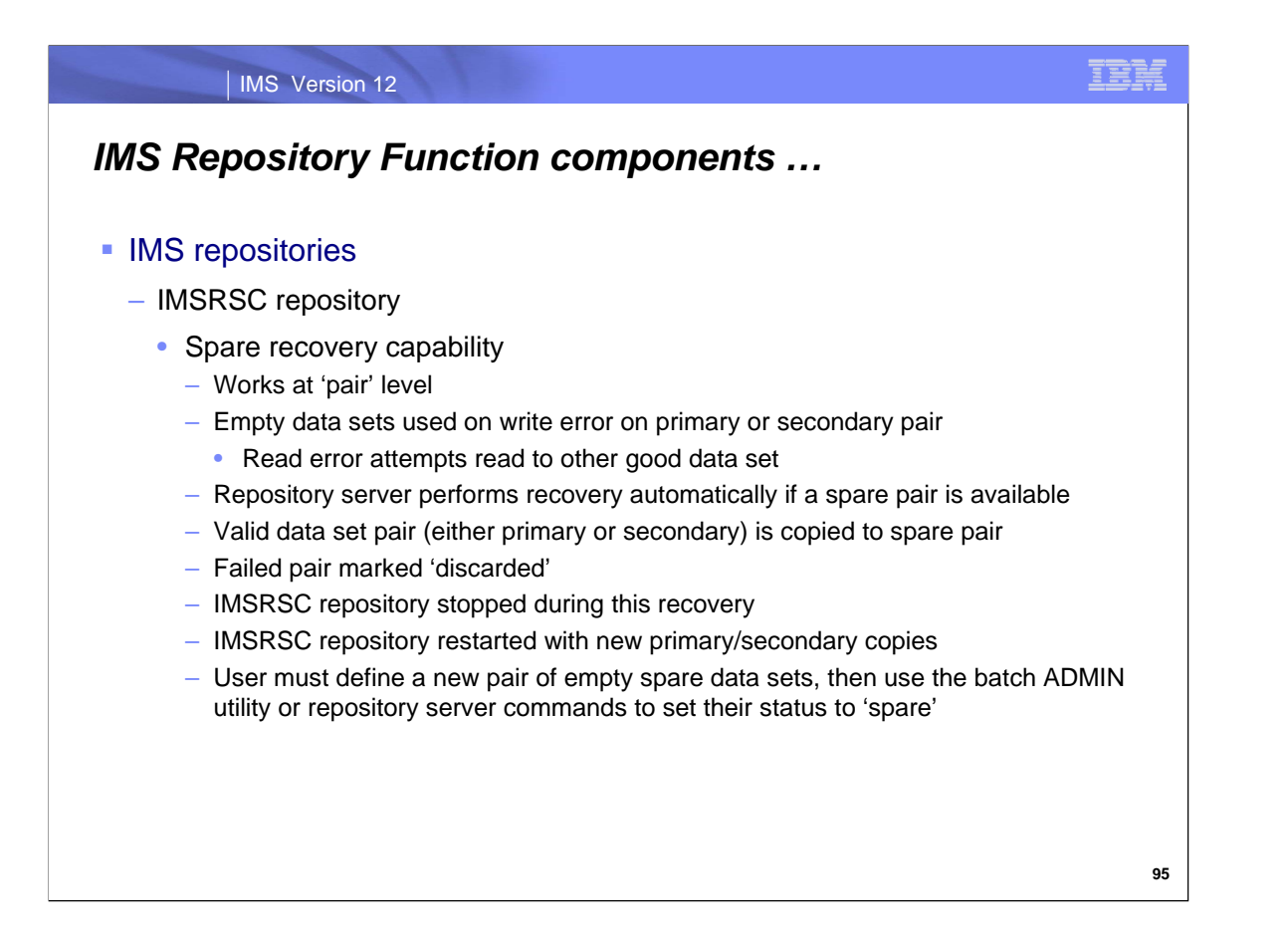

A spare data set pair will be used when a write error is encountered either on the primary or secondary data set. The valid data set pair will be copied to the spare pair. The failed pair is marked 'discarded'. During this recovery the repository is stopped, then restarted with the new primary/secondary copies. After the repository server successfully starts with the new primary/secondary copies, the user must define a new pair of empty spare data sets, and then use the batch ADMIN utility or repository server commands to set their status to 'spare', so they will be available if another write failure occurs.

Read errors are handled by using the other valid copy (primary or secondary) to access the needed data. There is no spare switching. This is an improvement for reads with the repository; RDDS and MODBLKS do not have a second data set.

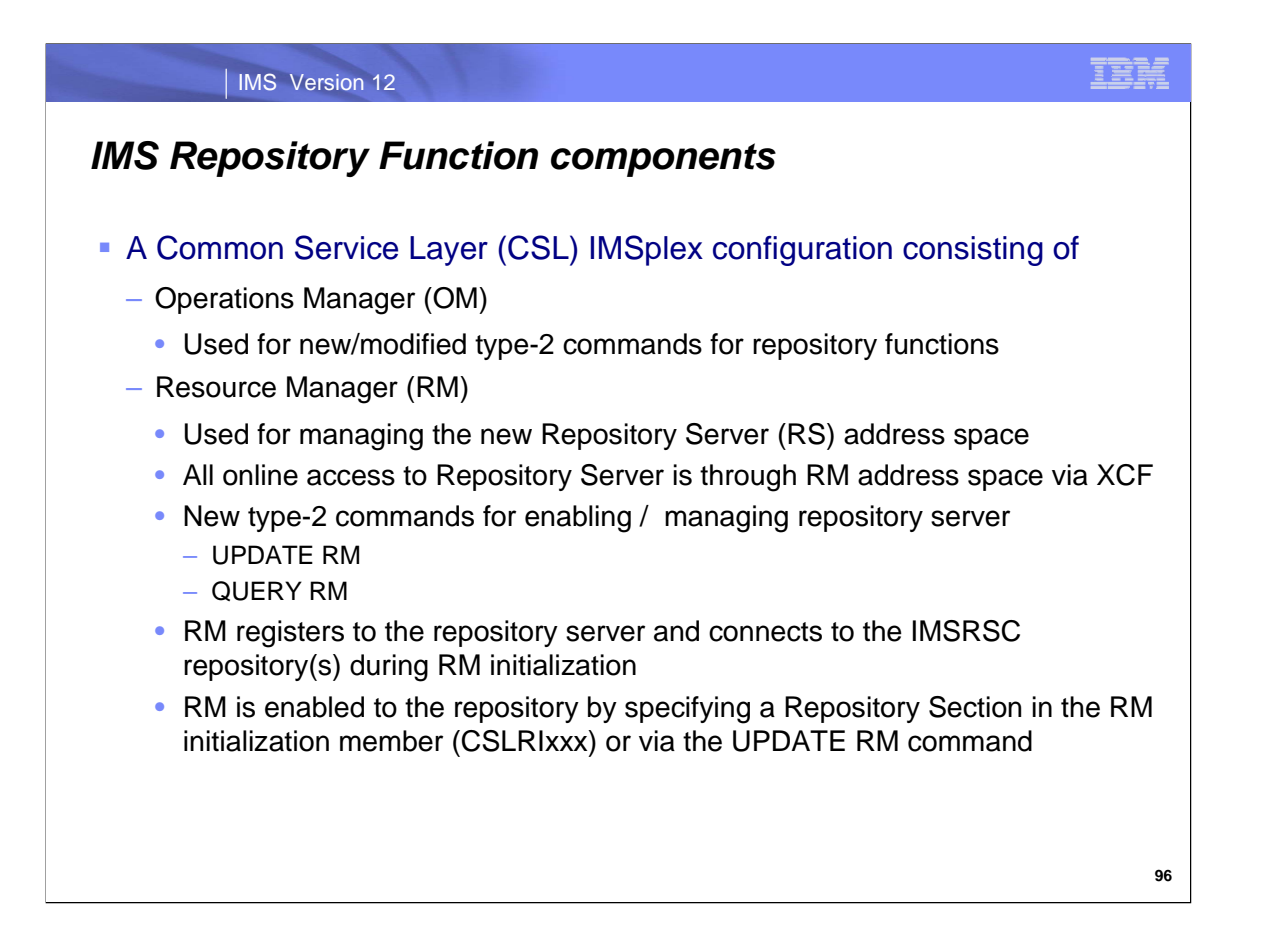

The third major component of the Repository Server is a Common Service Layer (CSL) environment.

The Repository requires that a Common Service Layer (CSL) environment be available. The CSL needs to have an OM (Operations Manager) address space that will be used to process new and modified type-2 commands for repository functions. The CSL also needs to have an RM (Resource Manager) address space, which is used for access to the repository server (using z/OS XCF).

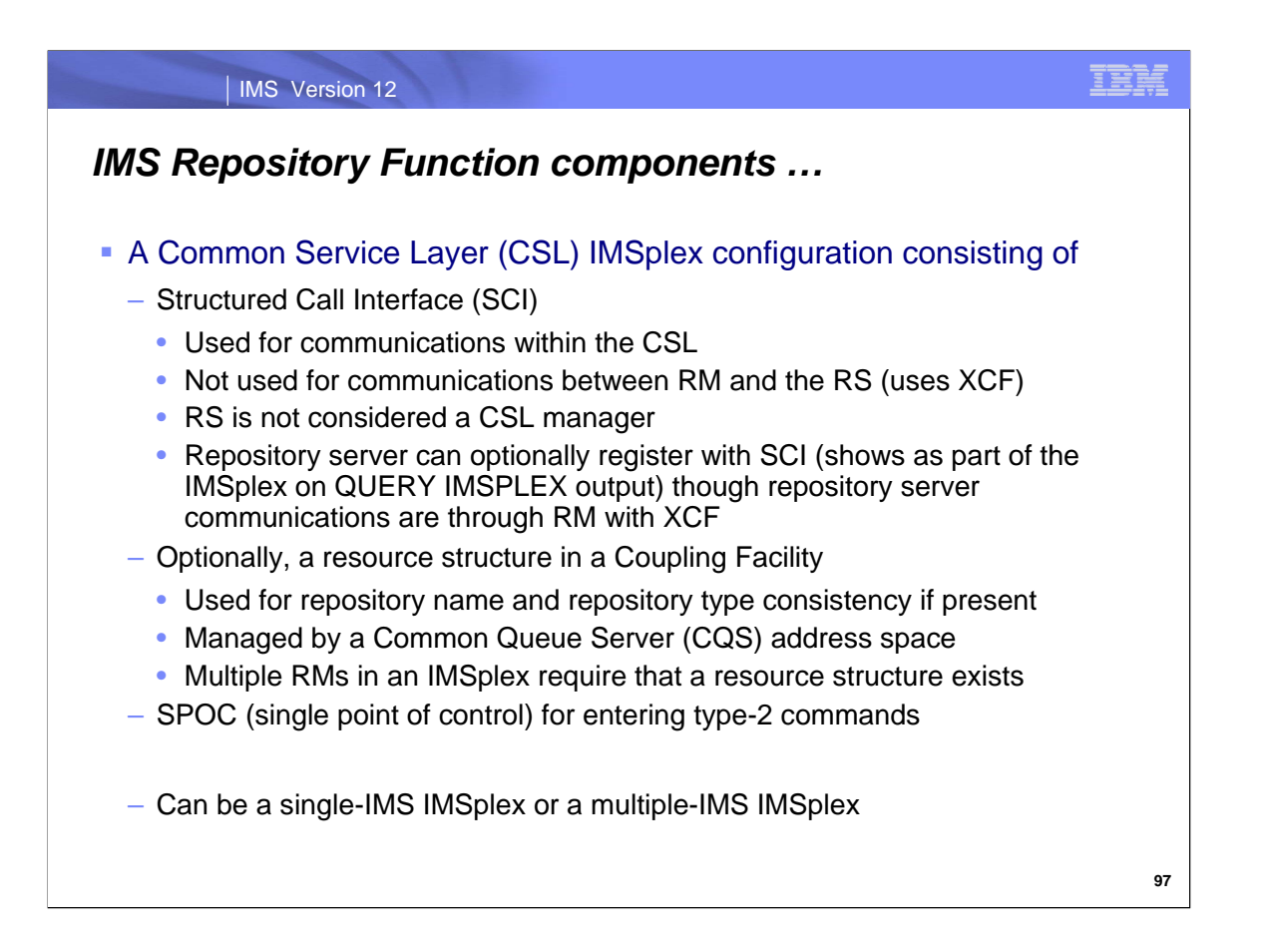

The CSL also requires an SCI (Structured Call Interface) address space that is used for CSL communications. It is not used for communications between RM and the RS; these communications are done using z/OS XCF services.

The repository server can optionally register with SCI so it will show up on QUERY IMSPLEX output; it will register with SCI but that is the only SCI usage.

If available, a resource structure in the coupling facility will be used to provide repository name and repository type consistency within the IMSplex.

A SPOC is also required for entering certain types of repository commands.

This CSL needs to be available for both single-IMS IMplexes or a multiple-IMS IMSplexes.

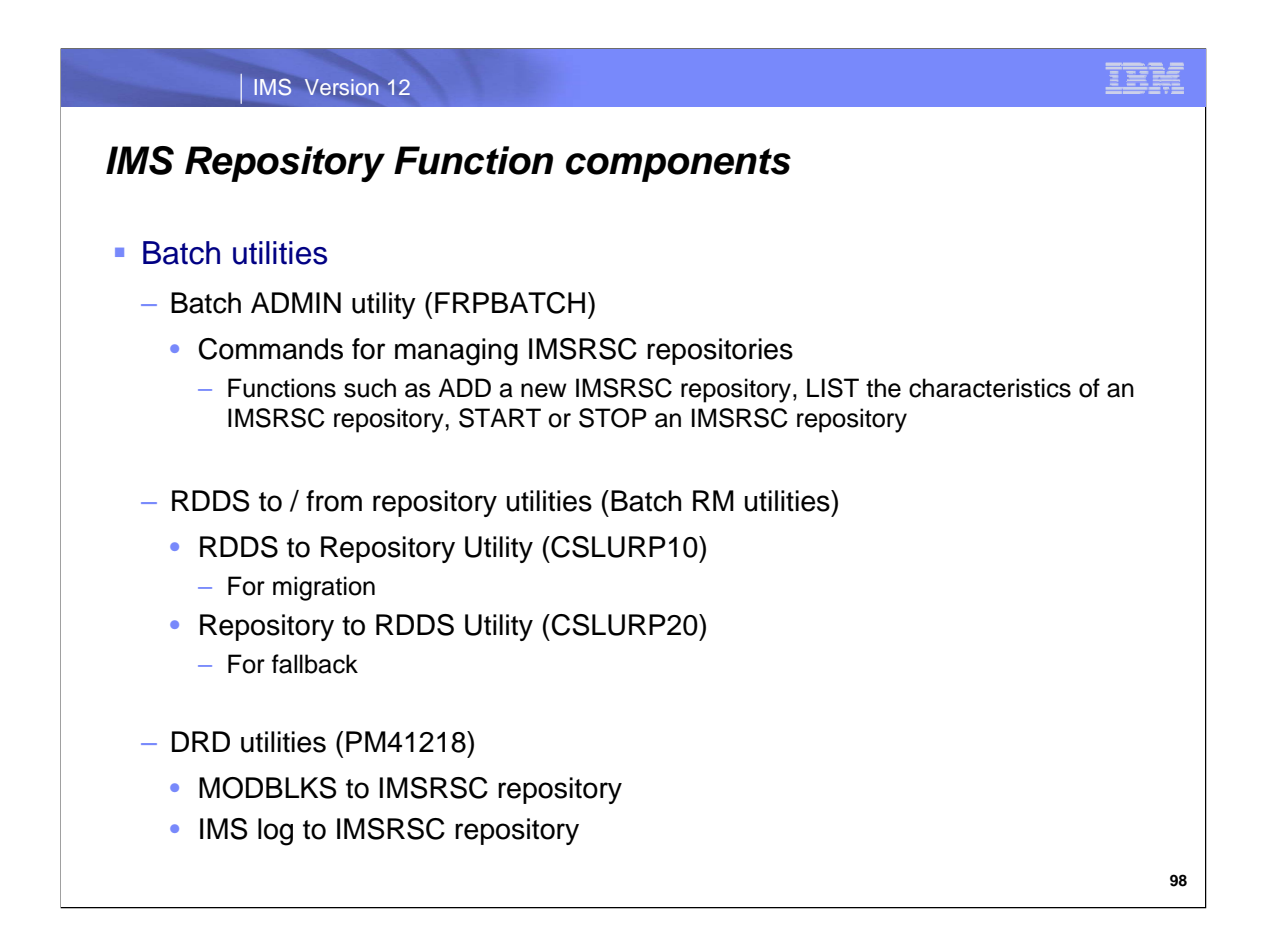

The last major component of the Repository function is the batch utilities that are provided.

A batch ADMIN utility (FRPBATCH) is provided to help manage the IMSRSC repositories that are part of a Repository Server. Some usage examples are to ADD a new IMSRSC repository to a repository server, to LIST the characteristics of an IMSRSC repository, and to START or STOP an IMSRSC repository.

Two batch utilities (provided by the RM component) assist in migration to the repository server from RDDSs and fallback from the repository server to RDDSs.

CSLURP10 provides facilities to move definitions from an RDDS to the repository. CSLUPR20 provides facilities to move definitions from the repository to an RDDS.

The DRD utilities are enhanced via APAR PM41218 to provide MODBLKS to IMSRSC repository support and IMS log to IMSRSC repository support.

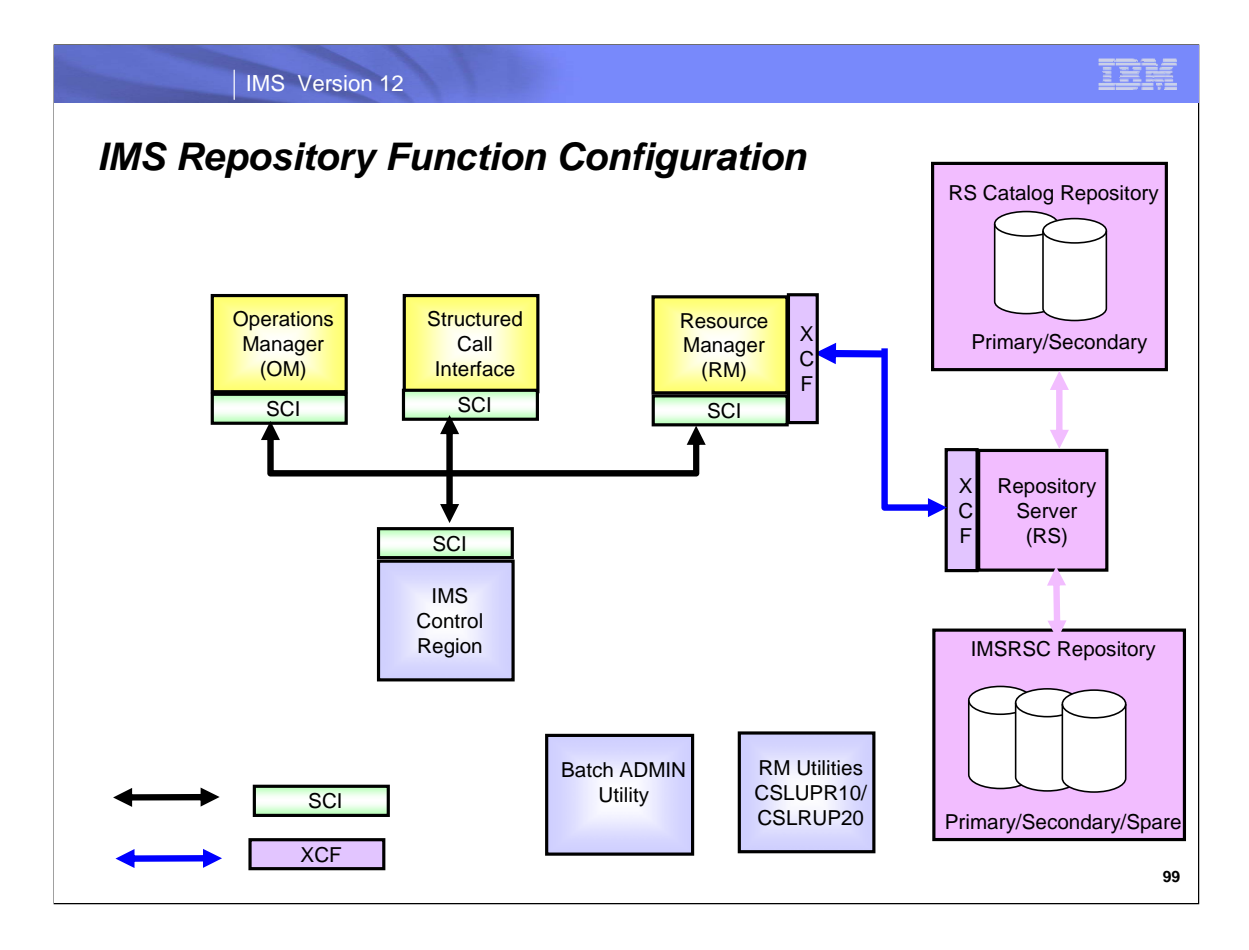

This diagram shows the major Repository Function components.

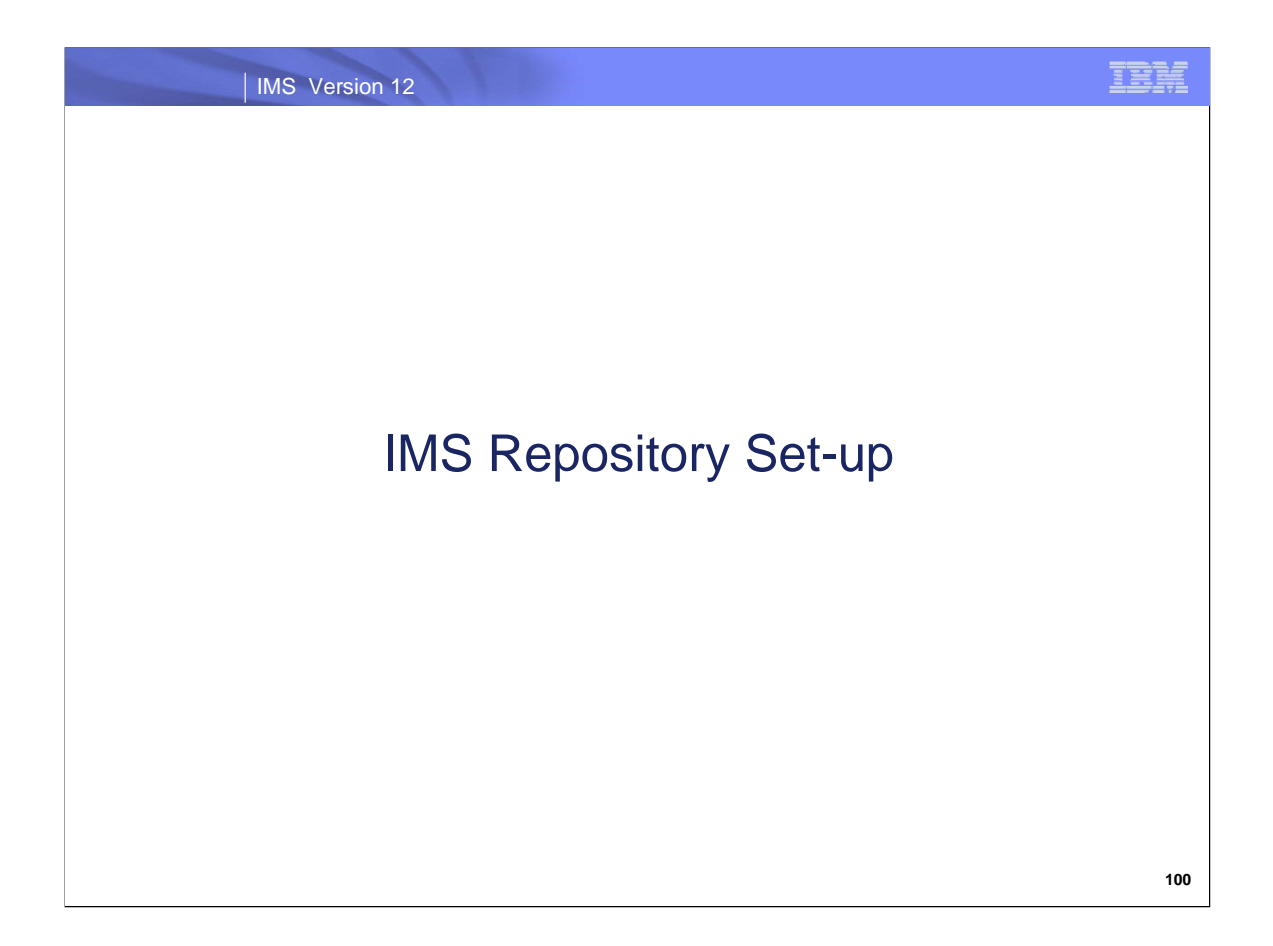

This section describes how to set-up the various components of the Repository in IMS 12.

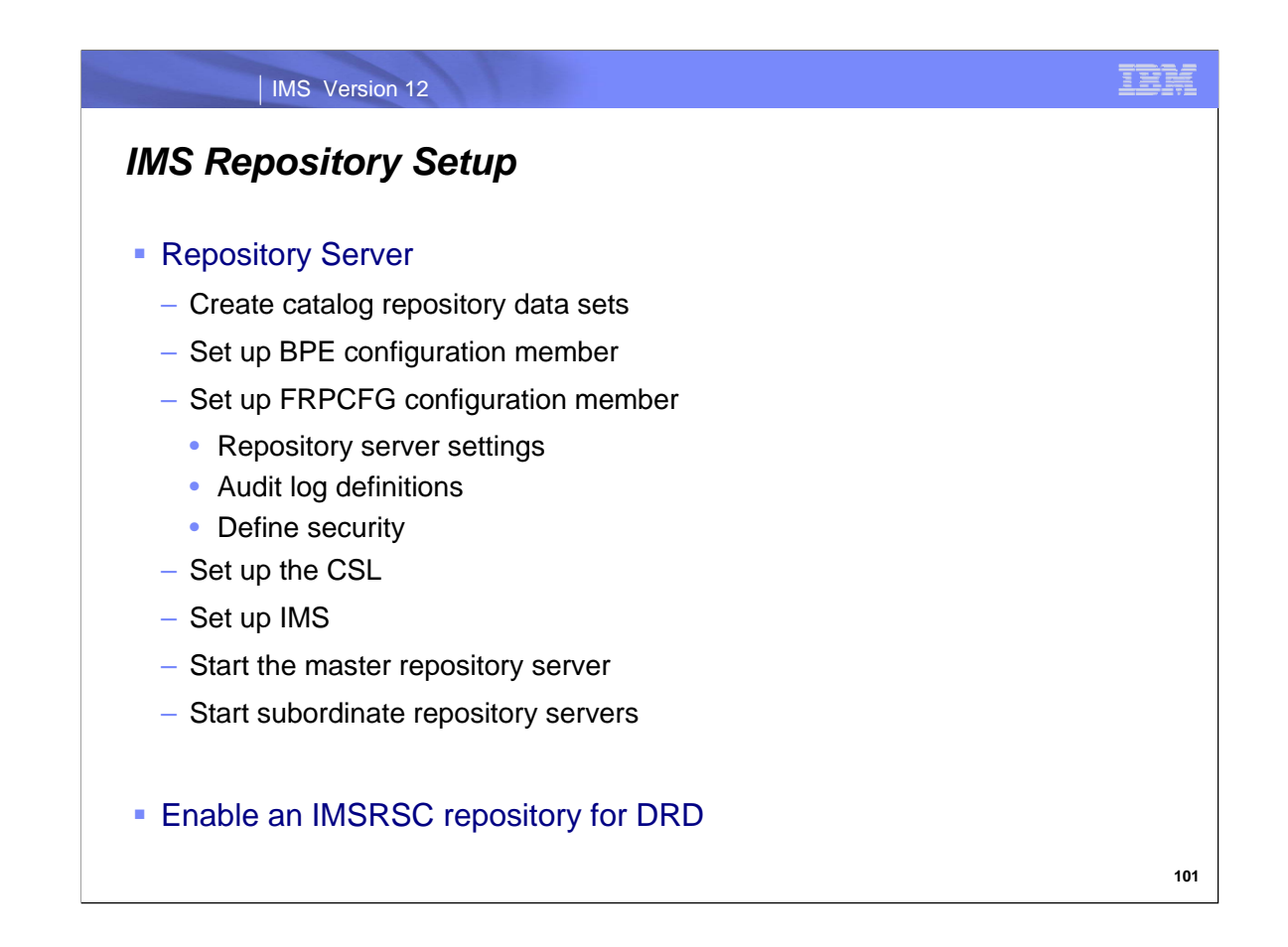

There are several steps necessary to set up a repository server. This topic will cover the activities that need to be completed for each step. This process is only performed once for each repository server.

Once a repository server is set up, then you can enable an IMSRSC repository for DRD usage.

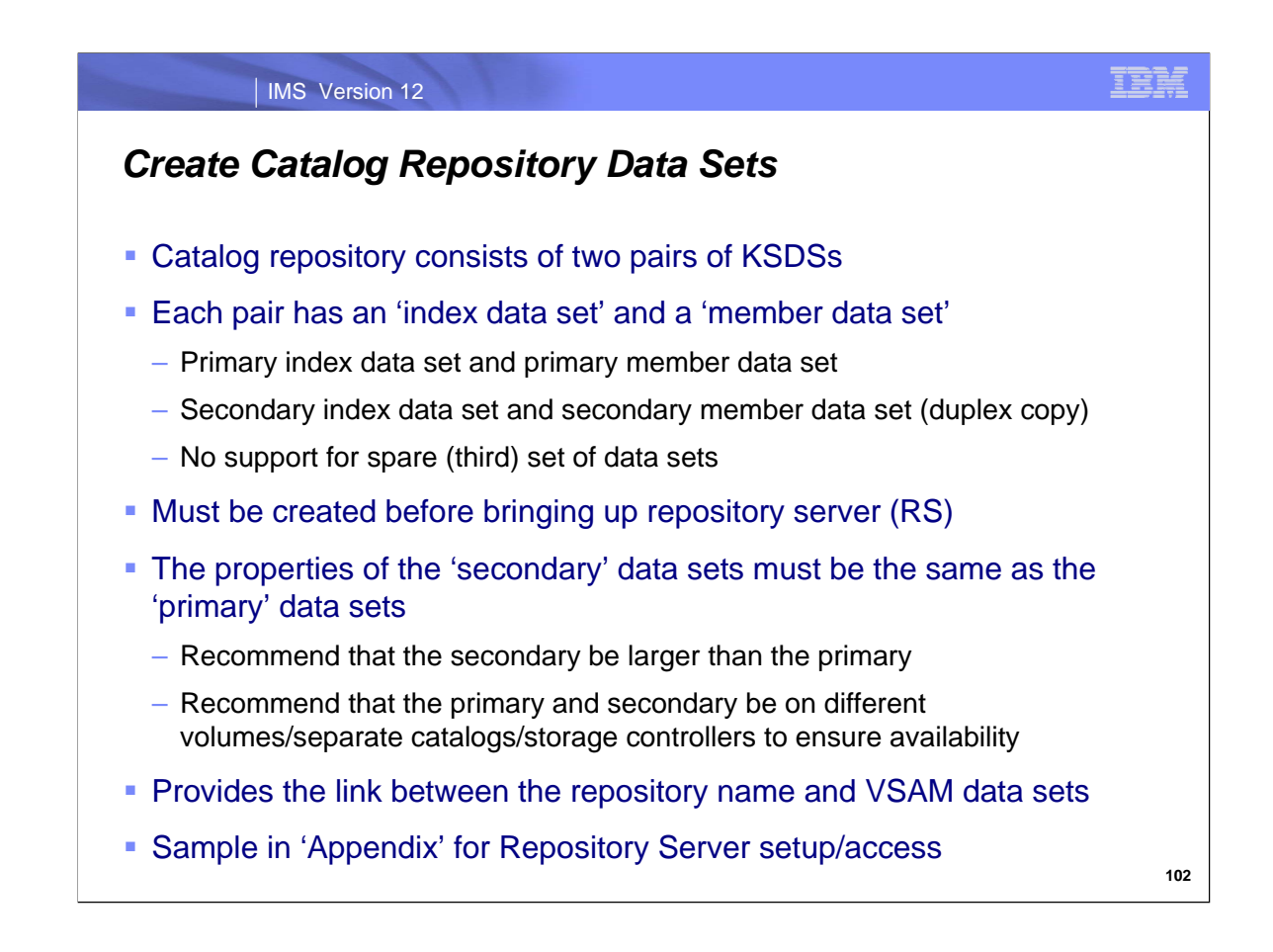

The catalog repository data sets must be created before a repository server can be started.

Considerations:

The REUSE attribute is required, because it allows the Repository Server (RS) to automatically recover corrupt repository data sets at repository open time.

You can use only share options (1,3) or (2,3). The share options for the INDEX and DATA components of a repository data set must match.

The SPANNED attribute is not supported. Repository data sets must be non-spanned KSDSs.

The recommended CI size is 8 KB for both the INDEX and DATA components of all of the repository data sets.

The RS uses a single local shared resource (LSR) pool with a default 8 KB buffer size.

For this buffer pool to be used optimally, make sure that the repository data sets have a matching 8 KB control interval size.

Recommendation**:** Define the primary, secondary and spare data set pairs on different volumes, to ensure availability. Ensure that the size of the secondary index and member data sets is greater than the size of the primary index and member data sets and that the size of the spare index and member data sets is greater than the size of the secondary index and member data sets

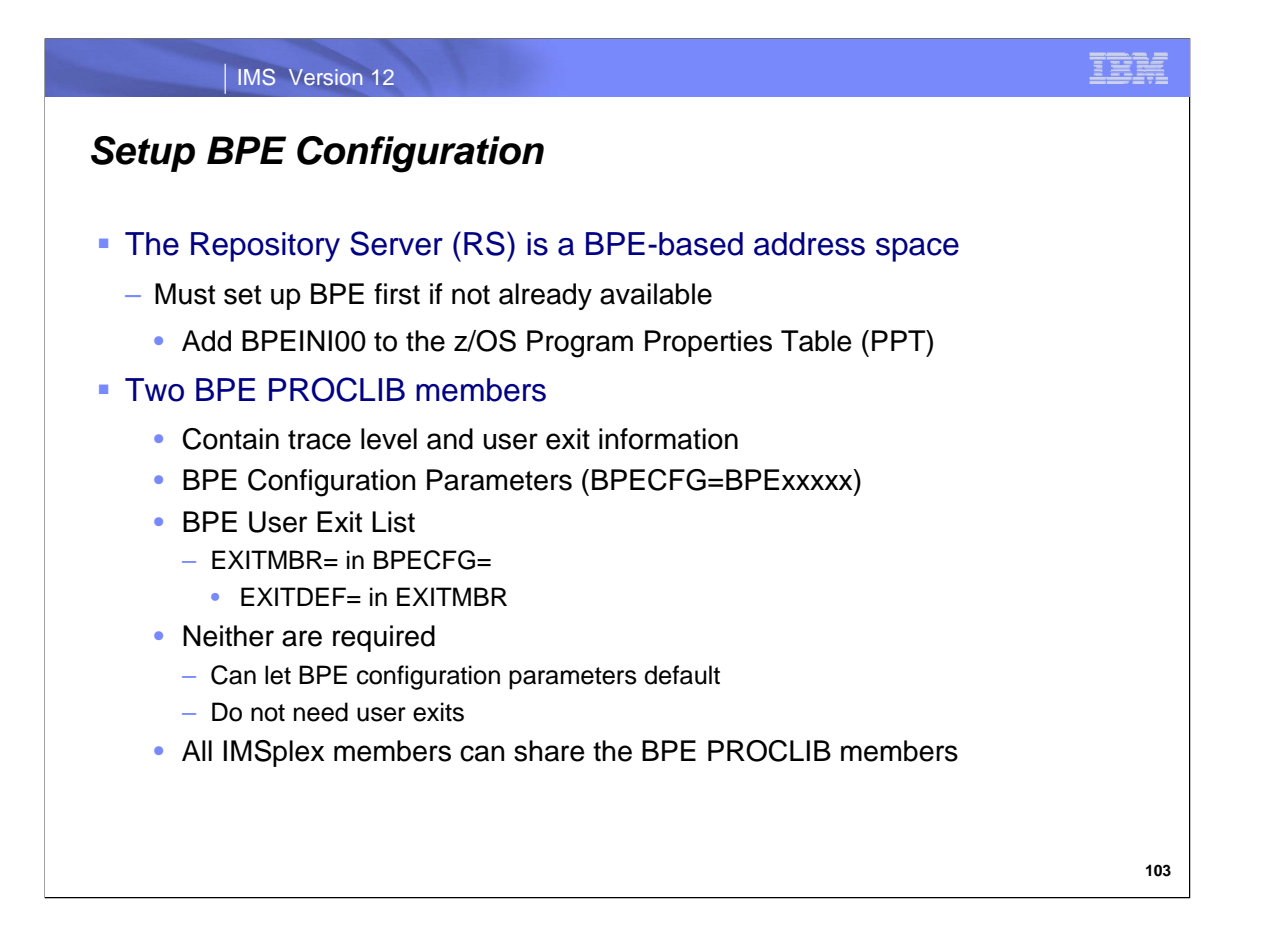

Since the repository server is a BPE-based address space, a BPE configuration must be available. This requires a z/OS PPT entry for BPE (most likely already there) and the set up for two BPE PROCLIB members. Using the defaults for these BPE PROCLIB members is recommended initially.

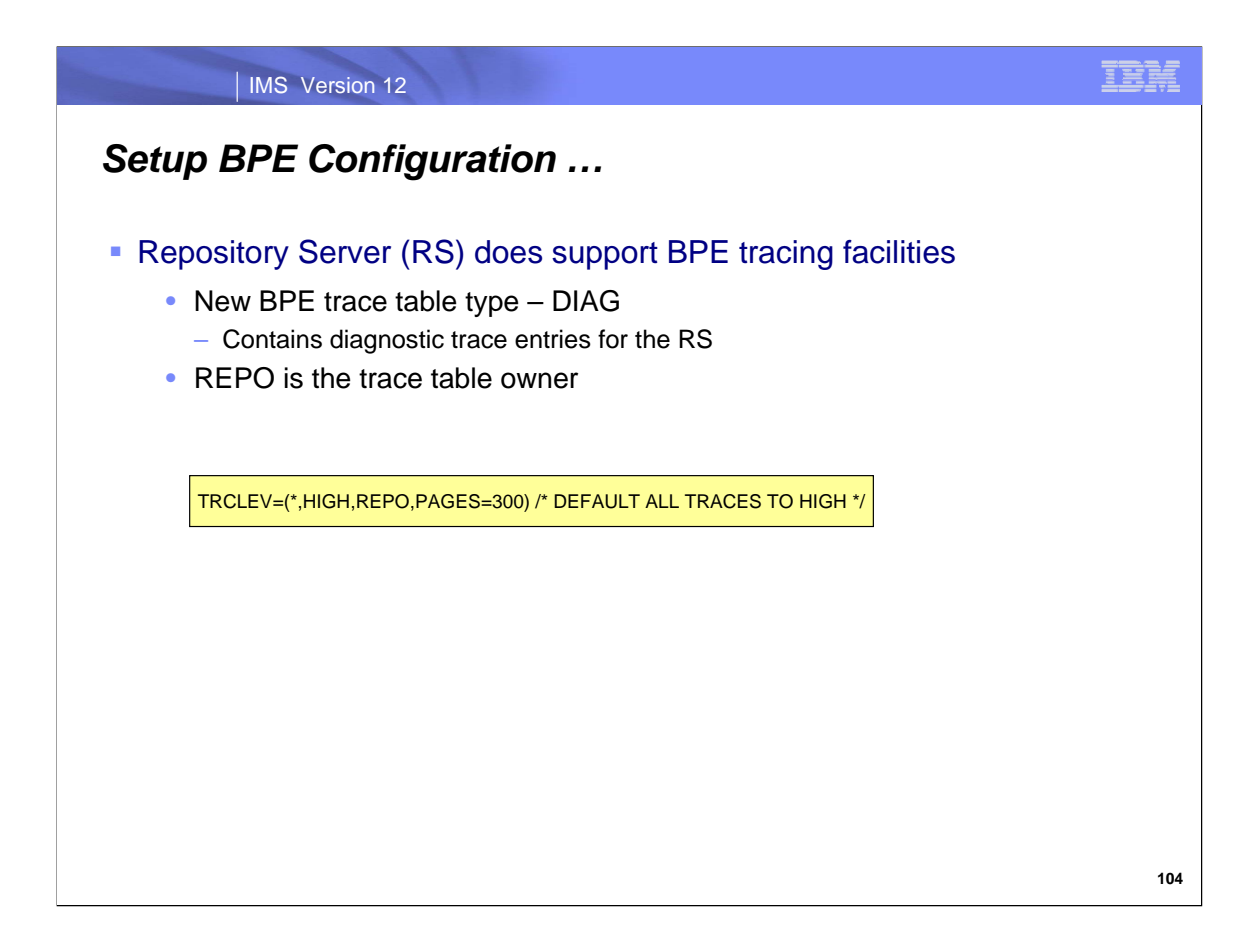

The Repository Server does support BPE tracing facilities, including a new trace table type – DIAG.

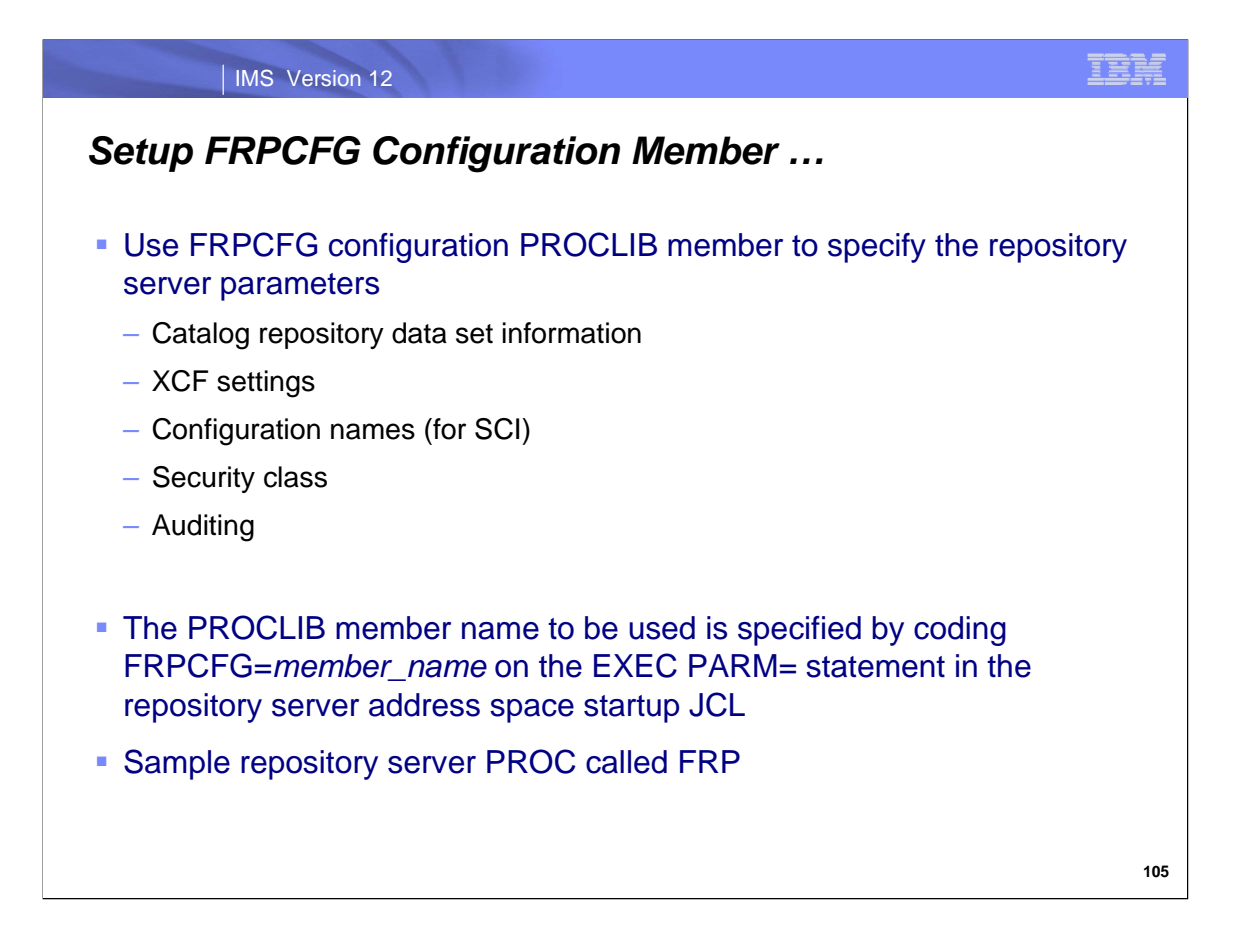

Repository server parameters are specified in the FRPCFG PROCLI B member for the repository server, via the FRPCFG= parameter in the RS address space startup JCL.

There are five types of information needed for a repository server

Catalog repository data set information XCF settings Configuration names (for SCI) Security class Auditing

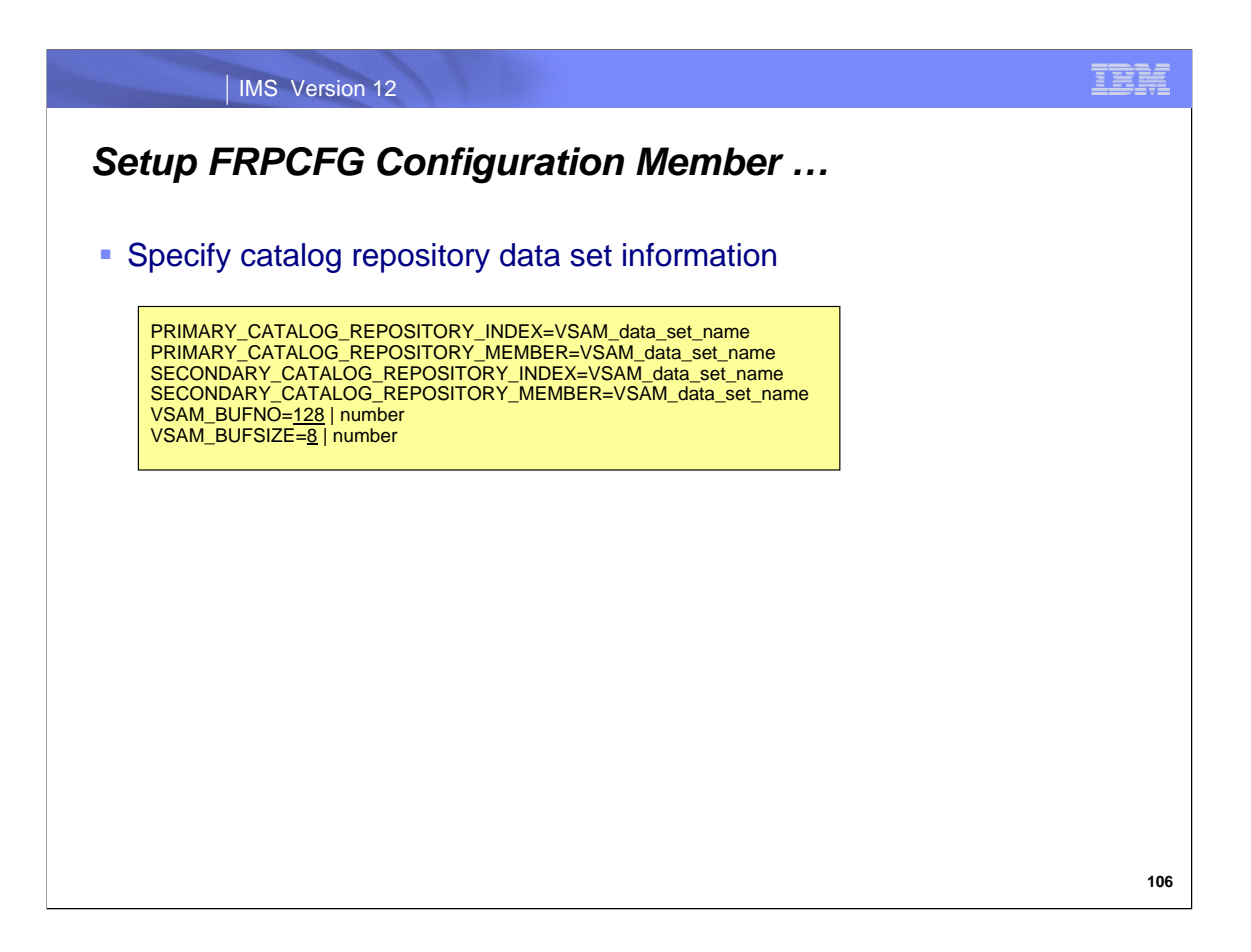

For the catalog repository data sets, you must specify the names for the primary catalog repository index data set, the primary catalog repository member data set, and the names of their secondary copies. The repository server uses VSAM LSR for buffering using an 8K buffer size.

## **PRIMARY\_CATALOG\_REPOSITORY\_INDEX=***VSAM\_data\_set\_name*

This is a required keyword. Specifies the name of the primary repository index data set of the catalog. This name must match the name of the data set in the JCL that you use to create catalog repository data sets.

## **PRIMARY\_CATALOG\_REPOSITORY\_MEMBER=***VSAM\_data\_set\_name*

This is a required keyword. Specifies the name of the primary repository member data set of the catalog. This name must match the name of the data set in the JCL that you use to create catalog repository data sets.

#### **SECONDARY\_CATALOG\_REPOSITORY\_INDEX=***VSAM\_data\_set\_name*

This is a required keyword. Specifies the name of the secondary repository index data set of the catalog. This name must match the name of the data set in the JCL that you use to create catalog repository data sets.

#### **SECONDARY\_CATALOG\_REPOSITORY\_MEMBER=***VSAM\_data\_set\_name*

This is a required keyword. Specifies the name of the secondary repository member data set of the catalog. This name must match the name of the data set in the JCL that you use to create catalog repository data sets.

## **VSAM\_BUFNO=128 |** *number*

This keyword is optional. Specifies the number of VSAM buffers in the local shared resource pool used for repository access. All I/O between the RS and the repository index and member data sets uses a single local shared resource pool.. Valid values range from 3 to 65535. By default, 128 VSAM buffers are used.

#### **VSAM\_BUFSIZE=8 |** *number*

.

This keyword is optional. Specifies the size, in KB, of the VSAM LSR pool buffers used for repository I/O. Enter a value from 8 to 32 that is a multiple of 4. By default, 8 KB buffers are used. In most cases, 8 KB is the optimal setting for both VSAM\_BUFSIZE and the CONTROLINTERVALSIZE parameter in the RS startup JCL.

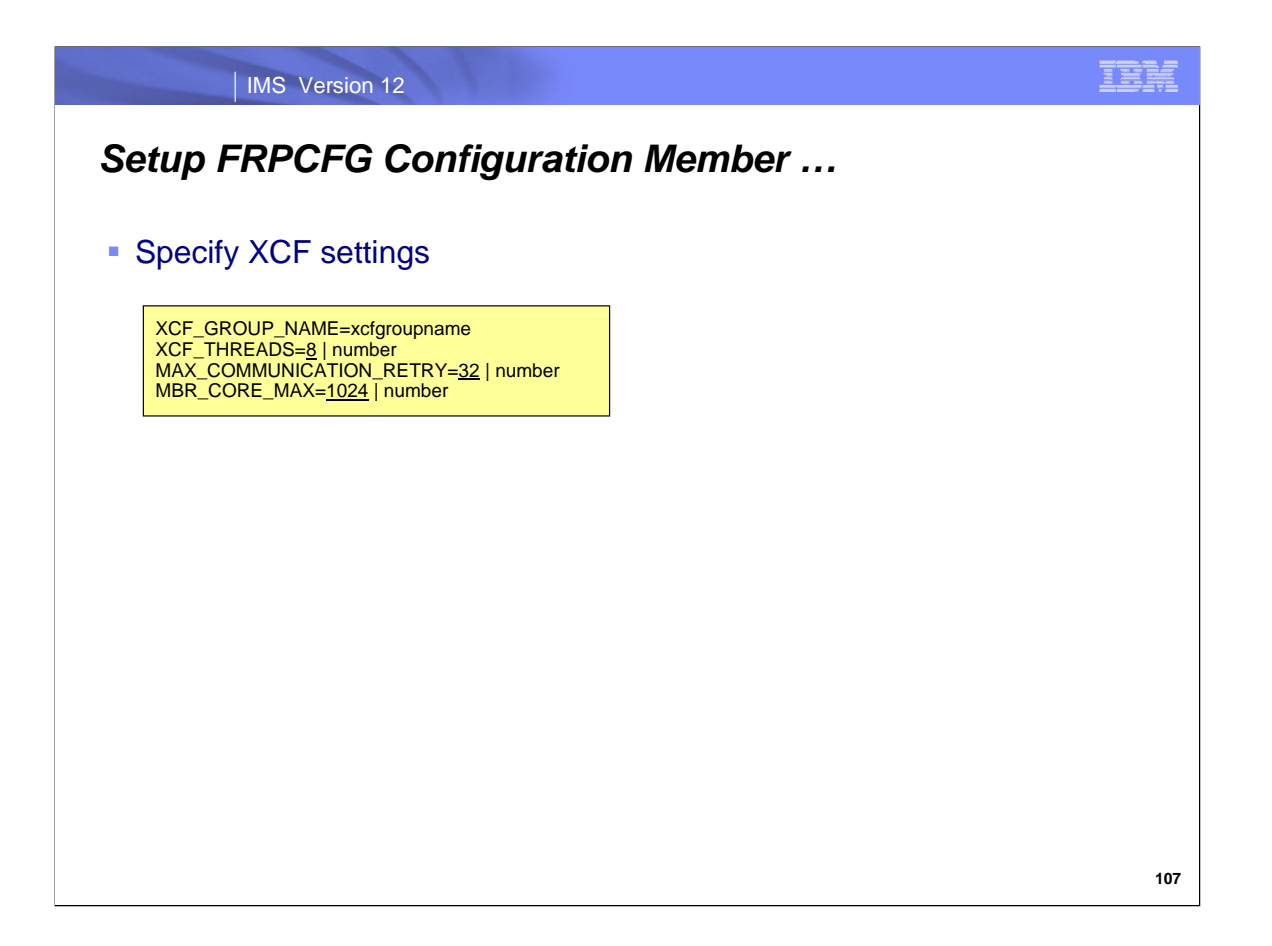

The XCF groupname must be specified; this groupname will be used for communications between the RS address space and the RM address space(s).

## **XCF\_GROUP\_NAME=***xcfgroupname*

This is a required keyword. The name of the XCF group that the server joins. Valid characters are A-Z (uppercase only), 0-9, and the following symbols: number sign (#), dollar sign (\$), and at sign (@). The value must be eight characters padded on the right with blanks. For example, if you provide a value with only 4 characters, you must also include 4 blank spaces to the right of it.

## **XCF\_THREADS=8 |** *number*

This keyword is optional. Specifies the number of XCF listener threads available to accept data from clients. Each thread allocates a 32 KB buffer. Valid values range from 4 to 99. By default, 8 XCF threads are used.

## **MAX\_COMMUNICATION\_RETRY=32 |** *number*

This keyword is optional. Specifies the number of times a client-side API process retries a failed communication when the failure is due to insufficient XCF threads. If this limit is exceeded, the client request fails with a reason code indicating that the server is busy. By default, 32 communication retries are used. Valid values range from 1 to 255.

## **MBR\_CORE\_MAX=1024 |** *number*

This keyword is optional. Specifies the maximum amount, in KB, of incore storage allocated to support an XCF data package. If exceeded, a data space is created. By default, 1024 KB of incore storage is used. Valid values range from 64 to 4096.

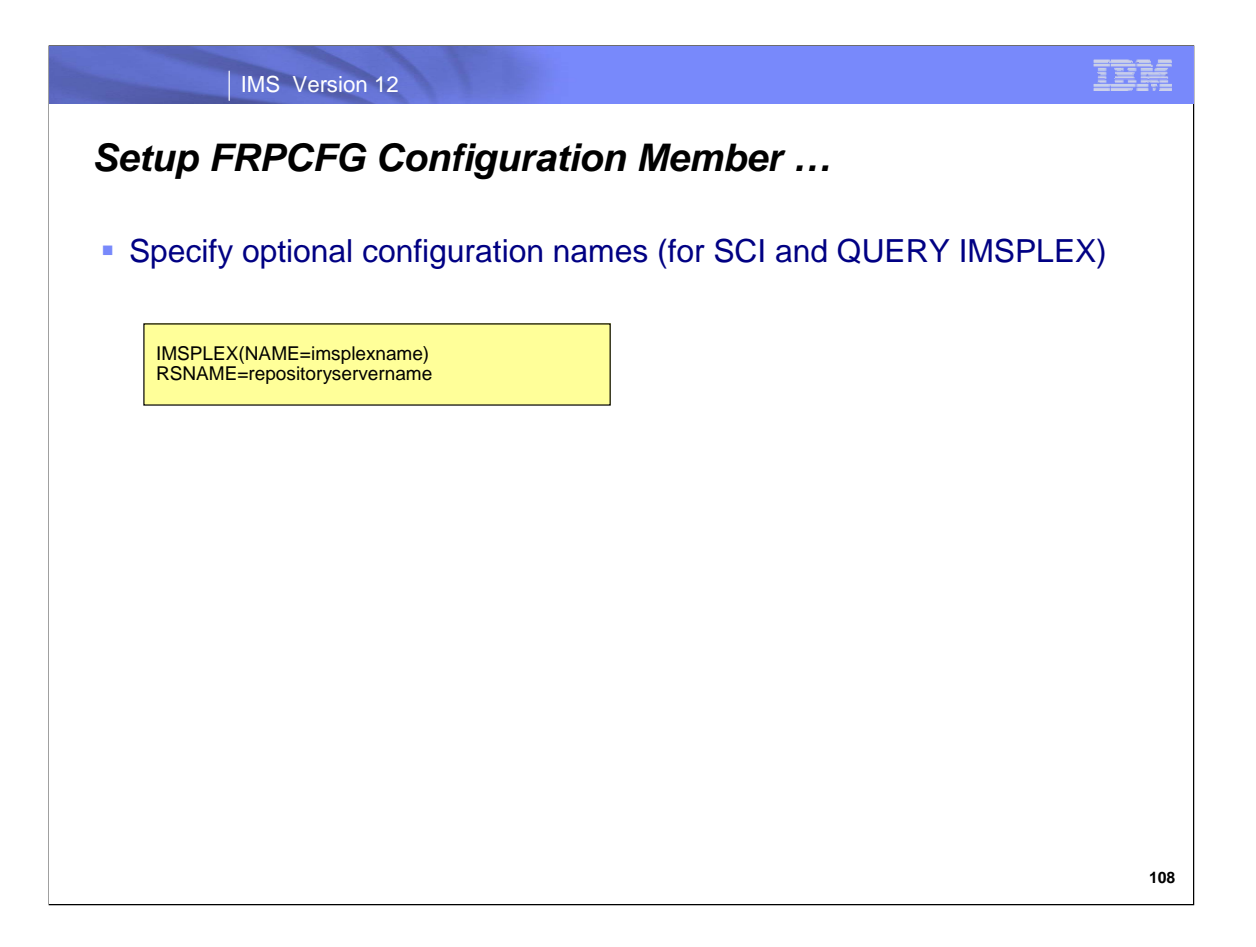

The IMSPLEX and RSNAME parameters are used to indicate that the RS should register with SCI, so that the repository server will be included as an address space in the output of a QUERY IMSPLEX command.

## **IMSPLEX()**

This keyword is optional. Specifies definitions for the IMSplex for the RS. Only one IMSPLEX keyword can be specified.

#### **NAME=***name*

- A 1-5 character identifier that specifies the IMSplex group name. This name defines the IMSplex that the RS will belong to. NAME= is required and no default exists. The RS concatenates this identifier to CSL to create the IMSplex group name.
- When IMSPLEX() is specified, and when RSNAME= is also specified, the RS address space registers to the local SCI using the REPOID created from the RSNAME parameter as the SCI member name. Specifying IMSPLEX() and RSNAME= allows the RS to be shown on the output of the QUERY IMSPLEX command. **Note:** Including the RS in the QUERY IMSPLEX output is the only use of SCI made by the RS.

#### **RSNAME=***repositoryservername*

- This keyword is optional. Specifies the 1-6 character name for the RS address space. Specify this parameter either as an execution parameter or in the FRPCFG member of the IMS PROCLIB data set.
- This name is used to create the REPOID, which is used in RS processing. The 8-character REPOID is the value for RSNAME followed by the characters RP. Trailing blank spaces in the value for RSNAME are deleted and the repository ID is padded on the right with blank spaces. For example, if RSNAME=ABC then the repository ID is ABCRP with 3 blank spaces on the right.
- If RSNAME is specified, then the REPOID is appended to the end of all the FRPxx messages issued by the RS. If IMSPLEX() is also specified, then the REPOID is the member name used to register with SCI.

The RSNAME= in FRPCFG member should be unique for each Repository Server if there are multiple Repository Servers as SCI requires a unique member name

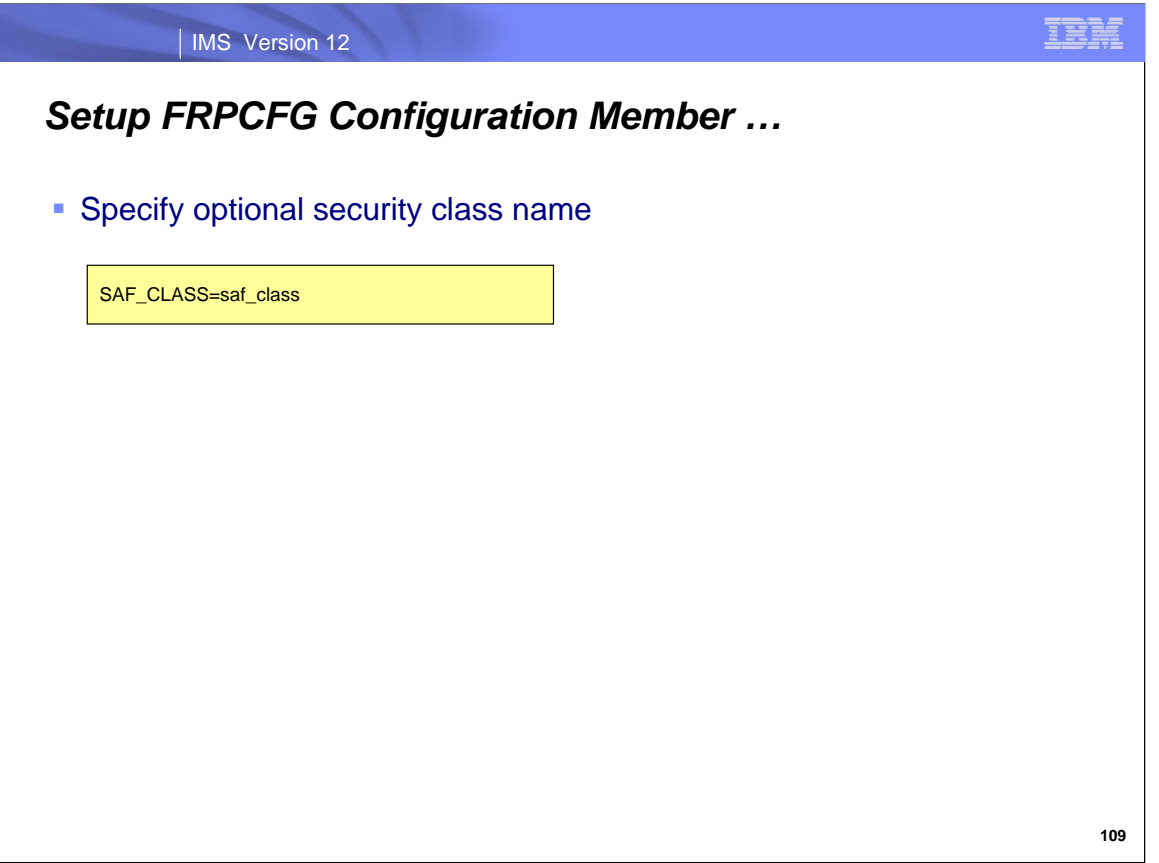

#### **SAF\_CLASS=***saf\_class*

- This is an optional keyword. Specifies the 1- to 8-character SAF security class name, which is used to implement IMS repository and member-level security checking.
- If this parameter is specified, *saf\_class* must be the name of a defined resource class. If this parameter is omitted, SAF security is not used to restrict access to the RS.
- The value must be a left-aligned 8-byte name with trailing contiguous spaces. The first character must be alphabetic and subsequent characters alphanumeric.

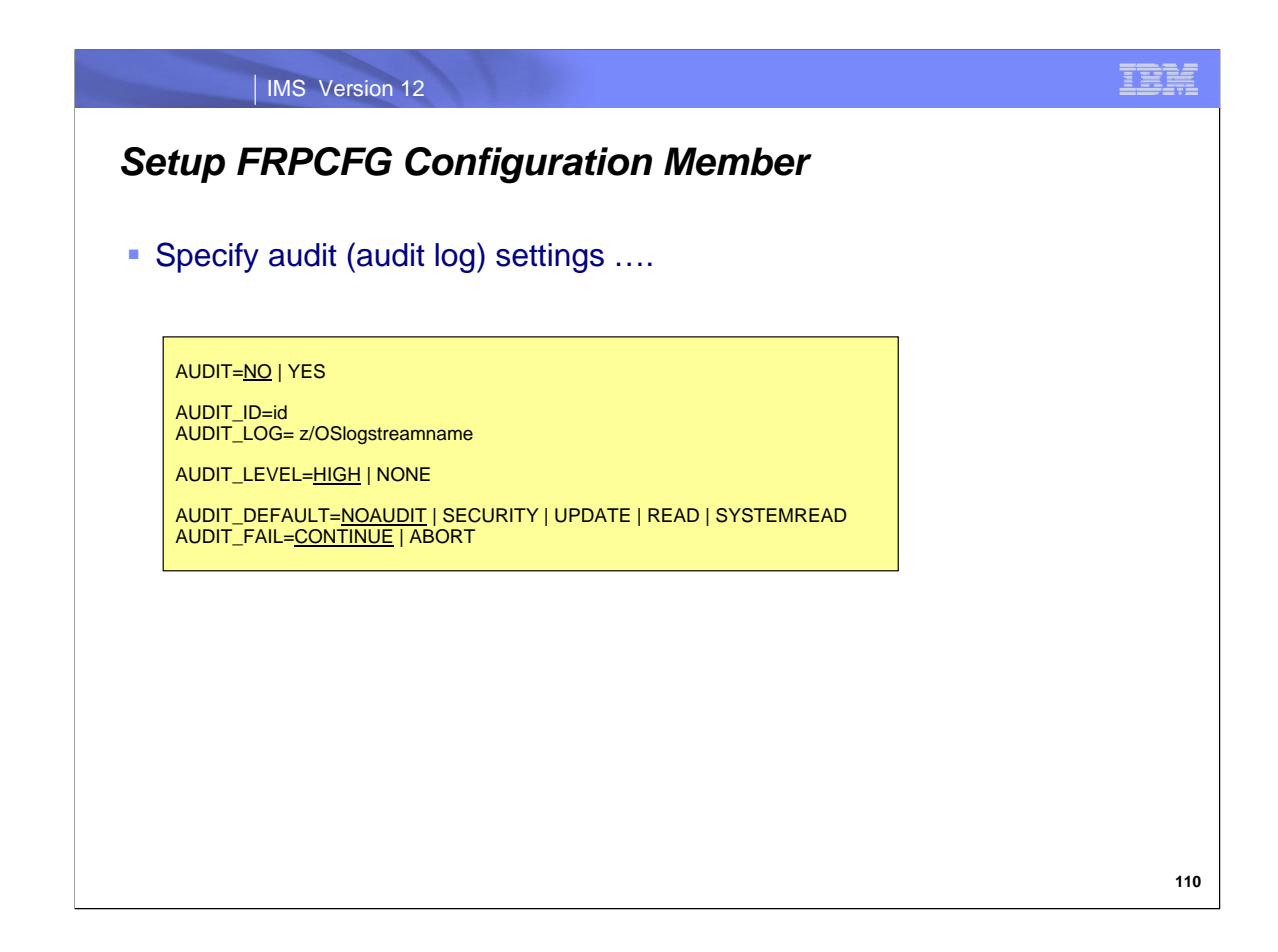

The audit parameters determine if the audit log exists and what information it contains.

## **AUDIT=N** | **Y** This keyword is optional. Specifies whether auditing is enabled.

**AUDIT=NO** Auditing is not enabled. This is the default.

**AUDIT=YES** Enables auditing. If AUDIT=YES, AUDIT\_ID and AUDIT\_LOG are required.

## **AUDIT\_ID=***id*

This keyword is required if AUDIT=YES. *id* is a unique number from 160 to 255 that is placed in the prefix of the log record to identify an audit source.

**AUDIT\_LOG=** *z/OSlogstreamname* This keyword is required if AUDIT=YES. The name of the z/OS log stream to use for the audit records.

## **AUDIT\_LEVEL=HIGH | NONE**

This keyword is optional. Determines whether audit records are written to the log. You can change the audit level dynamically by using the command F reposervername,AUDIT.

**HIGH** Audit records are written to the log. This is the default.

**NONE** Audit records are not written to the log.

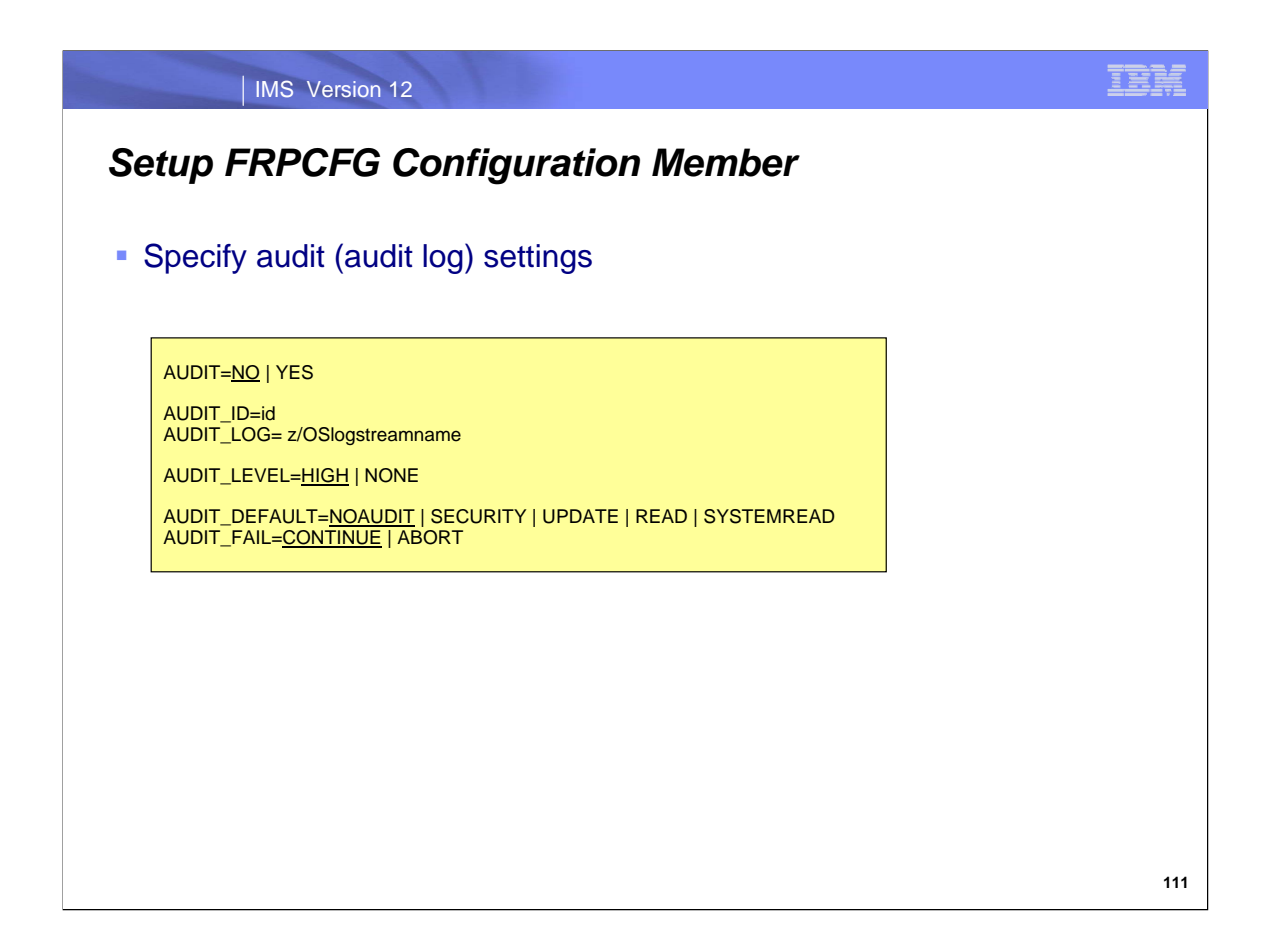

The audit parameters determine if the audit log exists and what information it contains. The audit levels listed in the AUDIT DEFAULT keyword create an increasing number of audit log entries. SYSTEMREAD will create the most and is the highest level of auditing.

# **AUDIT\_DEFAULT=NOAUDIT | SECURITY | UPDATE | READ | SYSTEMREAD**

This is an optional keyword. Determines the default level of auditing of member access during a client member session. This access level applies to members of a given repository for which no audit access rule is set.

**NOAUDIT** No auditing of member access. This the default.

**SECURITY** Audit security failures only.

**UPDATE** Audit member access with update intent.

**READ** Audit member access with read or update intent. Under an audit access rule of READ, system read requests do not cause a read audit record to be generated.

**SYSTEMREAD** Audit member access with system-level read, read, or update intent. A read of the resource definition by the system before the update request is identified as a 'system read' request. Under an audit access rule of SYSTEMREAD, all read requests, including system read requests, are audited.

The value for the AUDIT\_DEFAULT parameter can be overridden by setting the AUDITACCESS parameter in the CSLRIxxx member of the IMS PROCLIB data set.

## **AUDIT\_FAIL=CONTINUE | ABORT**

This keyword is optional. Determines whether the RS continues to start or aborts if auditing cannot be established because the log stream is unavailable. After the RS has started, this setting determines what happens if a client audit request is unsuccessful.

**CONTINUE** The client request continues as if the audit request was successful. This is the default.

**ABORT** The client request fails if the audit record cannot be written.

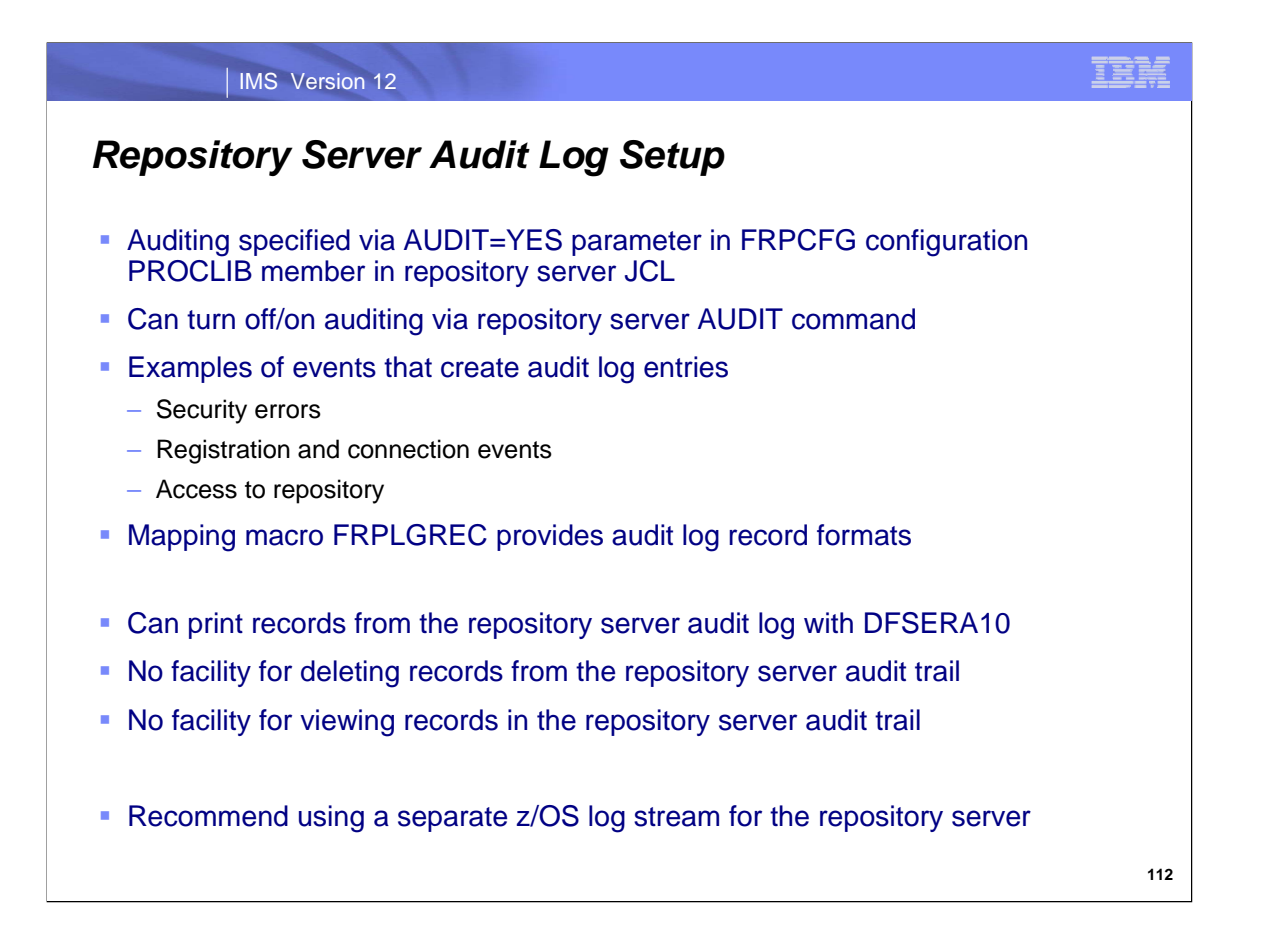

To have an audit log, you specify the AUDIT=YES parameter in the FRPCFG configuration PROCLIB member for the repository server. Auditing can be turned off or back on with the repository server AUDIT command (via z/OS modify interface).

The repository server audit log can be printed using DFSERA10 with exit CSLRERA3. There are no delete or viewing capabilities provided by IMS.
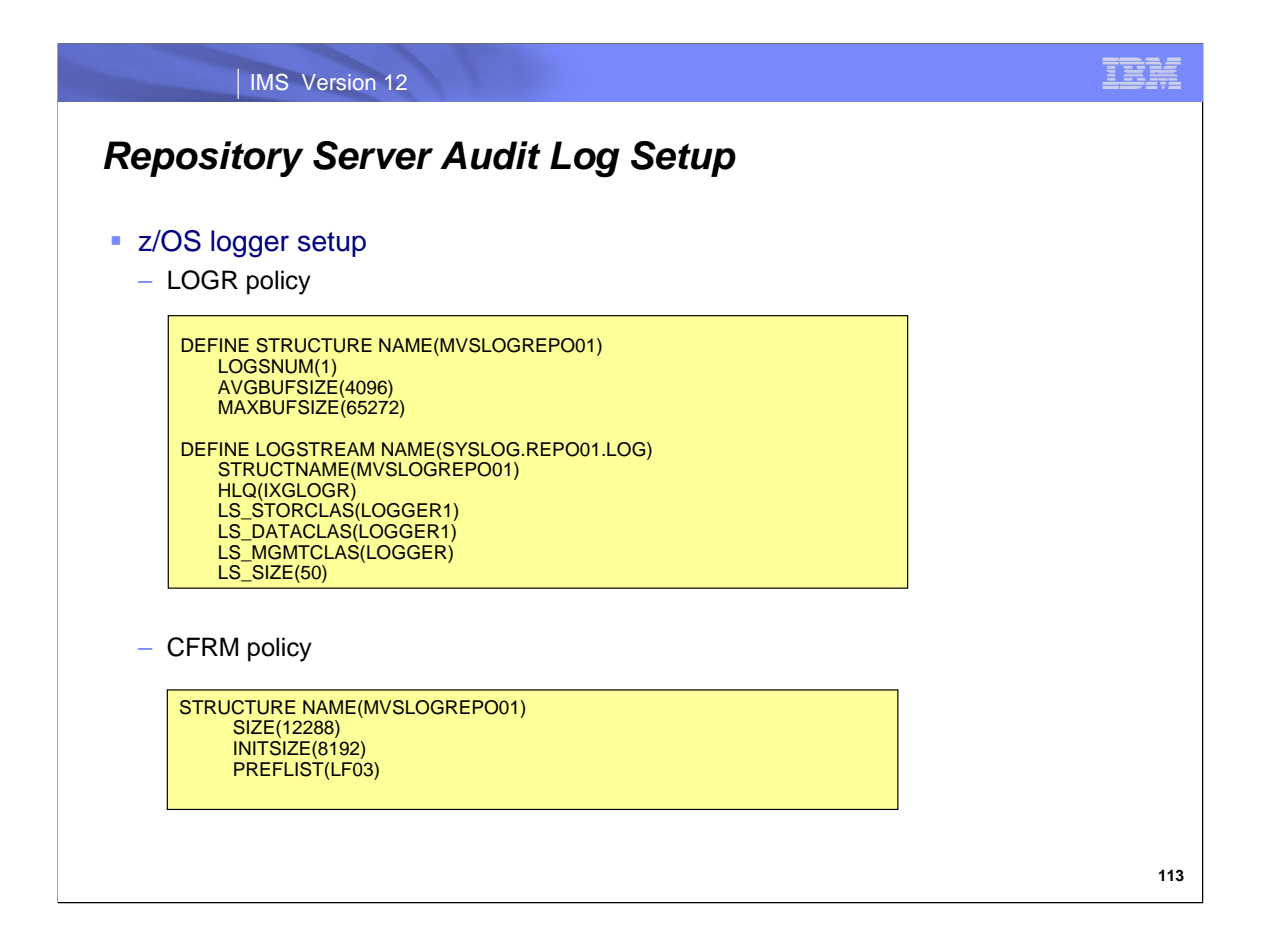

Here is an example of the z/OS logger setup required for using the repository server audit log.

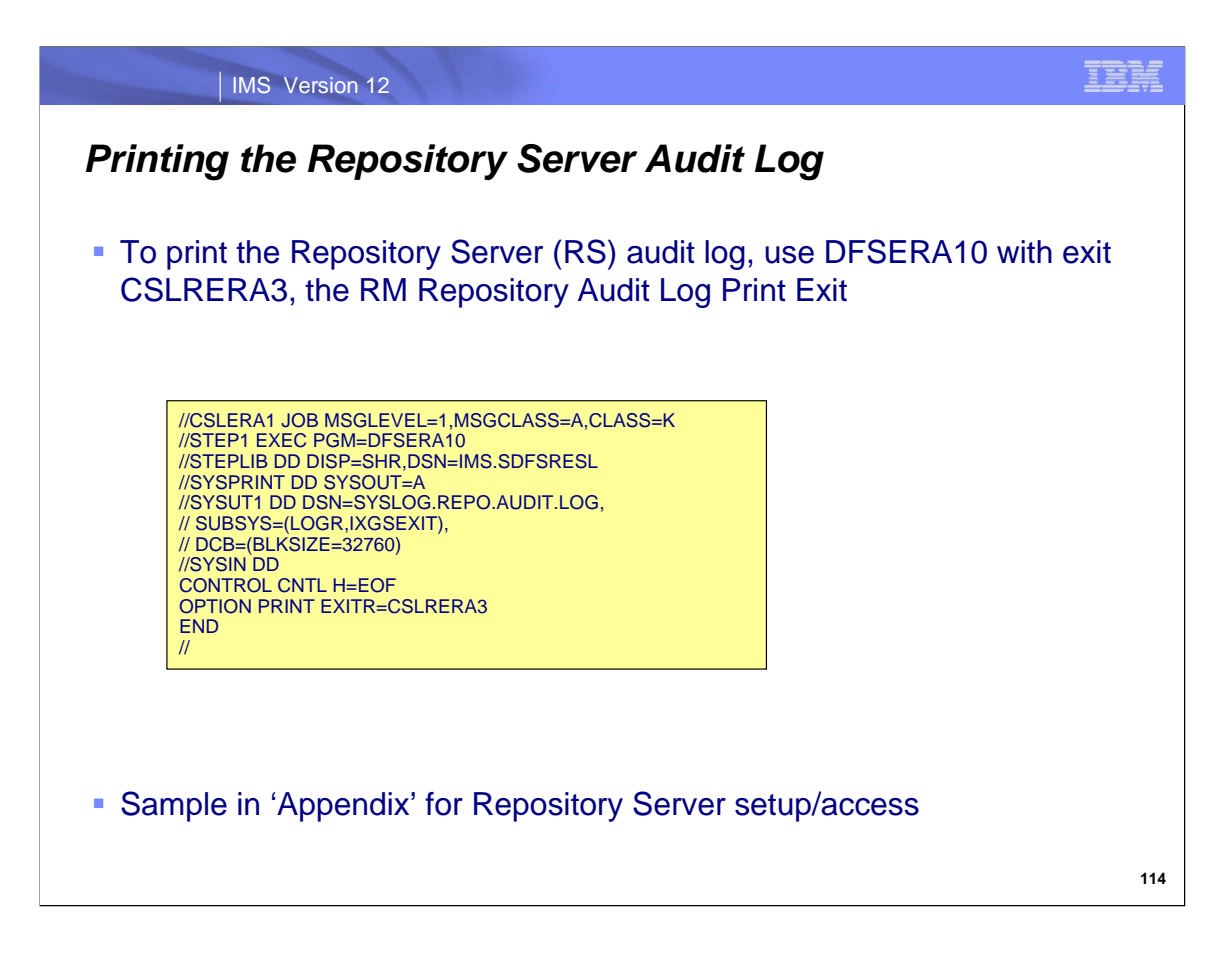

This is an example of the JCL that would be used to print records from the repository server audit log and an example of the output.

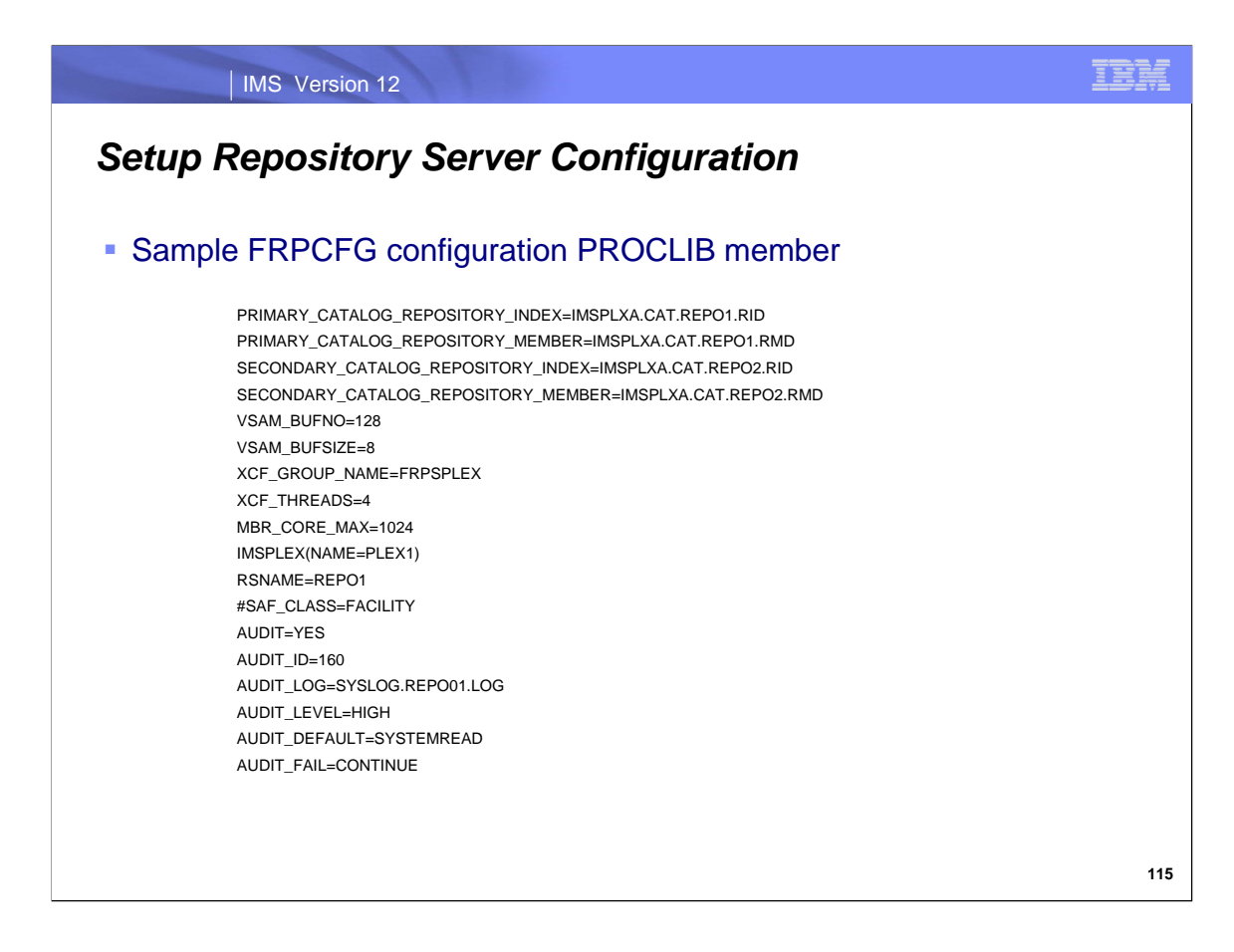

Here is an example of the FRPCFG configuration PROCLIB member for the repository server.

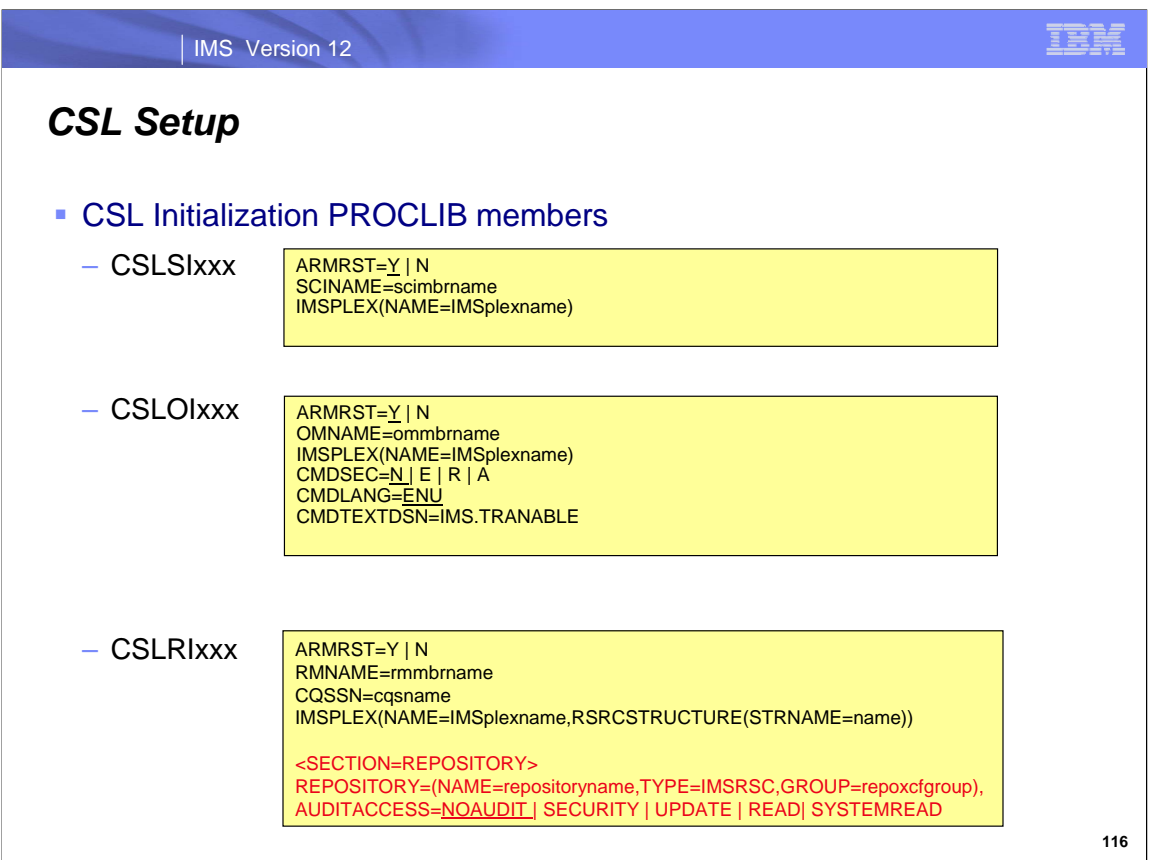

CSL initialization PROCLIB members must be set up when using the repository server. The SCI initialization member (CSLSIxxx) and the OM initialization member (CSLOMxxx) just need to contain standard CSL parameters (in black).

The RM initialization PROCLIB member (CSLRIxxx) contains the standard CSL parameters (in black) plus some unique parameters for using the repository server (in red).

There is a REPOSITORY section that must come after the other RM initialization parameters. This specifies the name of the IMSRSC repository, the XCF groupname, and optional audit log access parameters. There can only be one REPOSITORY= statement.

## **REPOSITORY=()**

Defines the IMS repository parameters for RM initialization. It is specified within a section with the header <SECTION=REPOSITORY>. **NAME=** 

- Specifies the repository name that is managed by RM. This name must be same as the repository name defined to the Repository Server<br>(RS) in the ADD REPOSITORY function. The repository name can be up to 44 characters long a
- A repository name of CATALOG cannot be specified, because it is reserved for use by the RS.

## **TYPE=**

Specifies the repository type. The only valid value is IMSRSC.

# **GROUP=**

Specifies the Repository Server z/OS cross-system coupling facility group name. This value must be the same as the XCF group name<br>specified on the XCF GROUP NAME parameter of the FRPCFGxxx member. RM and the RS must be in

## **AUDITACCESS=**

An optional parameter. It specifies the repository audit access level for the specified repository. If this value is not specified, the audit access level defaults to the level of auditing set by the AUDIT\_DEFAULT= paramet

- **DEFAULT** Use the rule specified in the AUDIT\_DEFAULT parameter of the FRPCFGxxx member.
- **NOAUDIT** No auditing of member access.<br>**SECURITY** Audit security failures only.

**SECURITY** Audit security failures only.<br>**UPDATE** Audit member access with

Audit member access with update intent.

**READ** Audit member access with read or update intent.

## **SYSTEMREAD**

Audit member access with system-level read, read, or update intent.

A read of the resource definition by the system before the update request is identified as a "system read" request.

- Under an audit access rule of READ, system read requests do not cause a read audit record to be generated.
	- Under an audit access rule of SYSTEMREAD, all read requests, including system read requests, are audited.

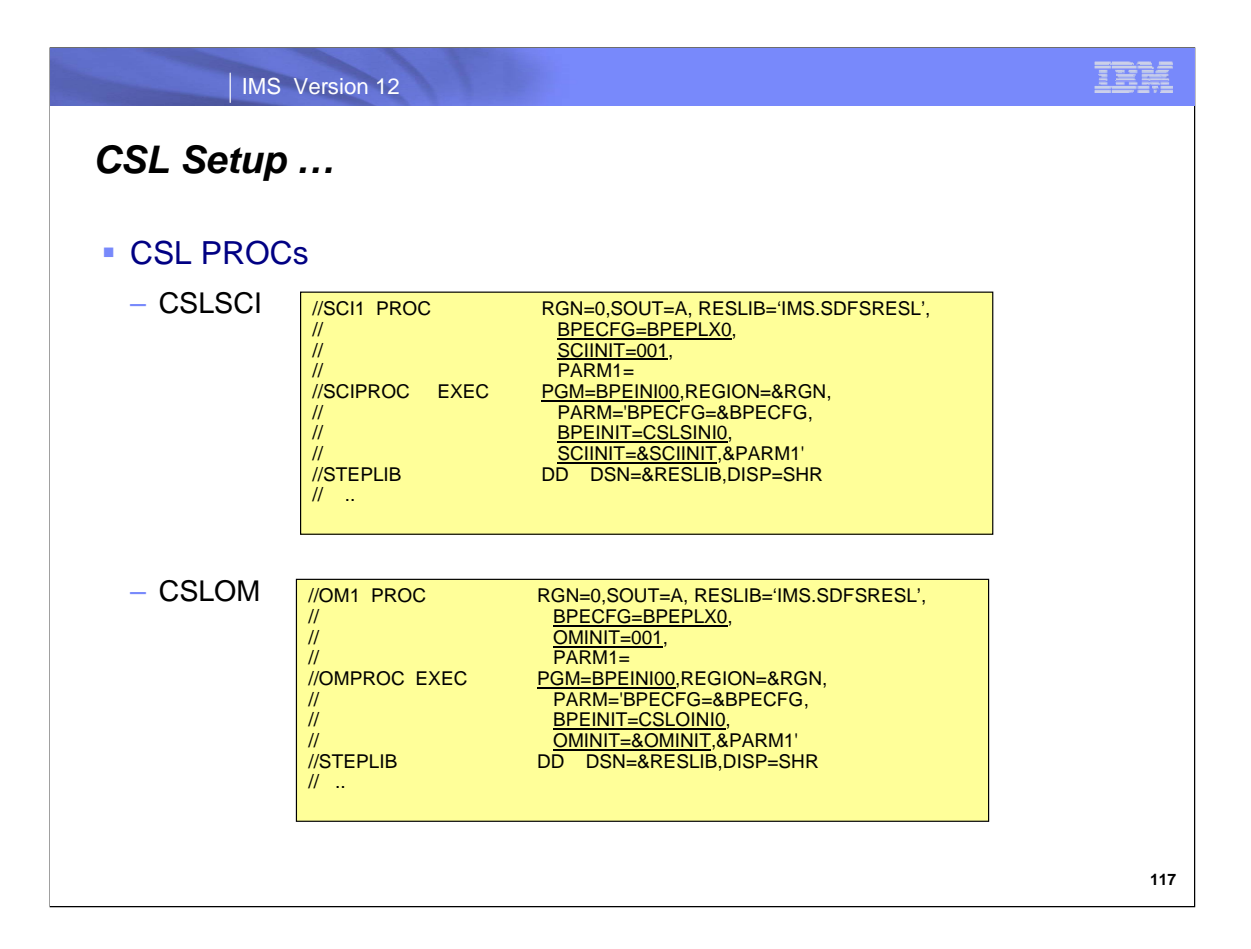

These are the standard CSL procedures for SCI and OM.

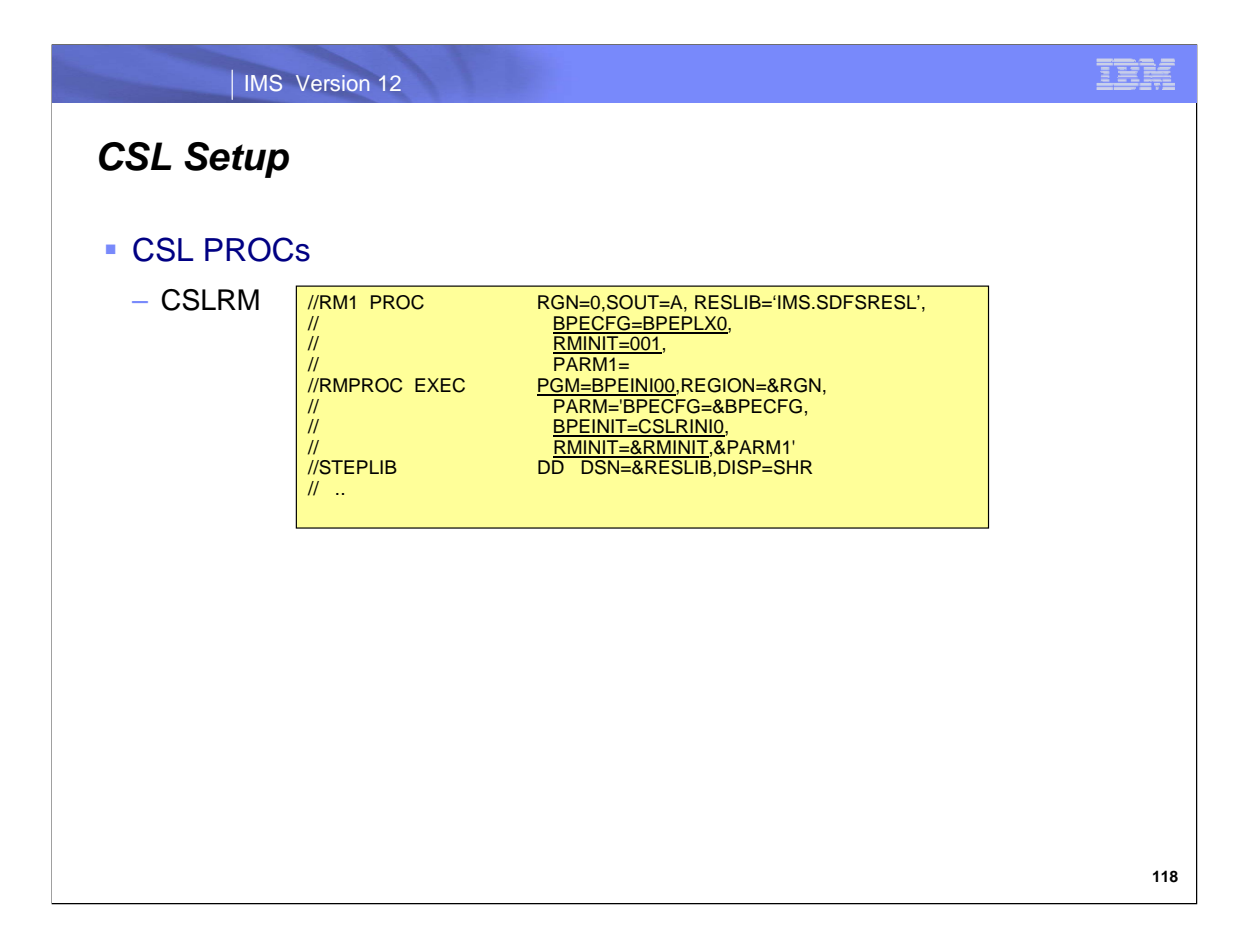

This is the standard CSL procedure for RM.

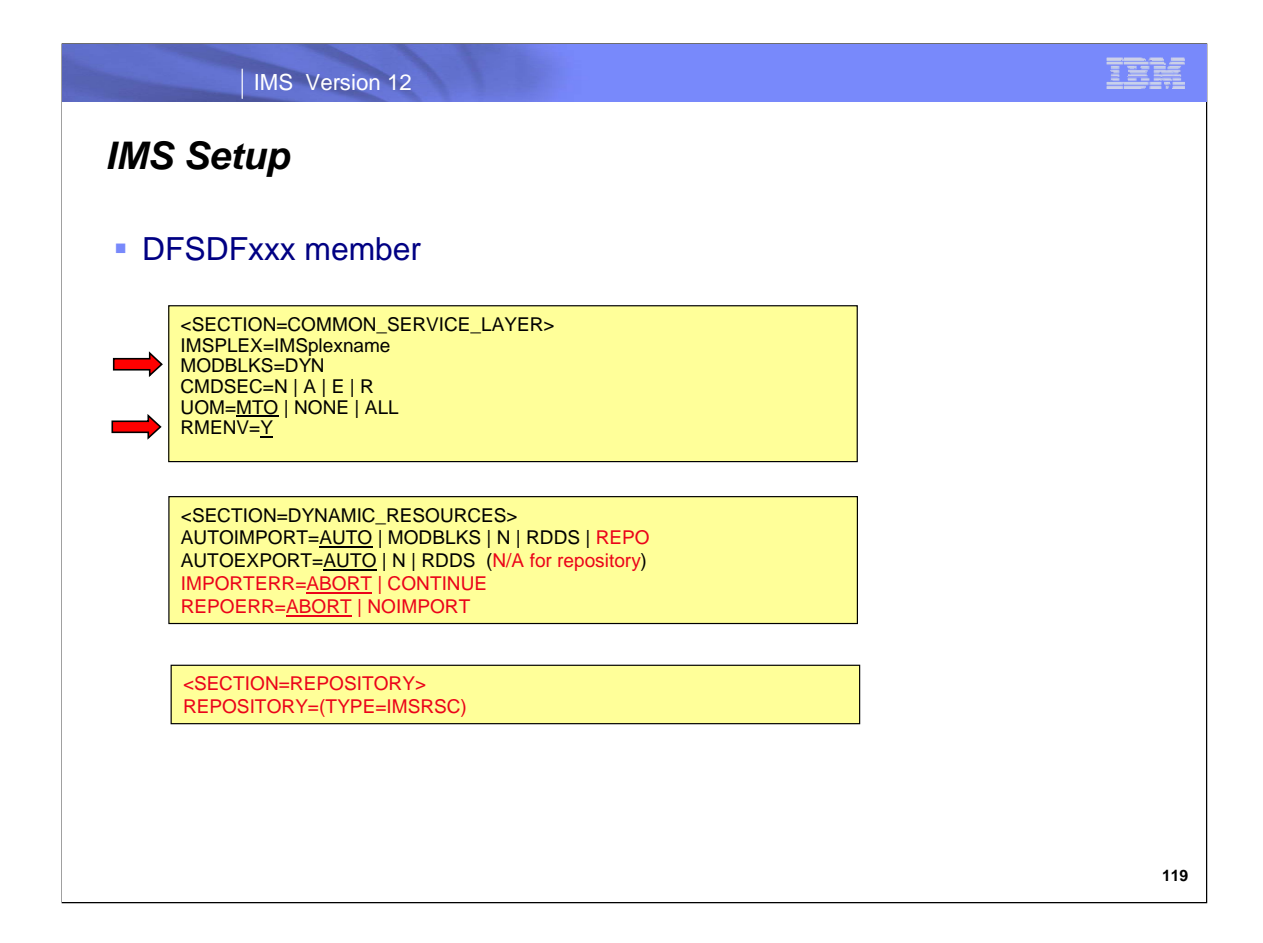

The DFSDFxxx PROCLIB member for IMS systems has some special parameters (in red) for repository use.

In the Common Service Layer section,

specify MODBLKS=DYN to indicate DRD usage (vs. OLC)

specify RMENV=Y to indicate that an RM address space will be used.

In the Dynamic Resources section,

AUTOIMPORT=REPO is a new option for autoimport

AUTOEXPORT= does NOT apply to the repository – need to do EXPORT command

IMPORTERR=ABORT | CONTINUE applies to the repository as well as RDDSs

REPOERR=ABORT | NOIMPORT specifies how to handle errors when using the repository (vs. RDDSs).

There is a new Repository section that specifies the type of IMS repository that will be used.

TYPE=IMSRSC is the only valid option. There can be only one of these statements.

## **AUTOIMPORT=AUTO | MODBLKS | NO | RDDS | REPO**

Specifies whether resource and descriptor definitions are automatically imported during IMS cold start.

Automatic import from the IMS repository is enabled if all of the following conditions are true:

IMS is enabled with DRD.

The repository section of the DFSDFxxx member is defined with TYPE=IMSRSC.

IMS is enabled with RM services (RMENV=N is not specified in the DFSCGxxx member of the IMS PROCLIB data set or in the CSL section of the DFSDFxxx member)

The CSLRIxxx member is defined for the repository with TYPE=IMSRSC.

The repository contains stored resource definitions for the IMS system.

#### **REPOERR=ABORT | NOIMPORT**

Specifies the action to perform if there are errors importing data from an IMS repository that are not due to invalid or missing<br>resource or descriptor definitions. A DFS4401E message is issued with the Resource Manager (R code.

If there are errors importing data from a repository that are due to invalid or missing resource or descriptor definitions, the<br>IMPORTERR= parameter determines the action to perform.<br>**ABORT** Abort the IMS cold start if the

Abort the IMS cold start if there are errors importing data from a repository. ABORT is the default.

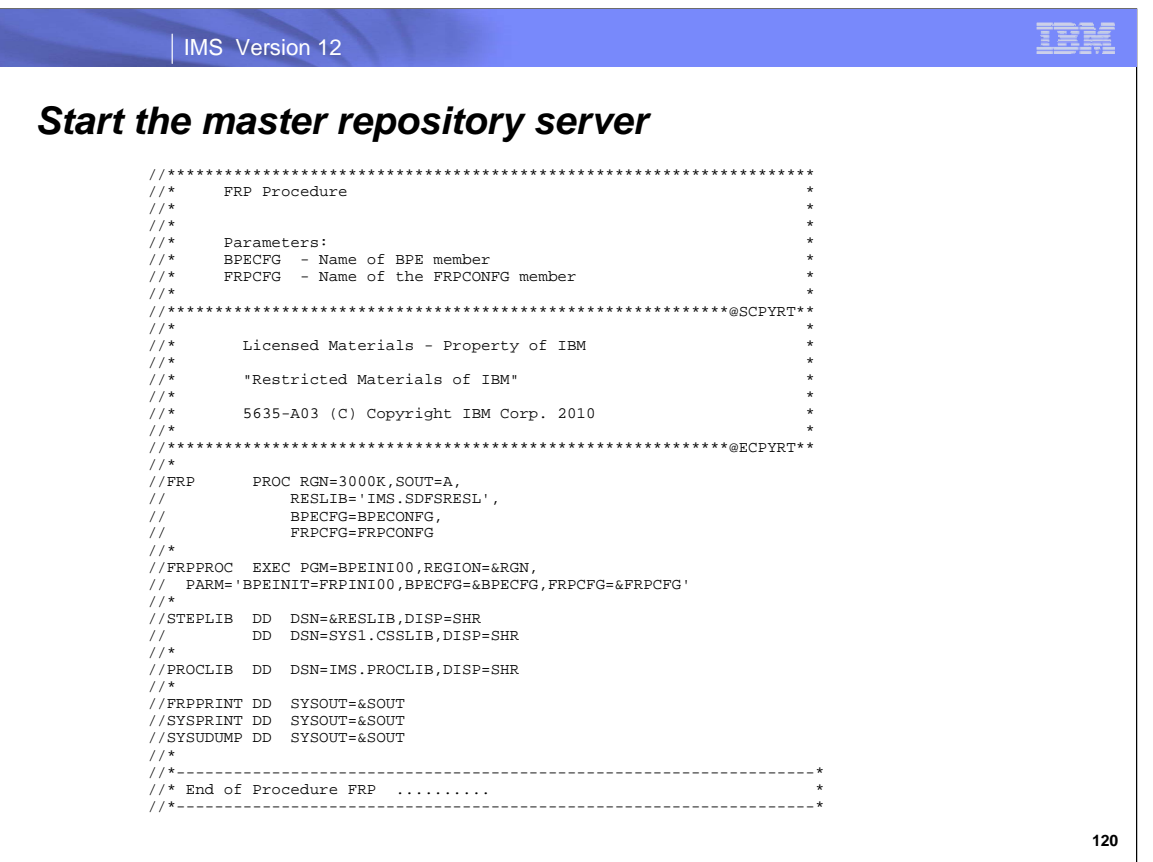

Here is an example of thr FRP procedure that can be used to start the first repository server. A successful start receives the message FRP2002I Master repository server status obtained. It becomes the master repository server.

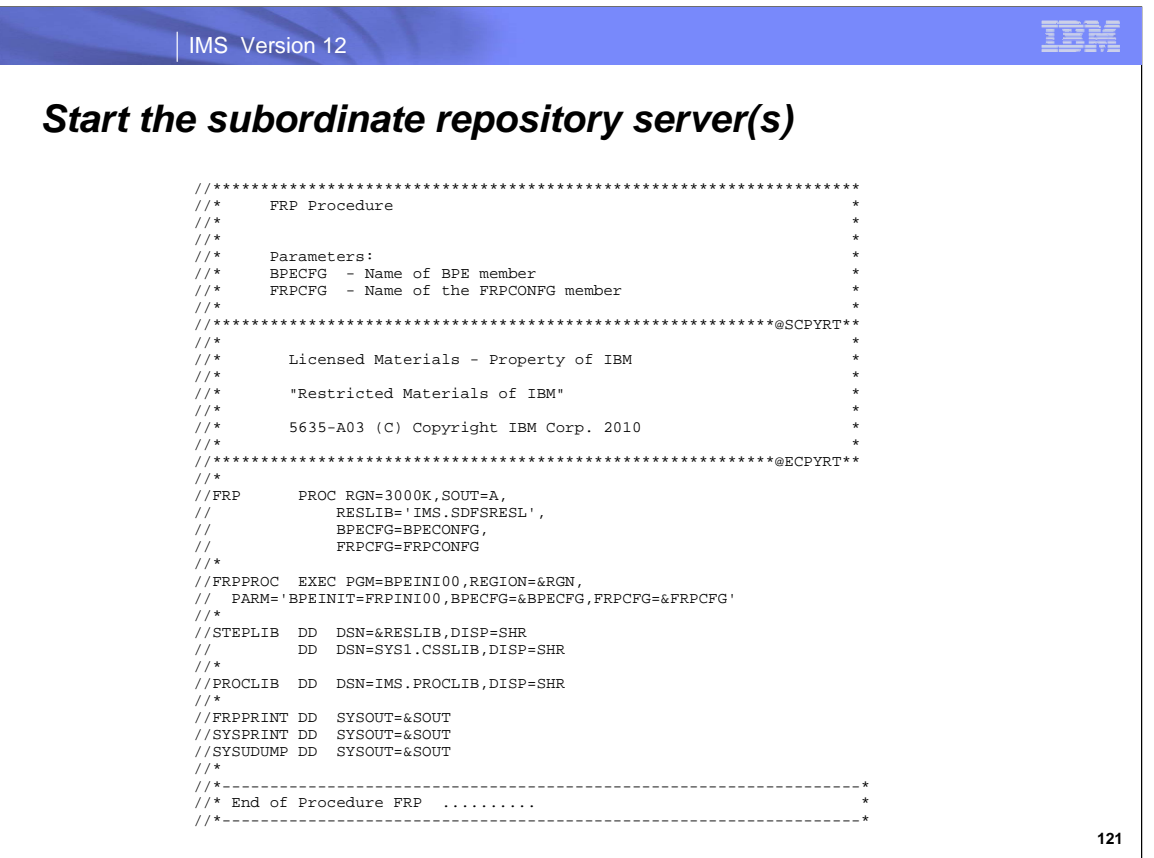

Here is an example of JCL that can be used to start subordinate repository servers. A successful start receives message FRP2001I Subordinate repository server status obtained. The subordinate repository server(s) must have the same XCF group name specified in their FRPCFG= PROCLIB member. It must have a different RSNAME parameter also.

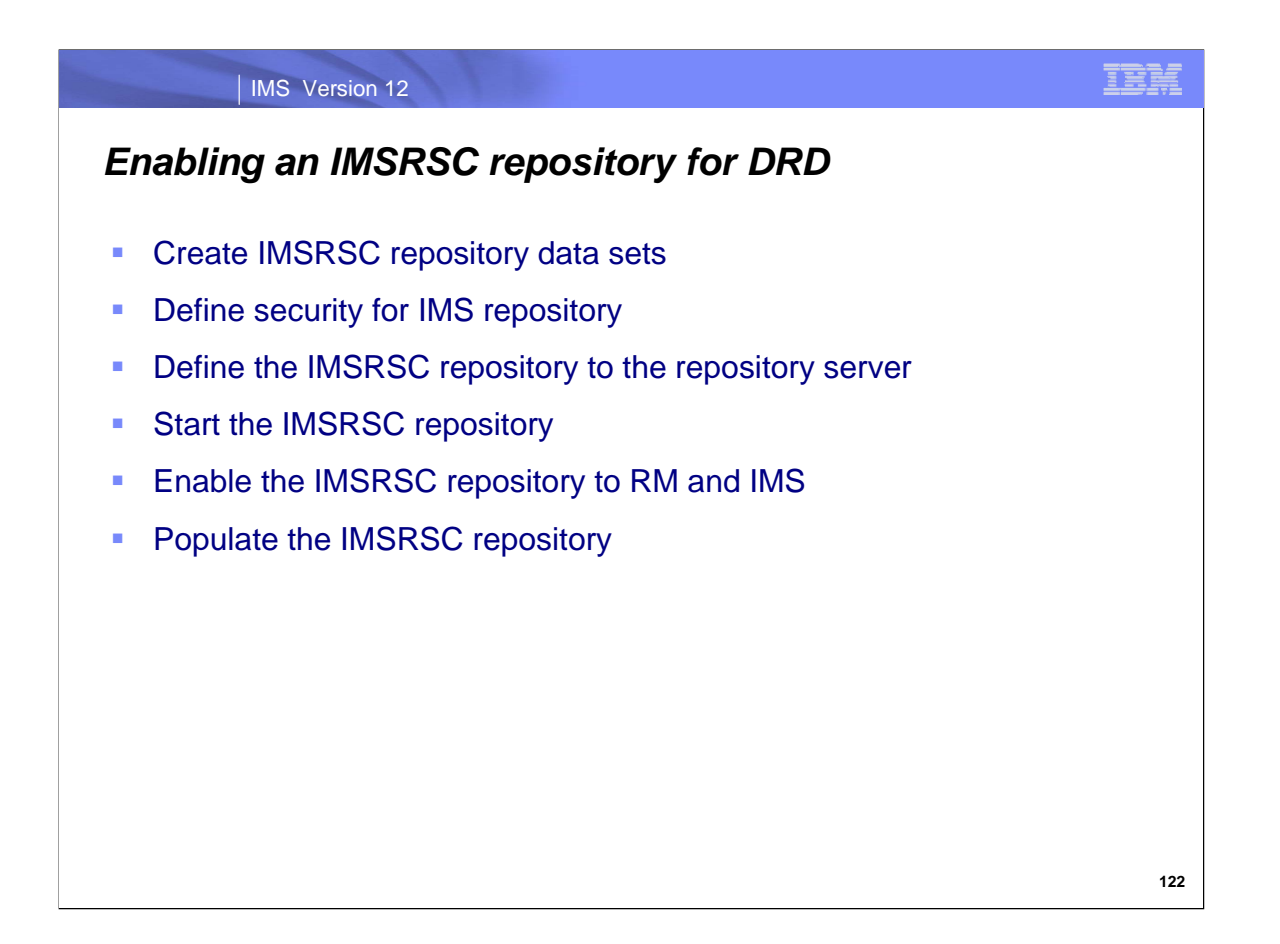

After the repository server is setup and started, then you need to set up an IMSRSC repository that can be used for DRD definitions. This chart lists the steps that need to be done.

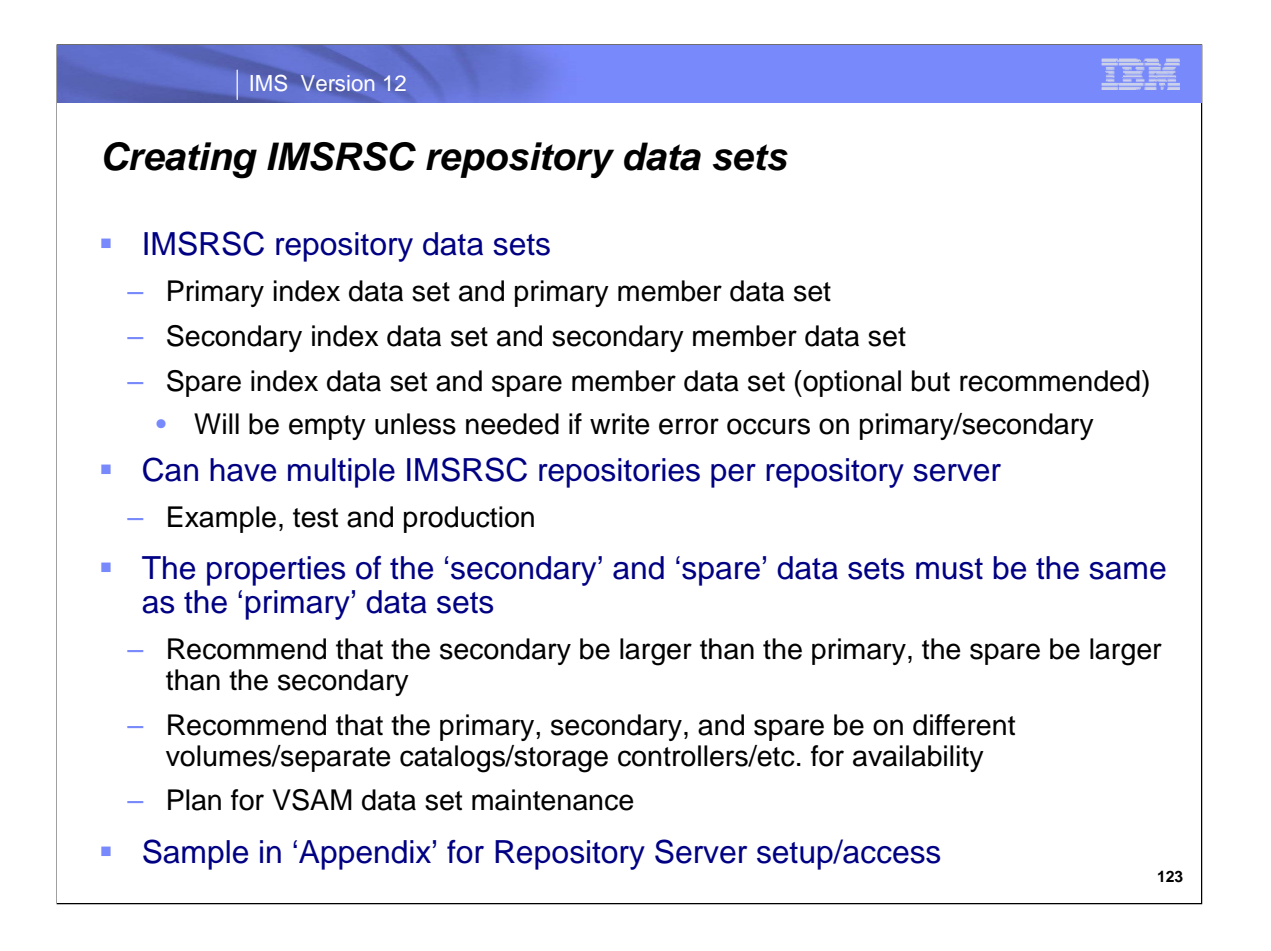

After the repository server is setup and started, the IMSRSC repository data sets need to be created. There can be multiple IMSRSC repositories per repository server; however, the more typical configuration will have one IMSRSC repository per repository server per IMSplex.

Considerations:

The REUSE attribute is required, because it allows the Repository Server (RS) to automatically recover corrupt repository data sets at repository open time.

You can use only share options (1,3) or (2,3). The share options for the INDEX and DATA components of a repository data set must match.

The SPANNED attribute is not supported. Repository data sets must be non-spanned KSDSs.

The recommended CI size is 8 KB for both the INDEX and DATA components of all of the repository data sets.

The RS uses a single local shared resource (LSR) pool with a default 8 KB buffer size.

For this buffer pool to be used optimally, make sure that the repository data sets have a matching 8 KB control interval size.

Recommendation**:** Define the primary, secondary and spare data set pairs on different volumes, to ensure availability. Ensure that the size of the secondary index and member data sets is greater than the size of the primary index and member data sets and that the size of the spare index and member data sets is greater than the size of the secondary index and member data sets

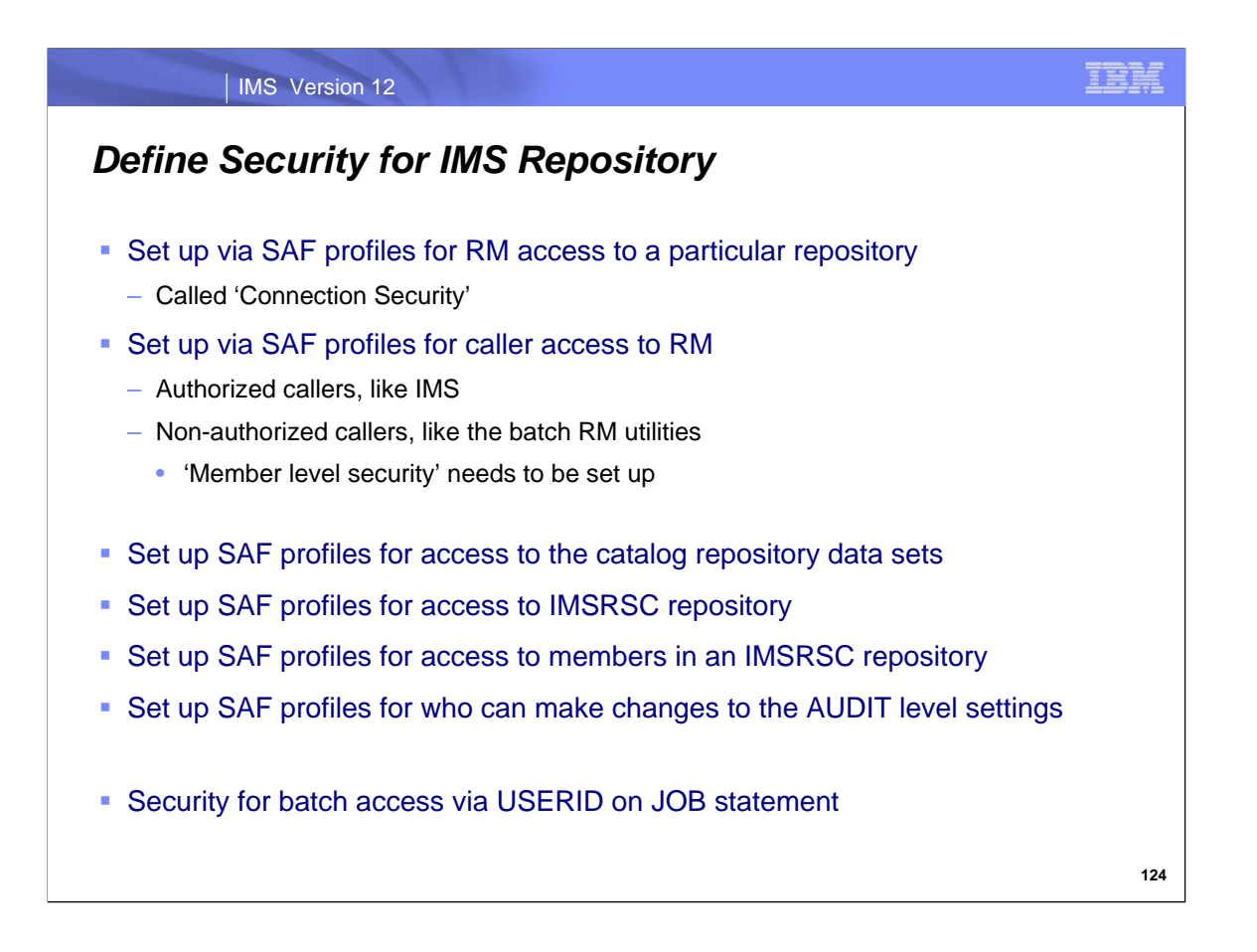

This chart summarizes the types of security facilities available for securing the repository environment. More security details will be discussed in Repository Part 2.

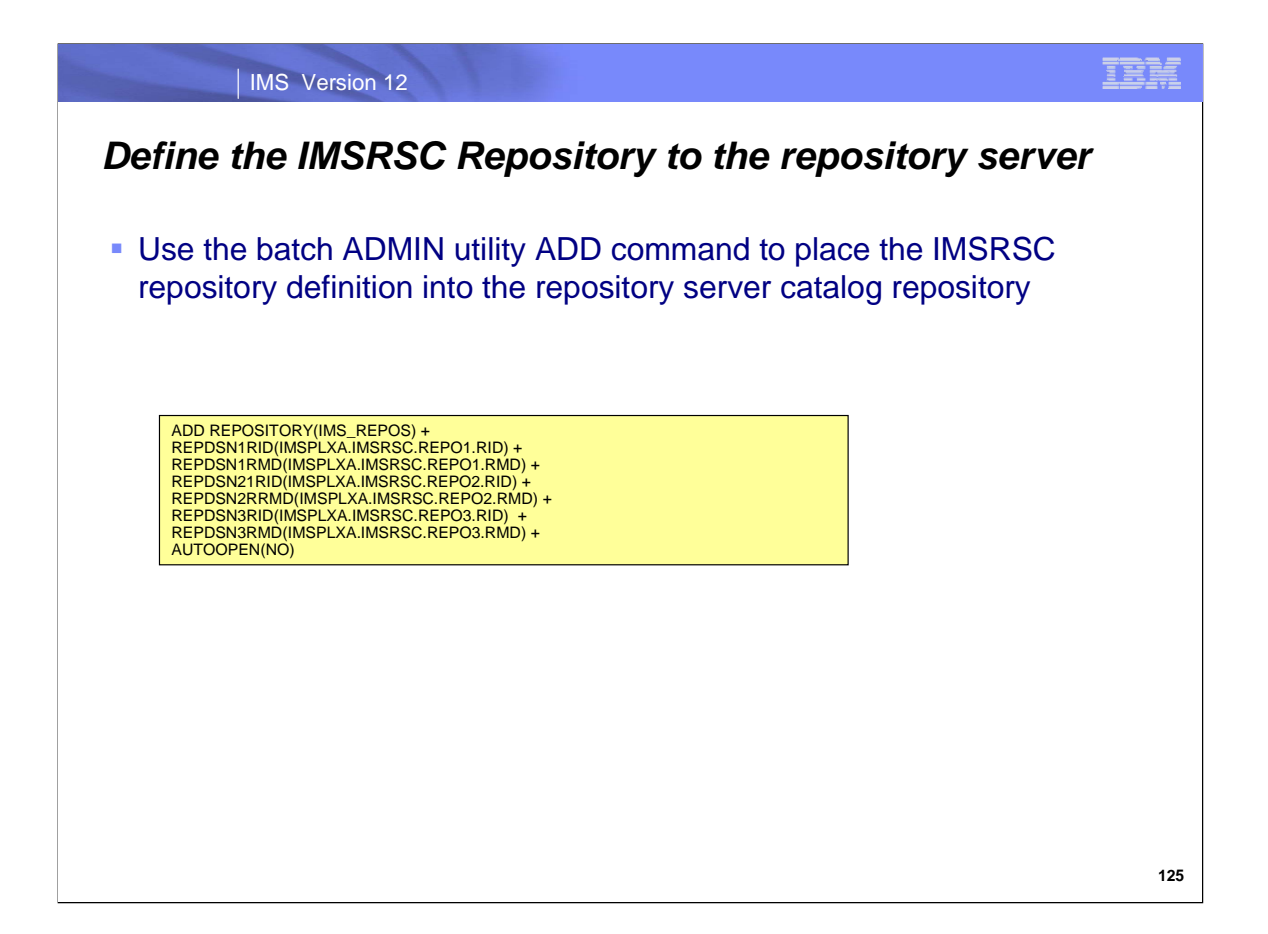

The definition for this IMSRSC repository needs to be placed into the repository server catalog repository using the batch ADMIN utility ADD command.

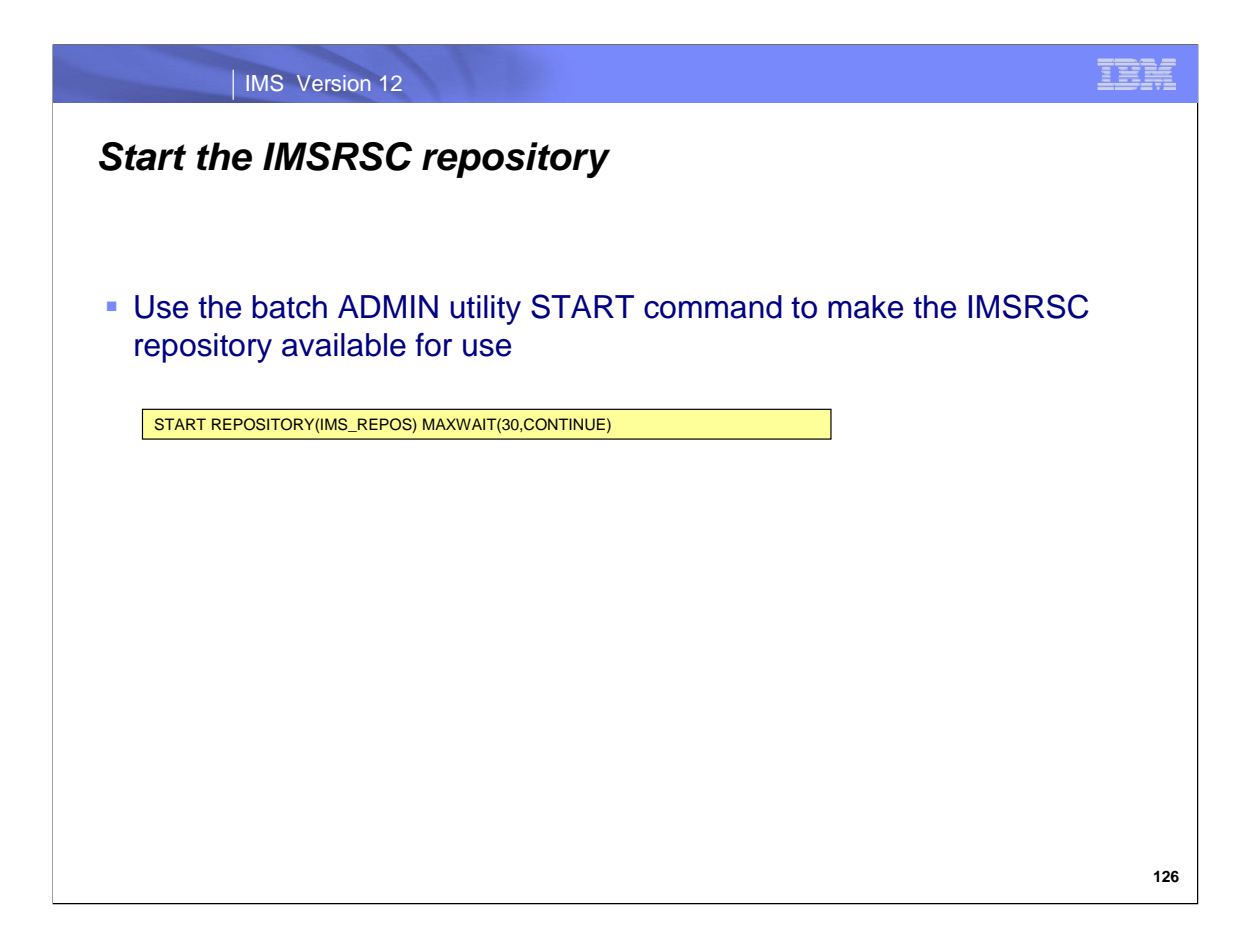

The IMSRSC repository can be made available for use by issuing the batch ADMIN utility START command.

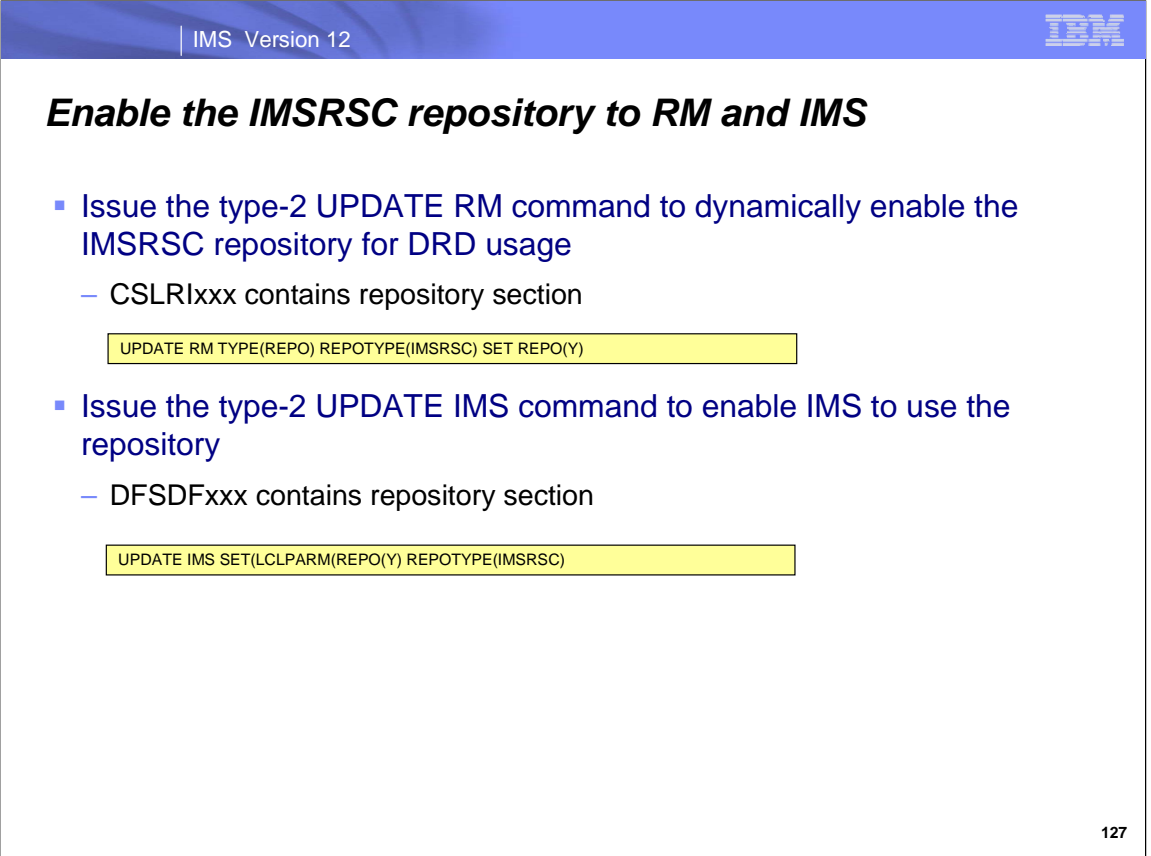

The next step is to enable the IMSRSC repository.

You need to dynamically allow RM to start using the IMSRSC repository by issuing the type-2 UPDATE RM command. You need to enable IMS to use the IMSRSC repository by issuing the type-2 UPDATE IMS command.

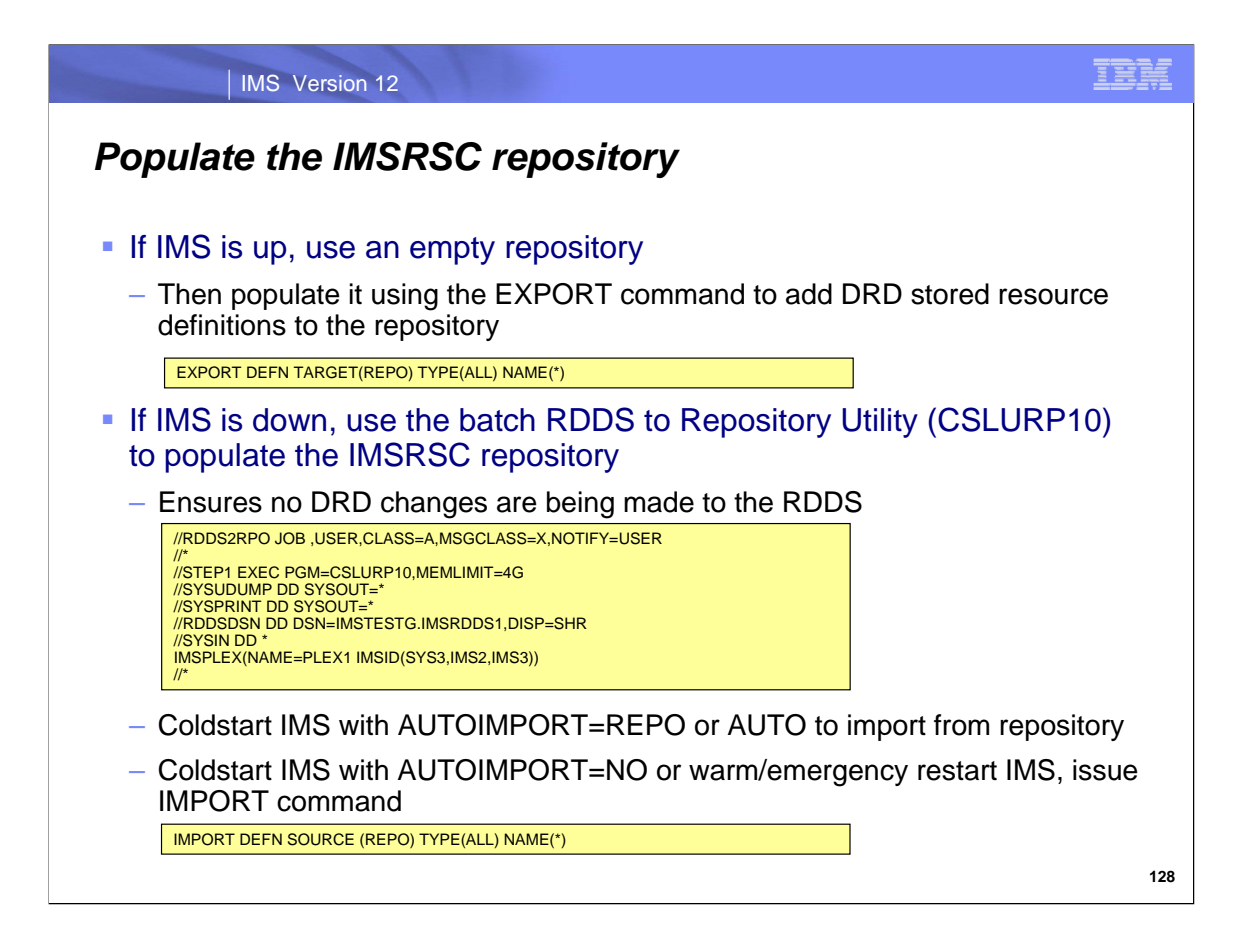

The next step is to populate the IMSRSC repository.

If you are doing this while IMS is up, the repository should be empty; then the EXPORT command can be used to write the DRD stored resource definitions to the repository.

If you are doing this while IMS is down, the RDDS to Repository Utility (CSLURP10) would be run to move definitions from an RDDS to the IMSRSC repository.

Then you can either AUTOIMPORT the DRD definitions from the repository if AUTOIMPORT is being used for a coldstart. If AUTOIMPORT is not being used on a coldstart or IMS is restarting with a warm/emergency restart, then you would issue the IMPORT command to read the DRD definitions from the repository.

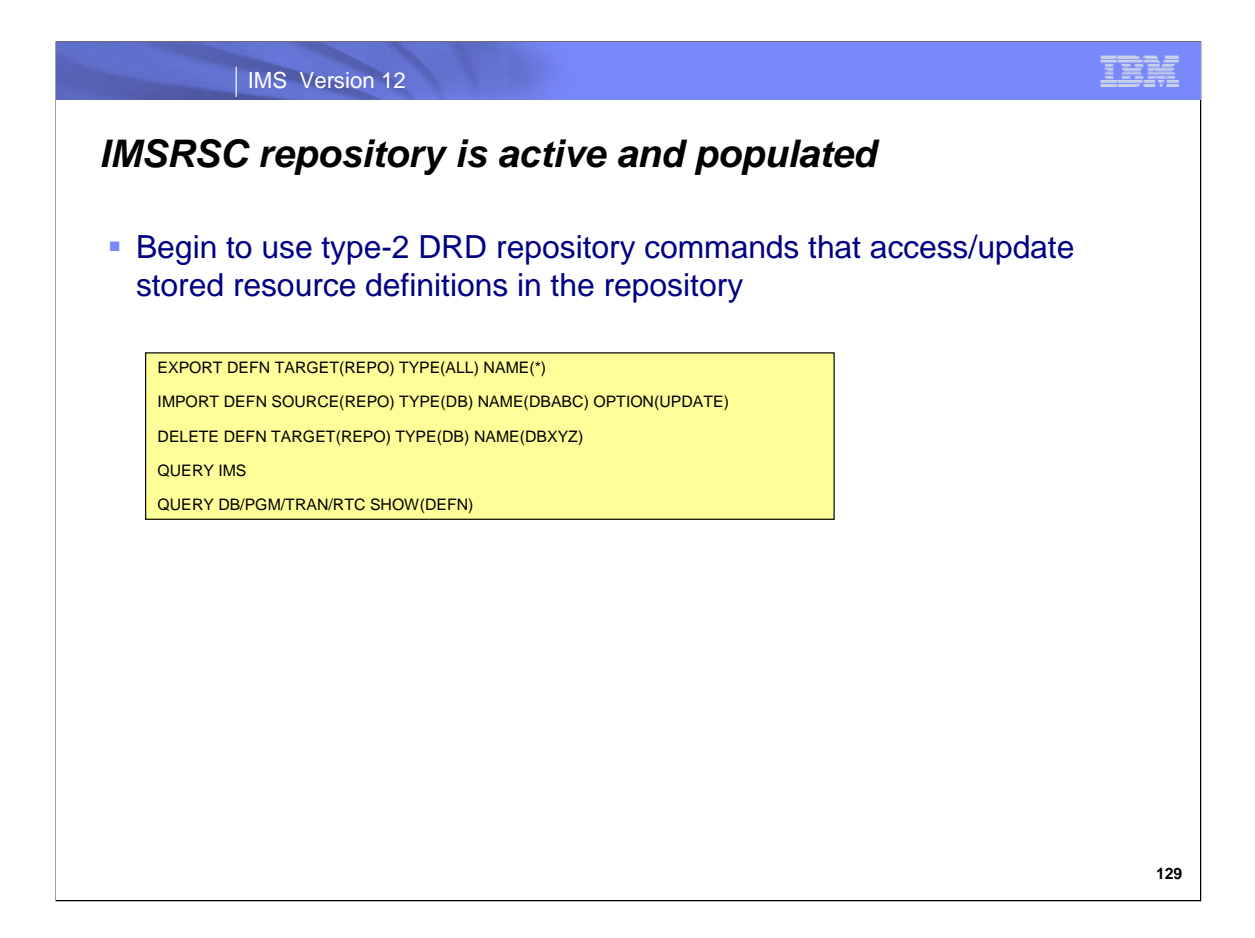

The IMSRSC repository is now available for use for DRD stored resource definitions for programs/transactions/databases/FP routing codes using type-2 commands.

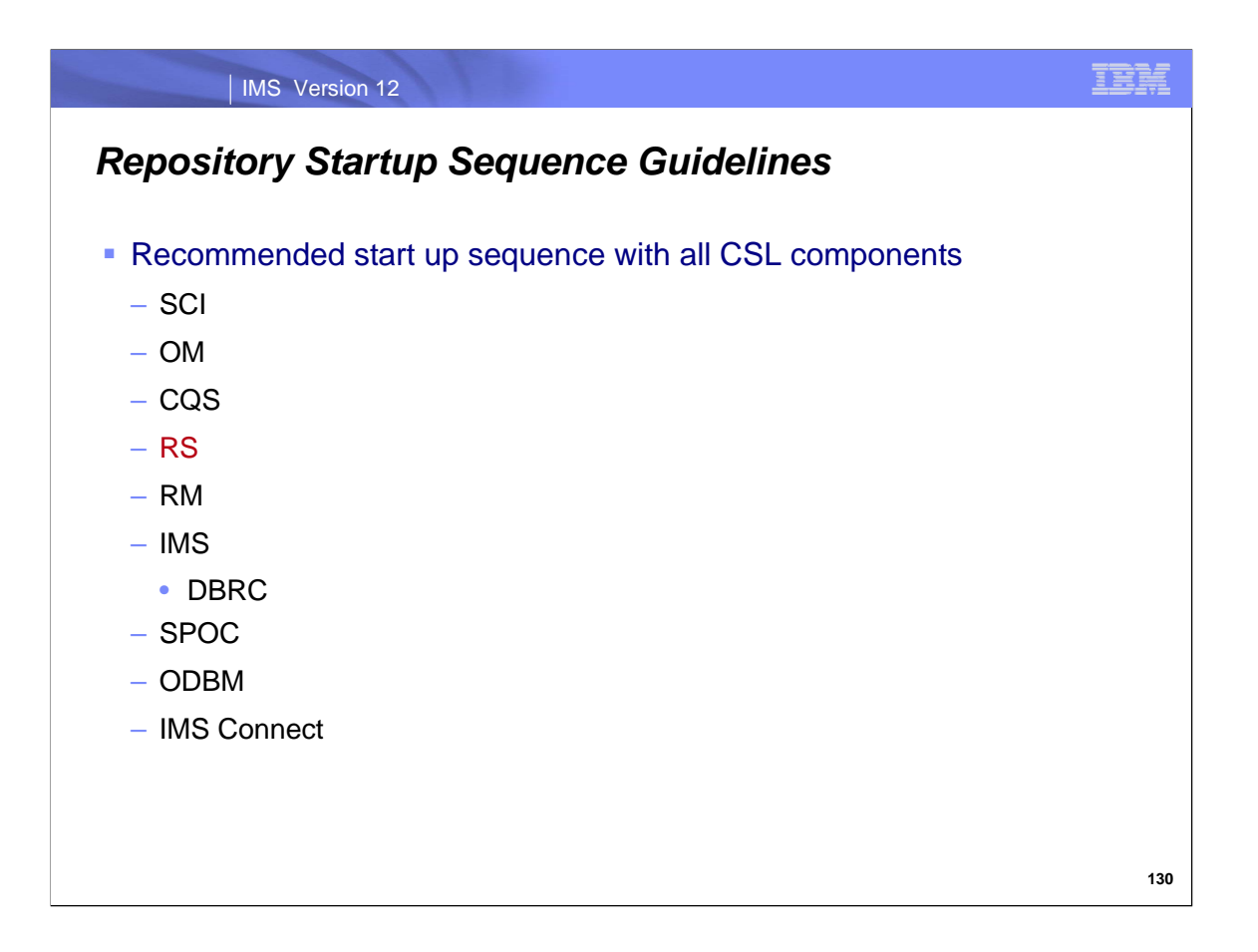

The repository server address space must be up before RM comes up (RM initialization PROCLIB member CSLRIxxx with REPOSITORY section). Then IMS can come up (uses DFSDFxxx PROCLIB member sections). If IMS comes up before RM with RM not enabled for a repository, IMS will abend with a U400.

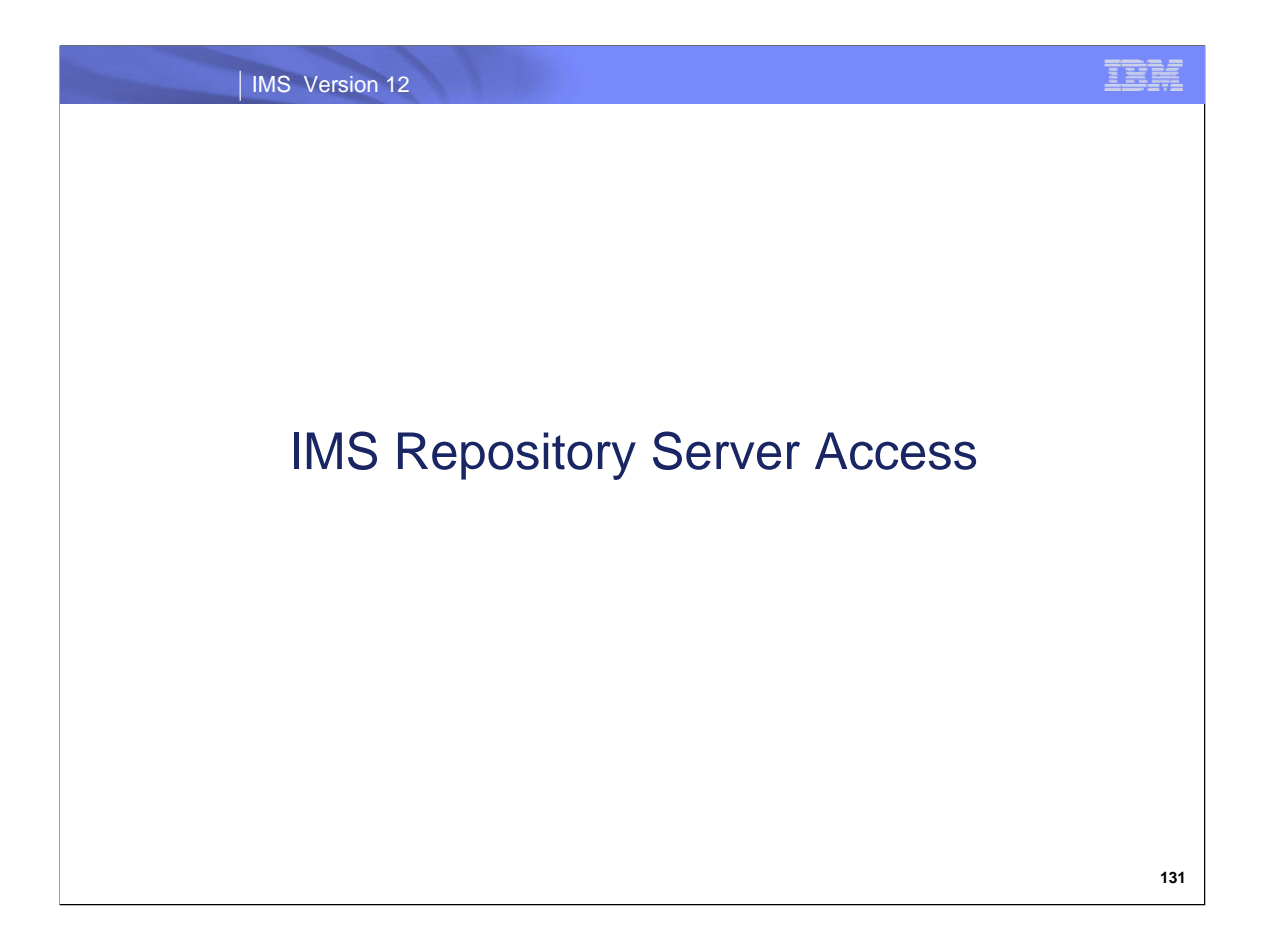

This topic will discuss the communication methods that are used to access the repository server.

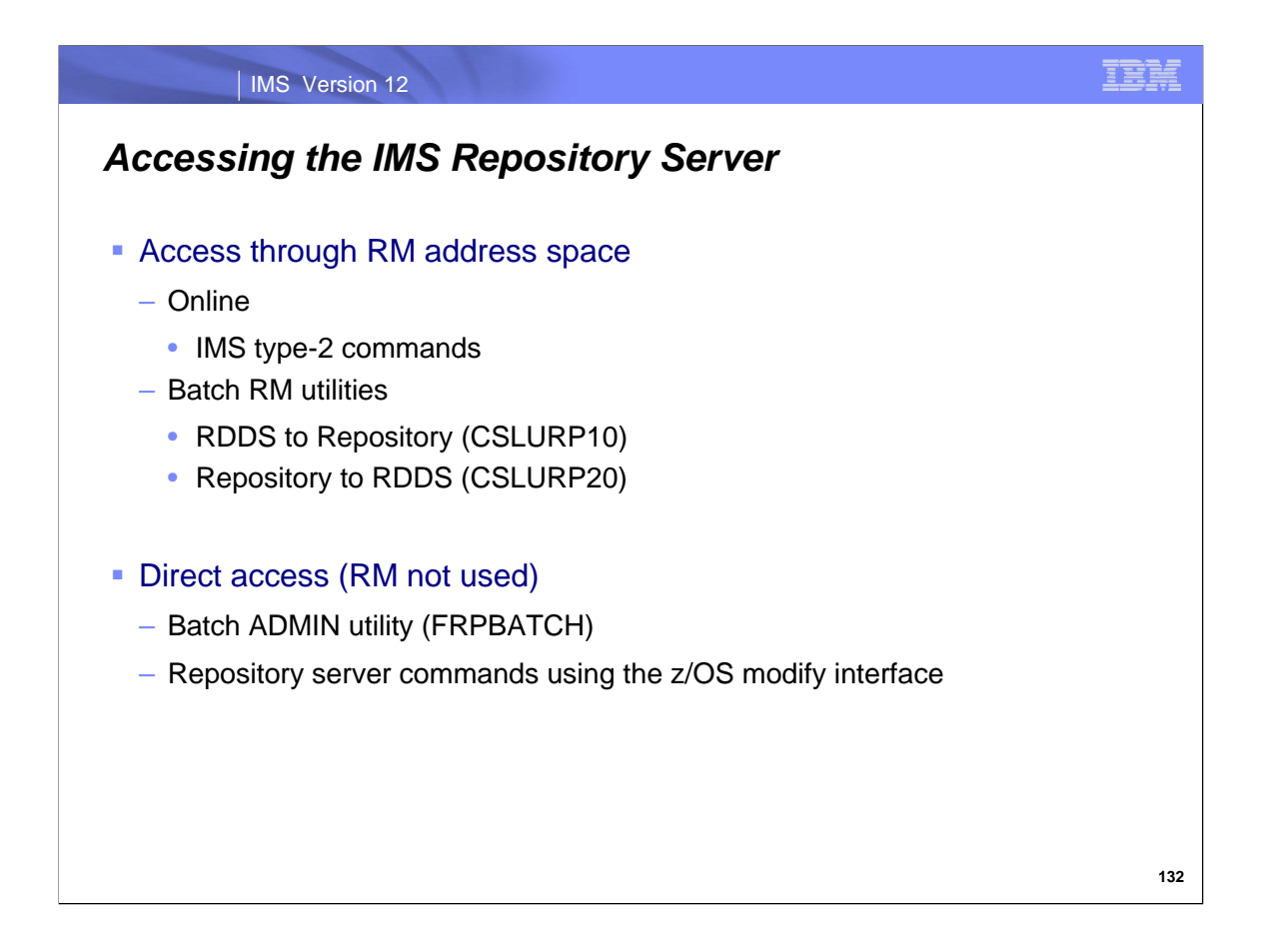

Most access to the IMS repository server will be through the RM address space, both online via type-2 commands and in batch via two RM utilities.

There are two facilities that do not use RM to access the repository. These are the batch ADMIN utility (FRPBATCH) that uses XCF and a set of repository server commands that use the z/OS modify interface. These facilities are used for repository management.

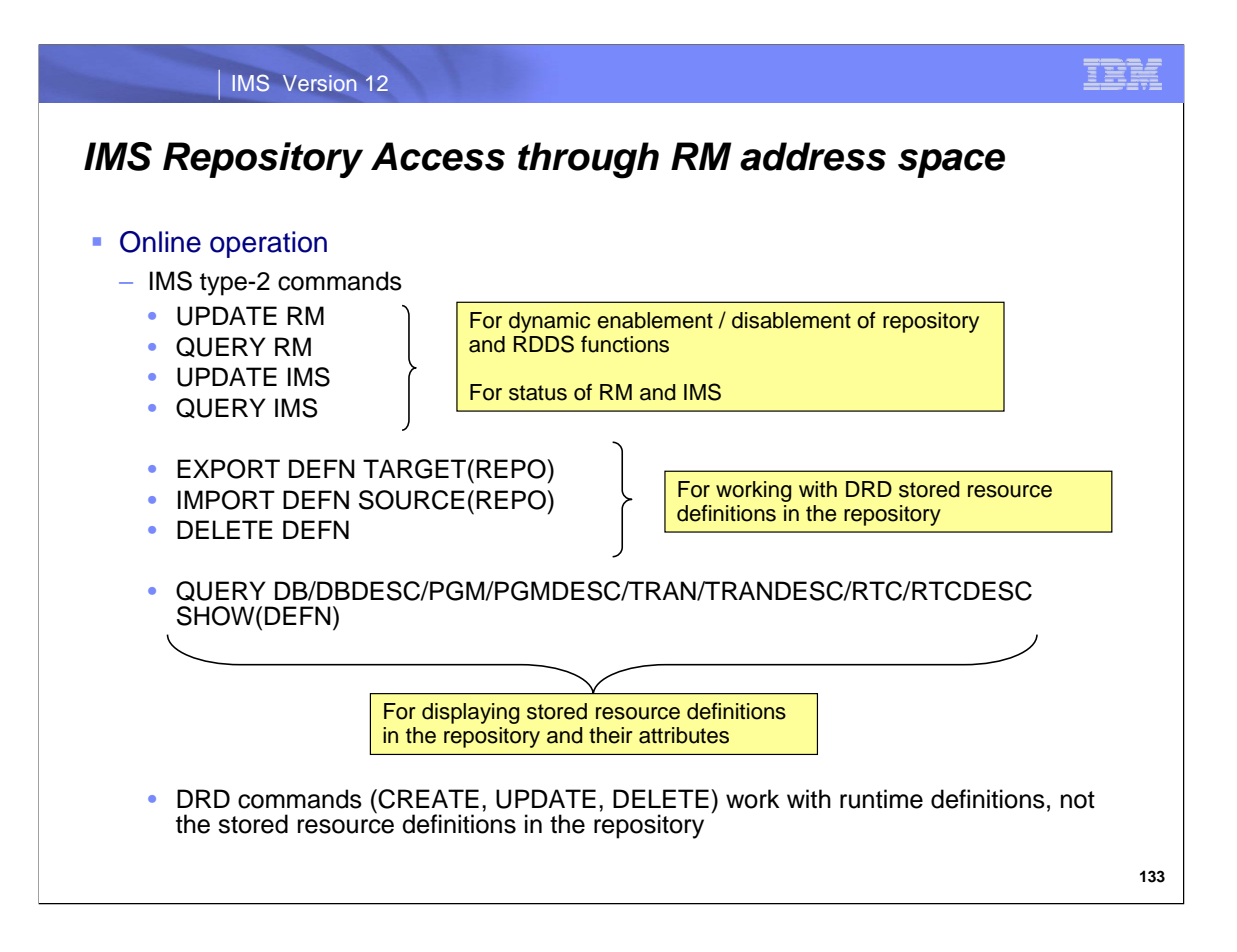

During onlne operation, there are several new and modified IMS type-2 commands that access the repository through RM. UPDATE RM, QUERY RM, UPDATE IMS, QUERY IMS are used for dynamic enablement and disablement of repository and RDDS functions. EXPORT DEFN, IMPORT DEFN, DELETE DEFN are used for working with DRD stored resource definitions in the repository. The QUERY command can display the actual stored resource definition with its attributes. Remember that the DRD CREATE, UPDATE, and DELETE commands work with runtime definitions, not the stored resource definitions in the repository.

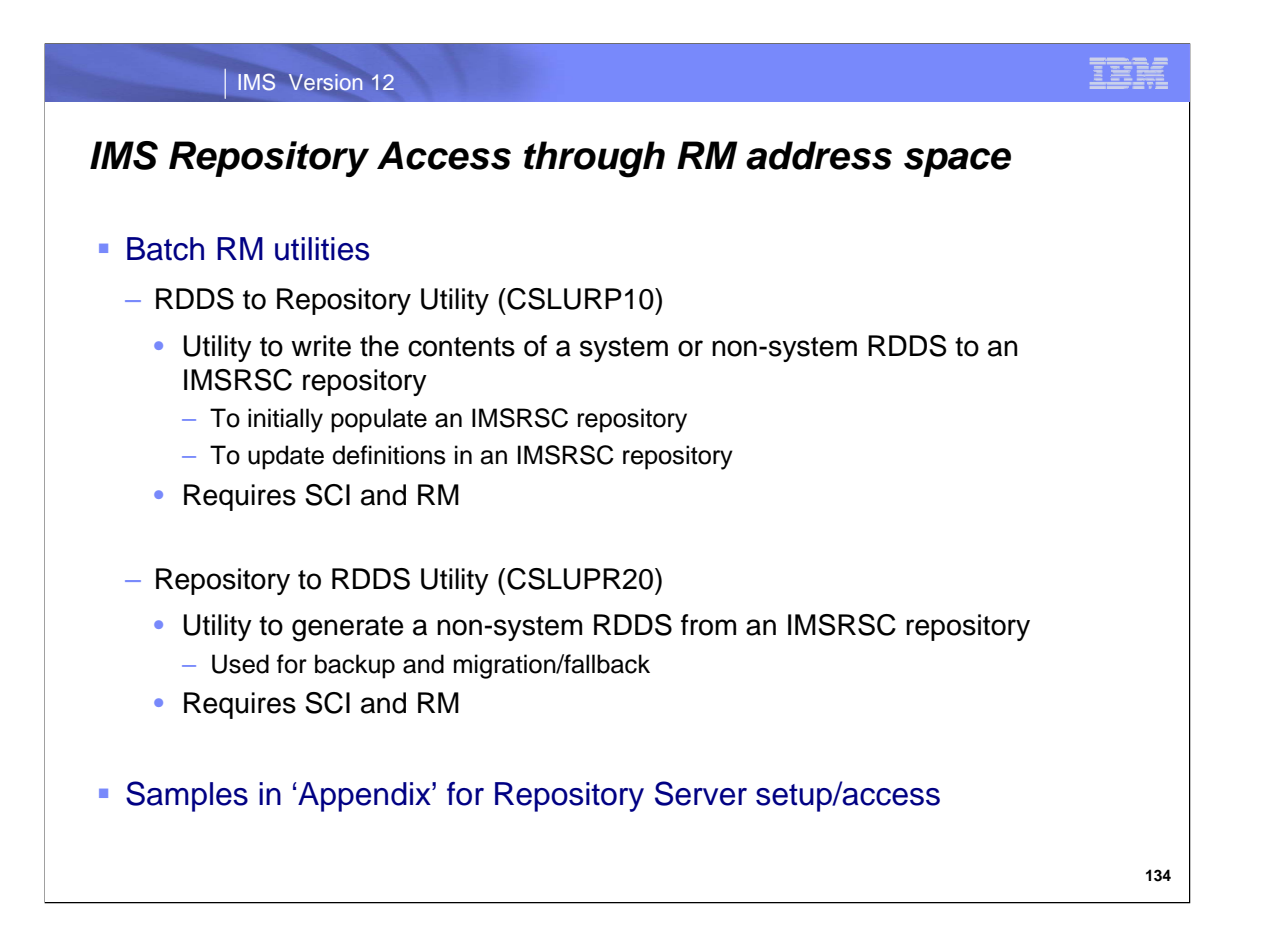

Two batch RM utilities, CSLURP10 and CSLURP20, are provided for migration/fallback with the repository. They access the repository through RM.

CSLURP10 takes the contents of a system or non-system RDDS and writes these definitions to an IMSRSC repository. This utility can be used to initially populate an IMSRSC repository as well as update definitions at some later time. Since CSLURP10 uses RM to communicate with the repository, an SCI address space and an RM address space must be available.

CSLURP20 generates a non-system RDDS from an IMSRSC repository. It can be used for backup and migration/fallback. Since CSLURP20 uses RM to communicate with the repository, an SCI address space and an RM address space must be available.

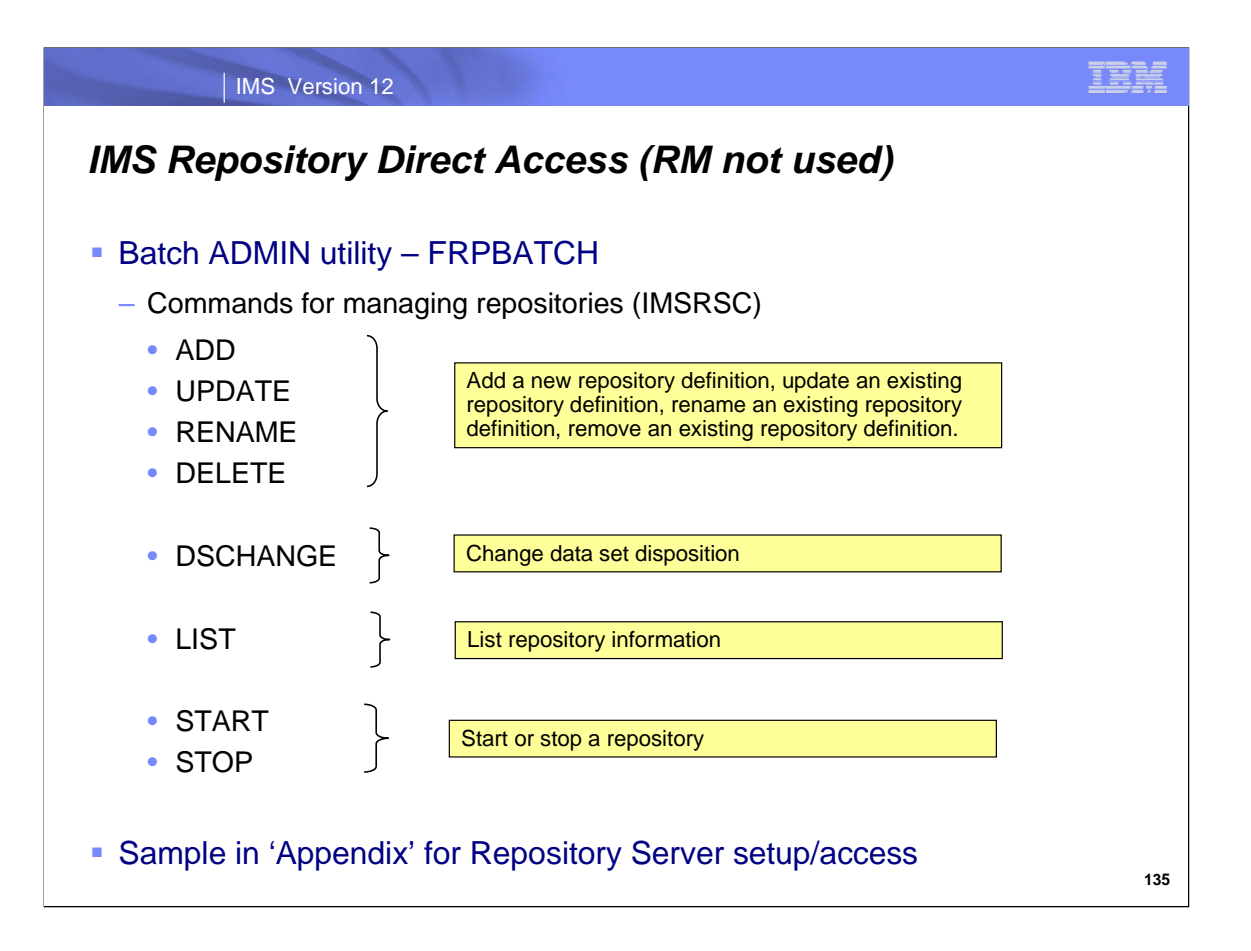

A repository batch ADMIN utility (FRPBATCH) is provided to help manage IMSRSC repositories. There are 8 commands provided. This utility does not use RM to access the repository; rather it accesses the repository directly as a batch job using XCF. This information about IMSRSC repositories is kept in the catalog repository.

The ADD, UPDATE, RENAME, and DELETE commands provide the capability to manage IMSRSC repository definitions. The DSCHANGE command provides the capability to change a data set disposition (used to set up new SPARE data sets). The LIST command provides a display of IMSRSC information. START and STOP allow/stop access to an IMSRSC repository.

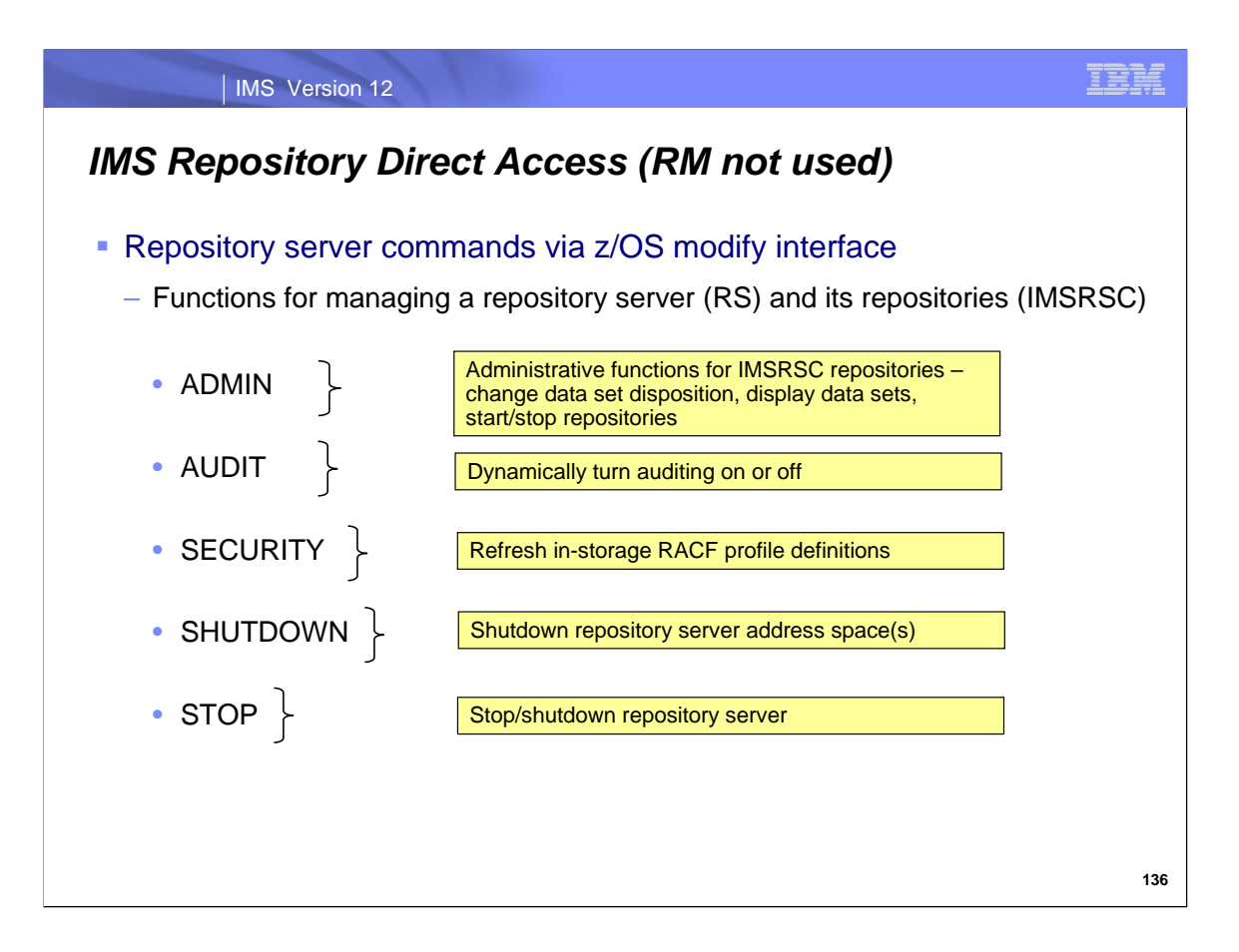

There are several repository server commands available to help manage the repository server and IMSRSC repositories. These commands are entered via the z/OS modify interface.

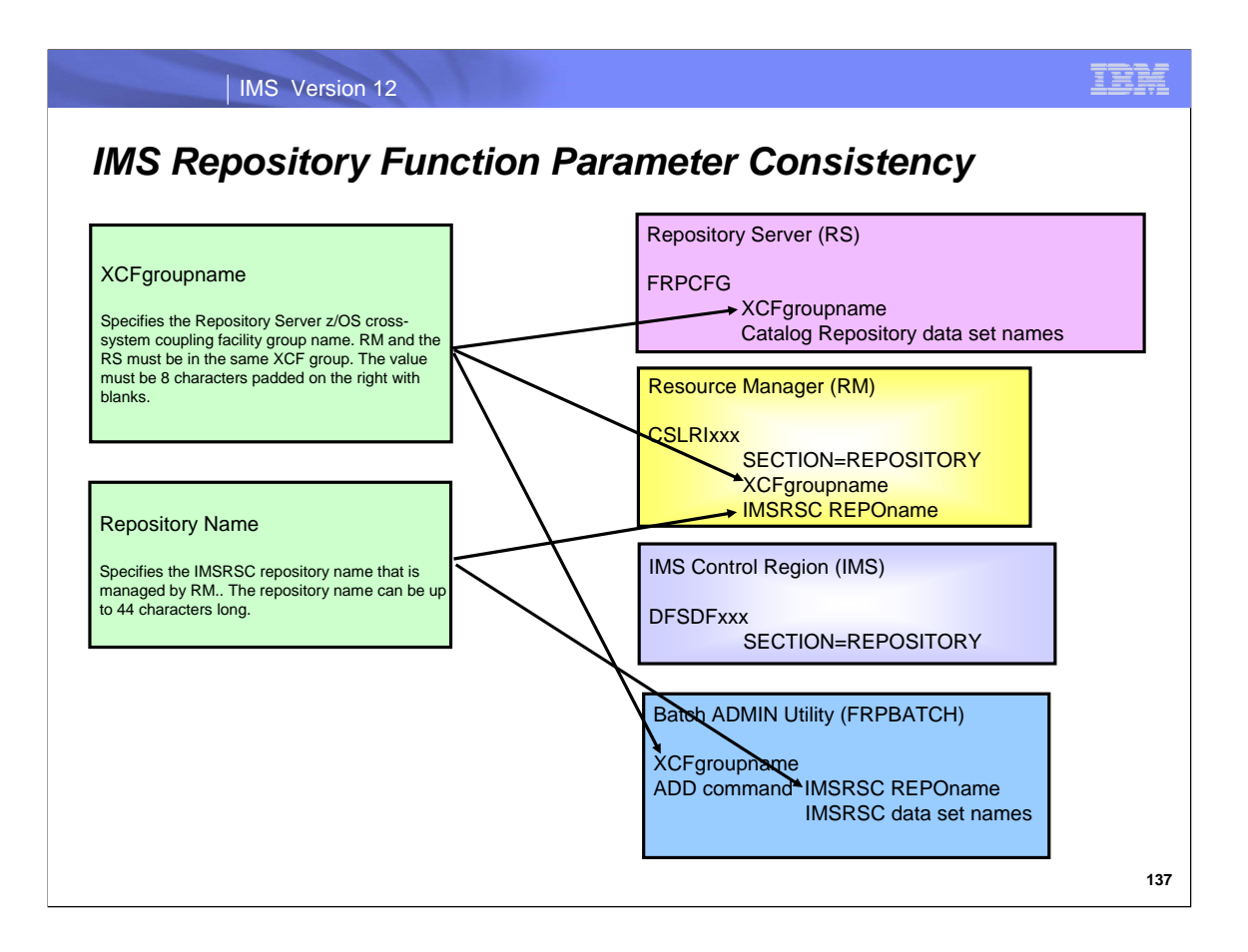

There are two major 'naming' parameters that tie together all the processing for a repository server. The first is the z/OS XCFgroupname, which is used for communications to the repository server. The same XCFgroupname must be used in all the member definitions that use a particular repository. The second is the name of the IMSRSC repository which holds the DRD definitions for the IMSplex.

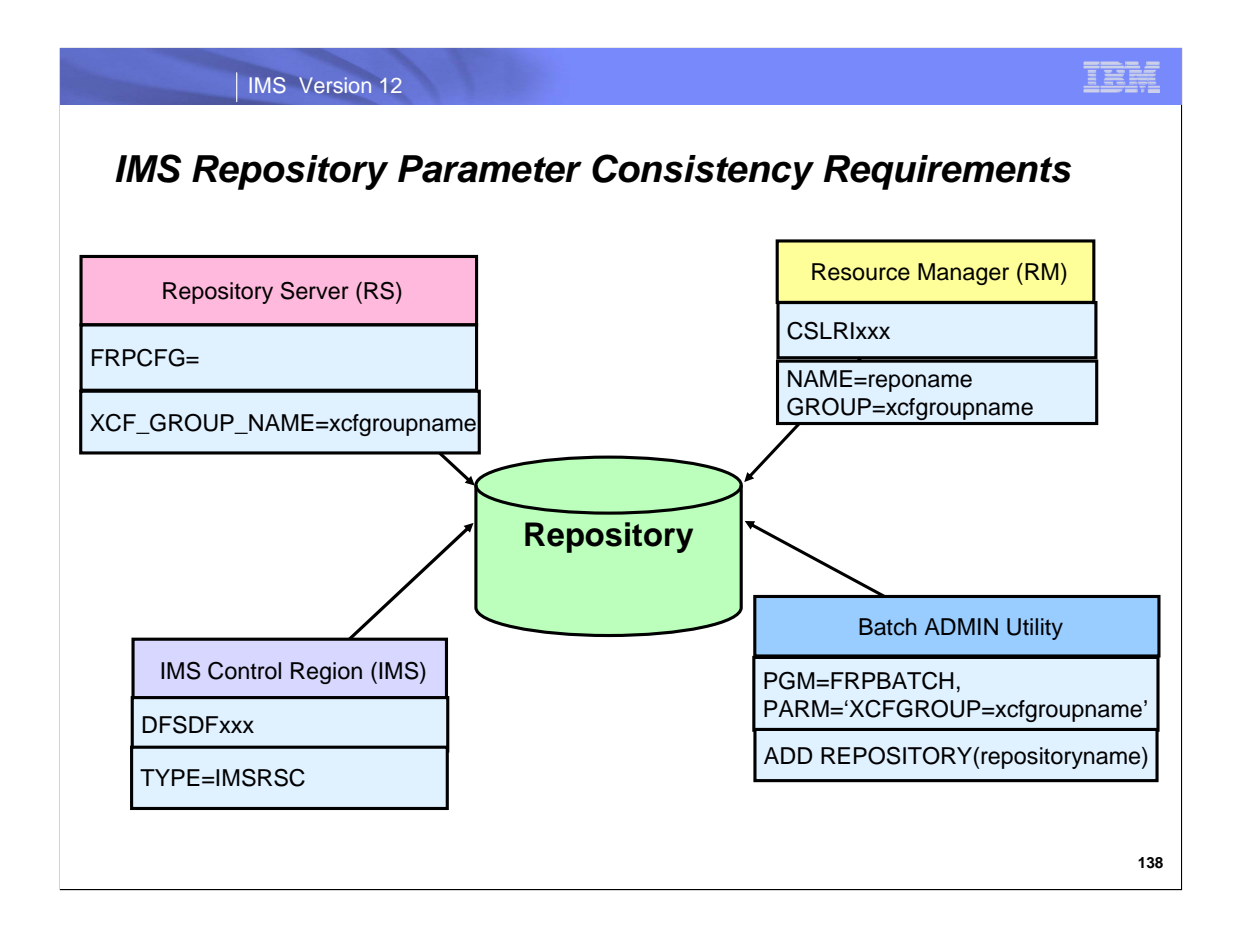

This diagram depicts the parameter settings needed by Repository Server (RS), the Resource Manager (RM), the IMS Control Region (IMS), and the Batch ADMIN Utility that must be identical for access to a particular repository.

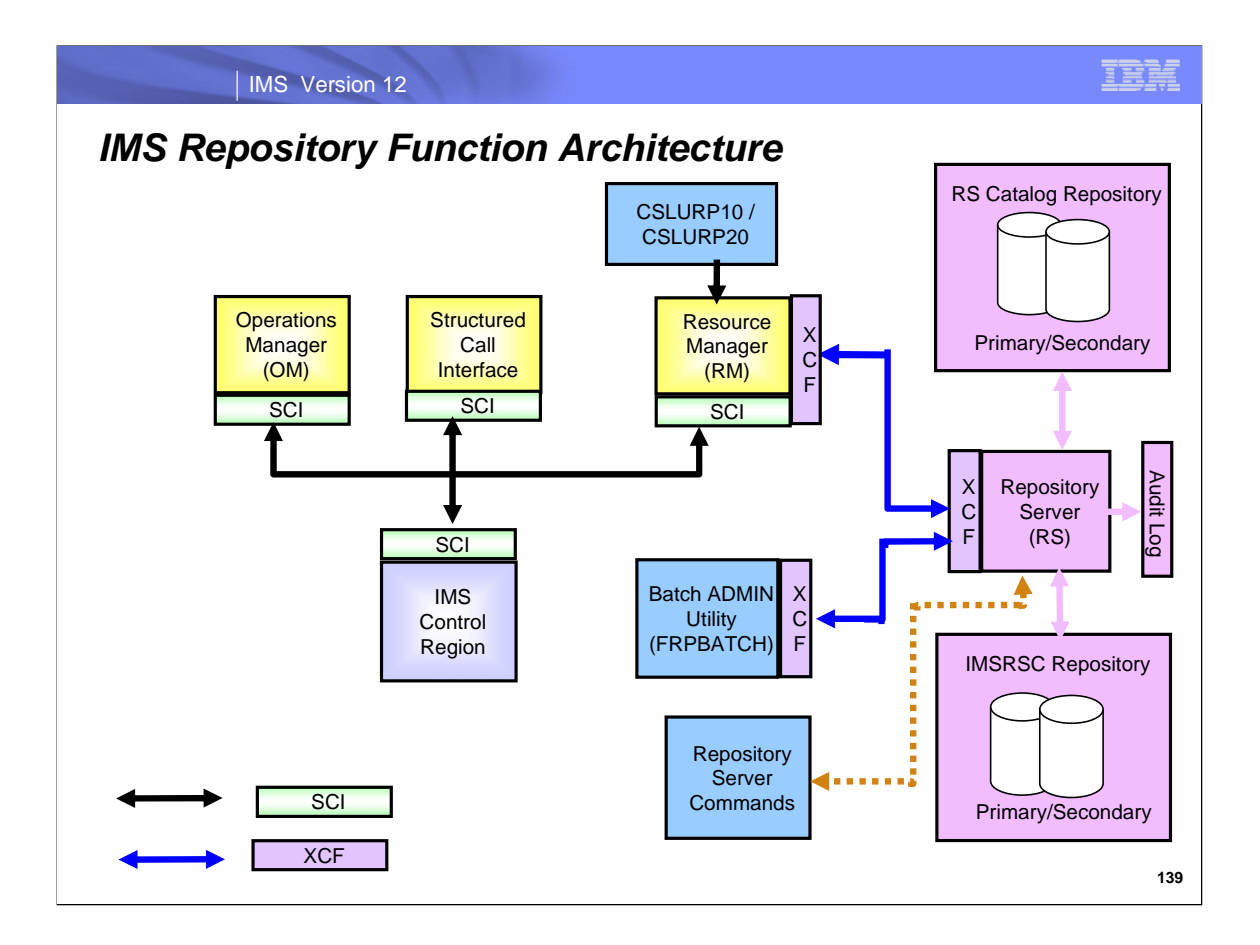

This diagram depicts the components of the IMS Repository Function.

The Repository Server, its repositories, and its audit log are in pink. CSL managers are in yellow. Batch and command interfaces are in medium blue.

SCI usage is shown with black arrows. XCF usage is shown with blue arrows.

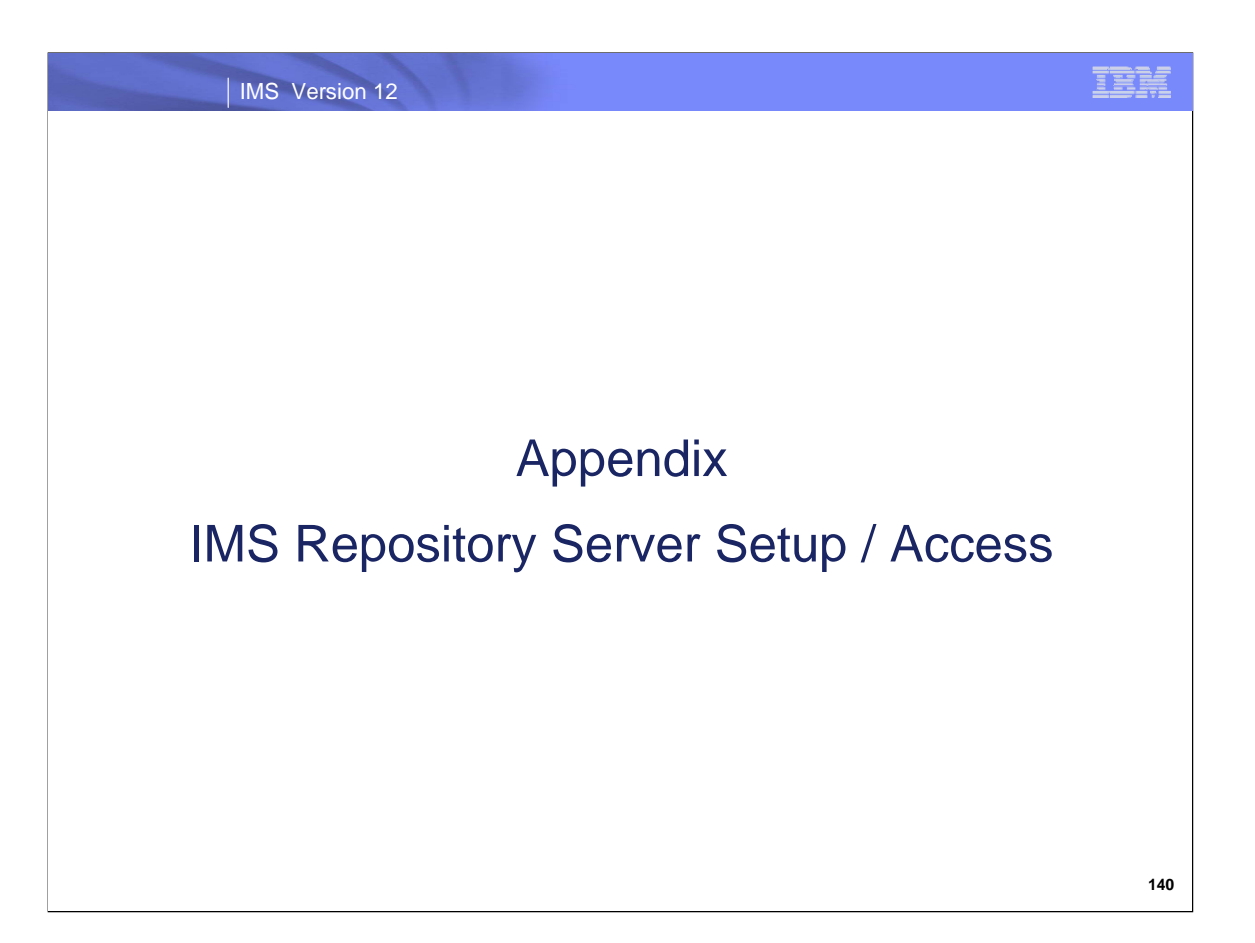

This section covers more details about the major components of the IMS repository function.

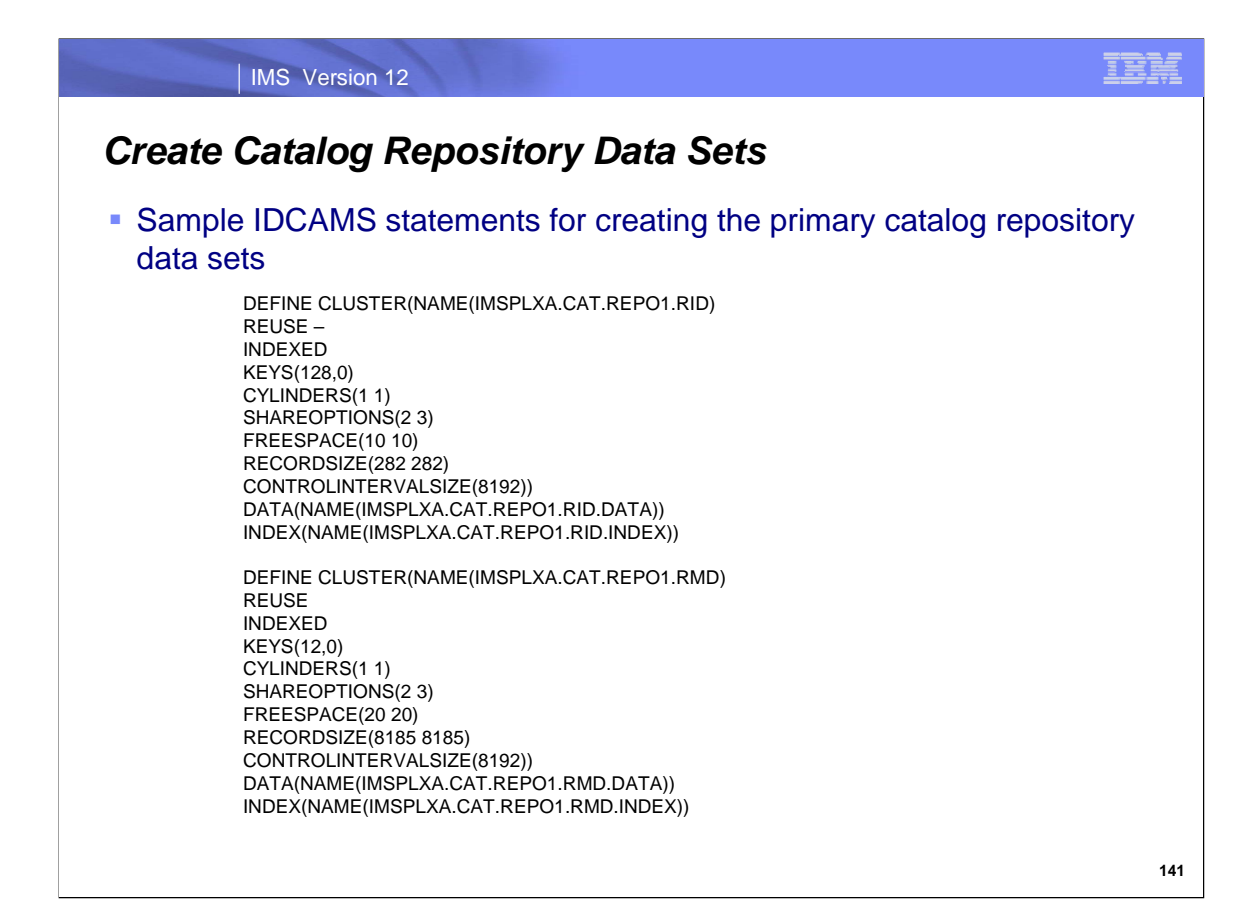

Here are sample IDCAMS statements for creating the primary catalog repository data sets.

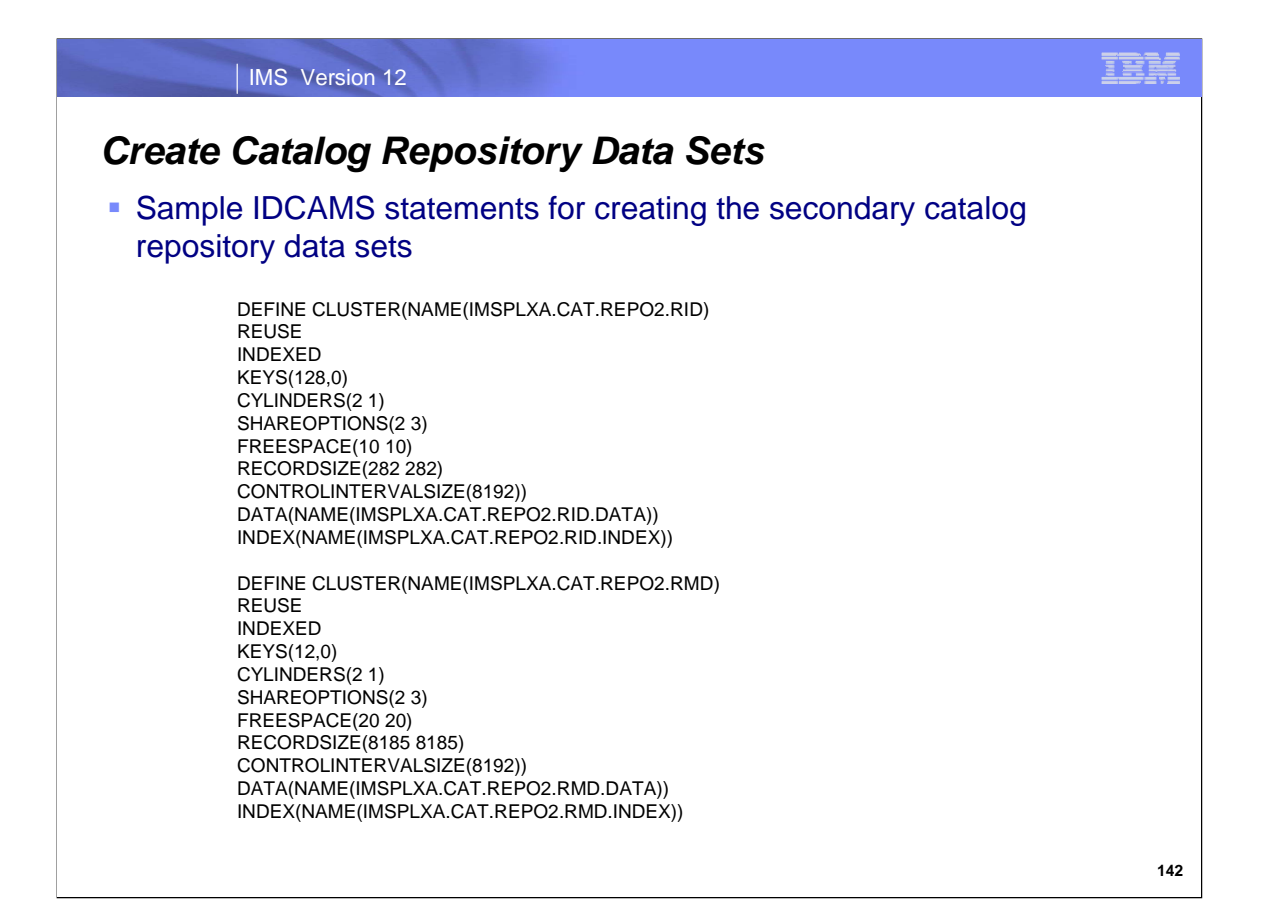

Here are sample IDCAMS statements for creating the secondary catalog repository data sets.

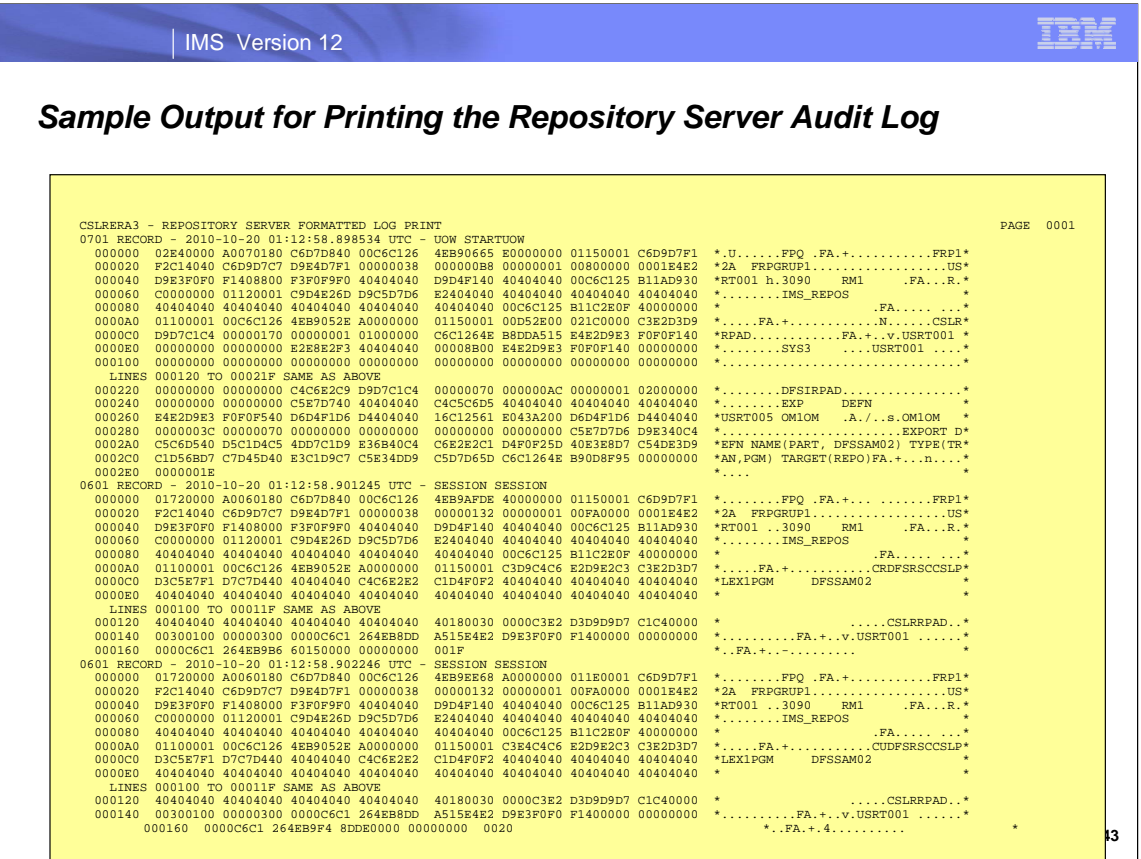

This is page 1 of output from printing the repository audit log after an EXPORT DEFN NAME(PART,DFSSAM02) TYPE(PGM,TRAN) TARGET(REPO) was issued.

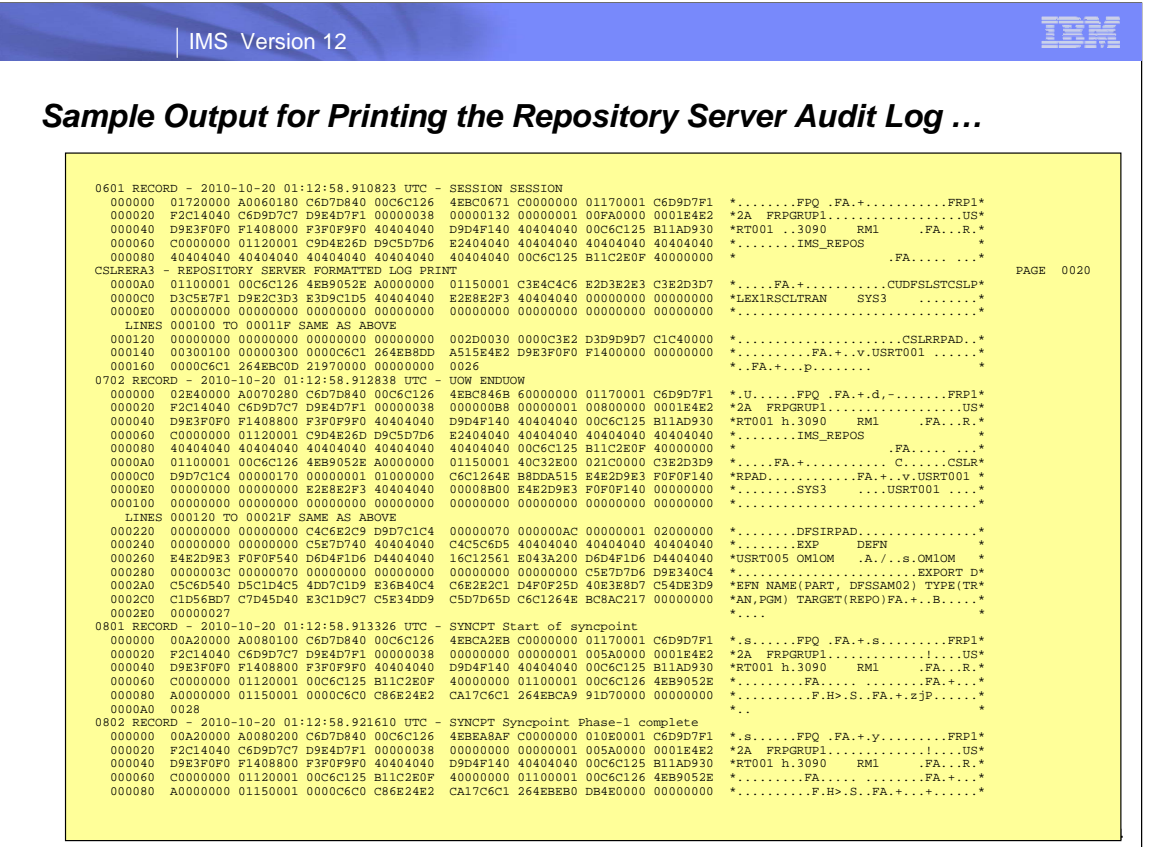

This is page 20 of output from printing the repository audit log after an EXPORT DEFN NAME(PART,DFSSAM02) TYPE(PGM,TRAN) TARGET(REPO) was issued.

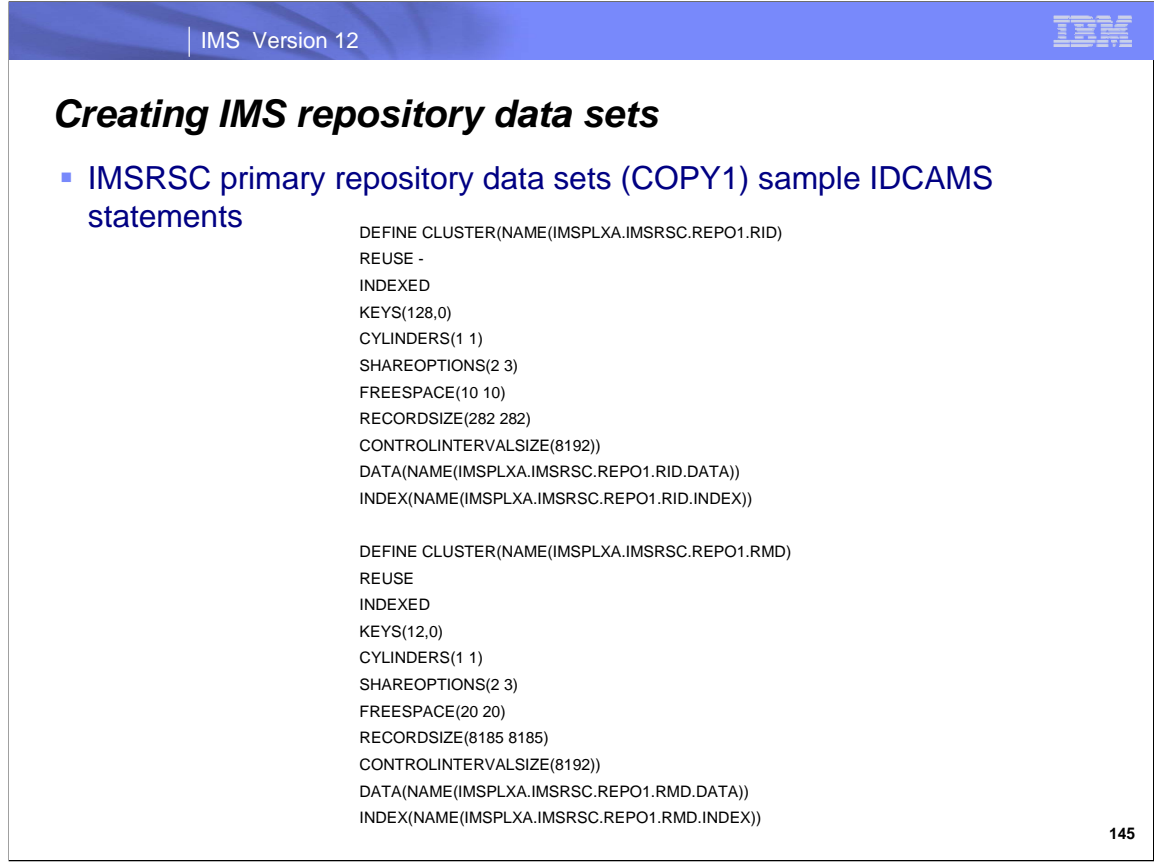

Here are sample IDCAMS statements for creating the primary IMSRSC repository data sets.

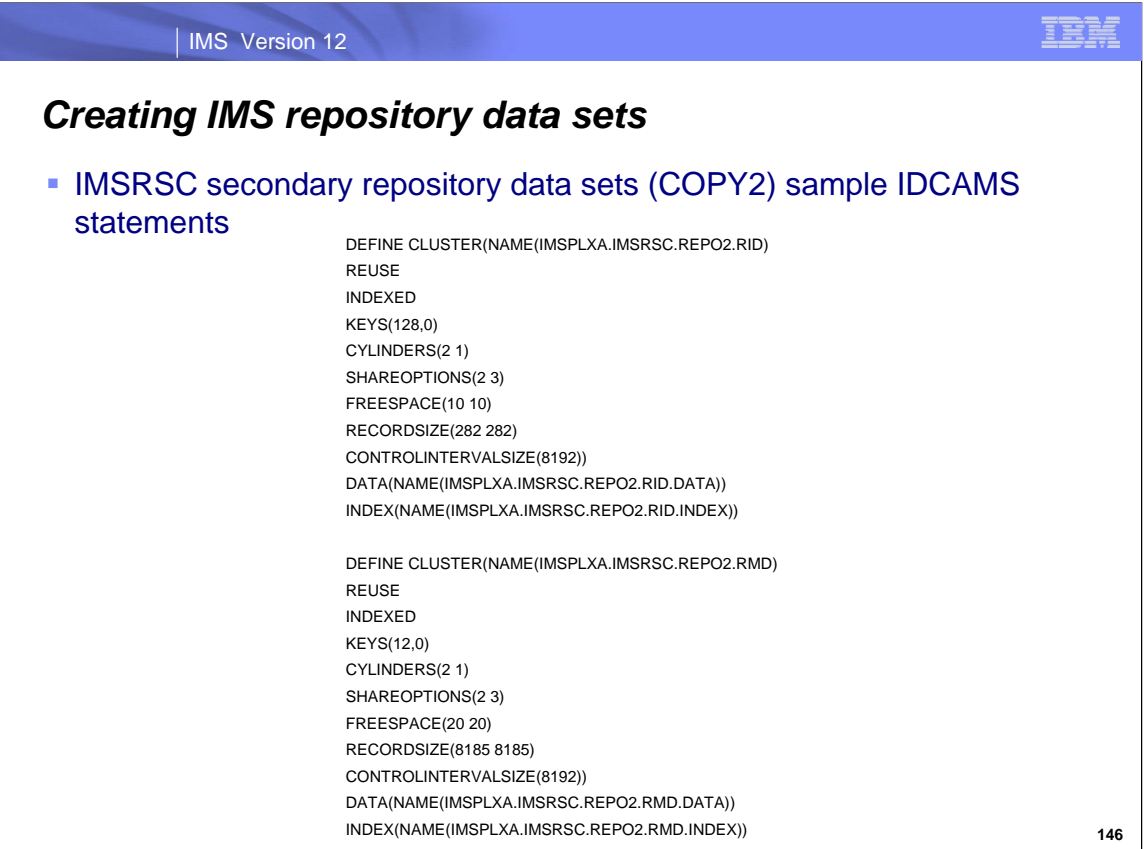

Here are sample IDCAMS statements for creating the secondary IMSRSC repository data sets.

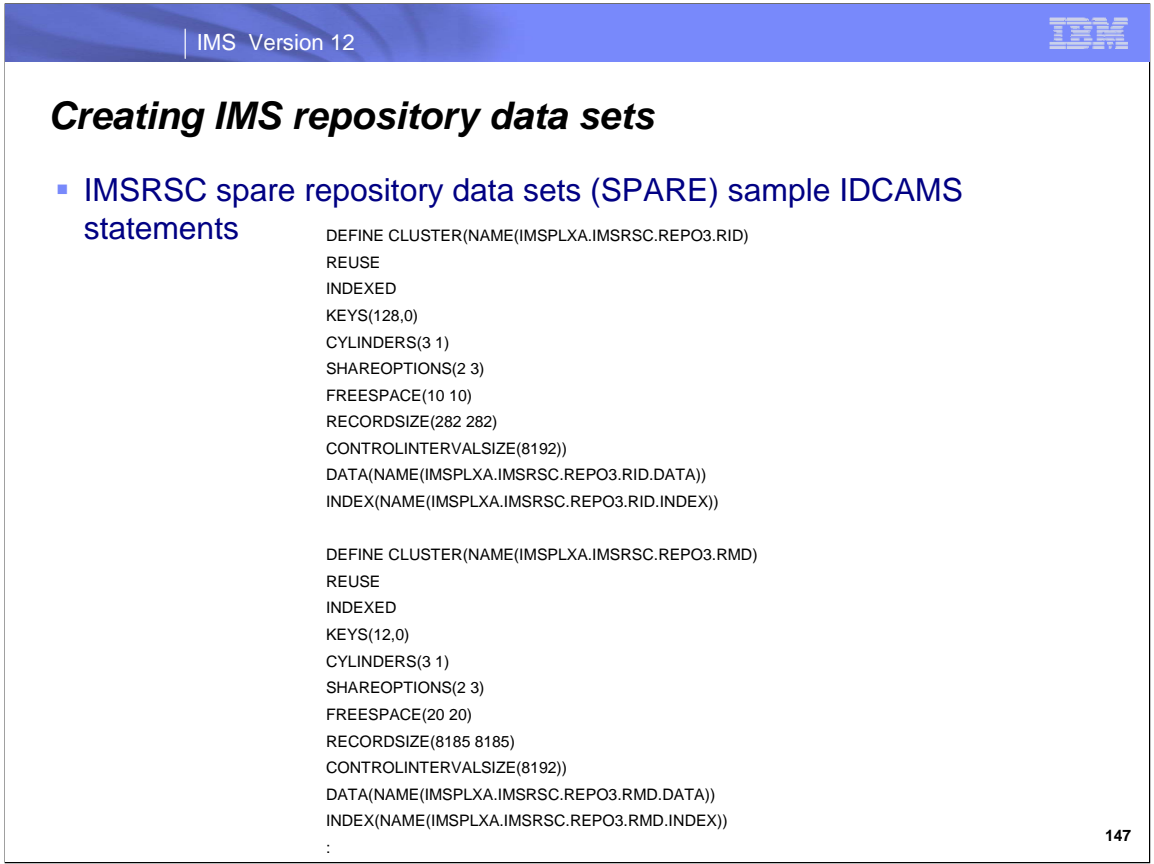

Here are sample IDCAMS statements for creating the spare IMSRSC repository data sets.

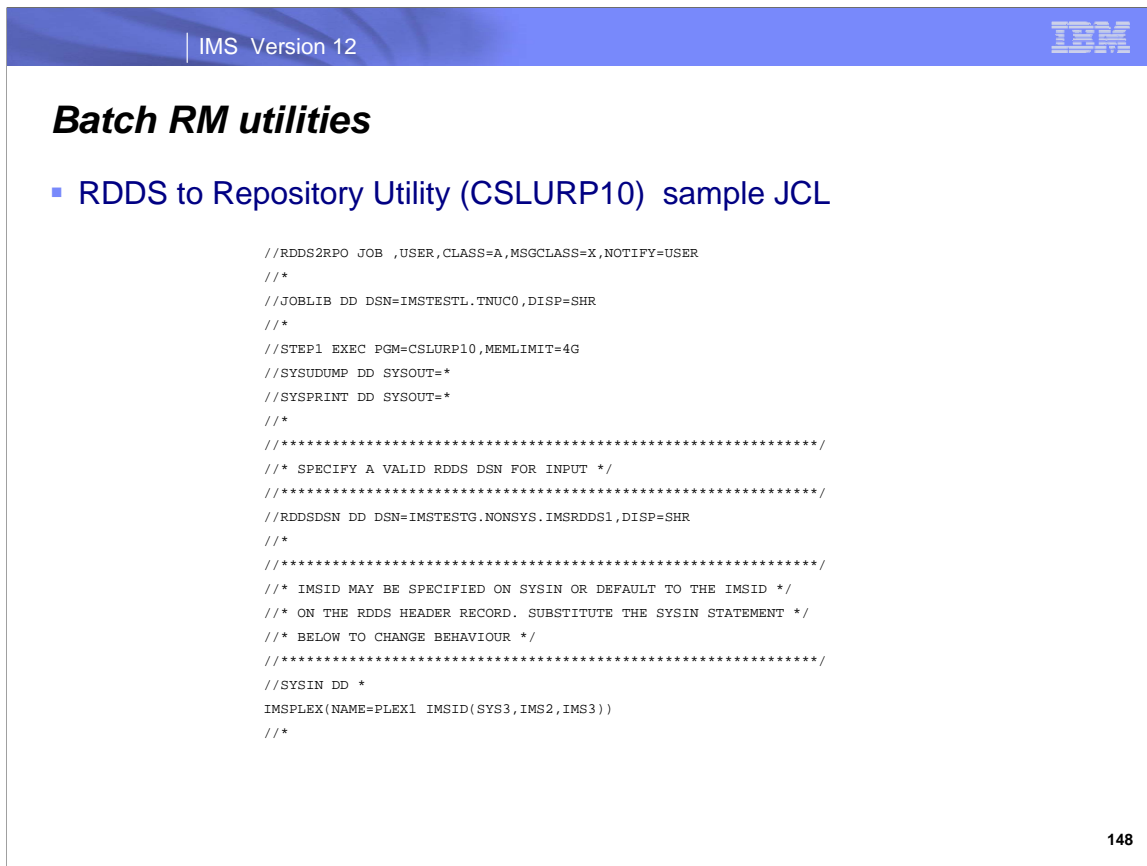

Here is sample JCL for running the CSLURP10 utility.
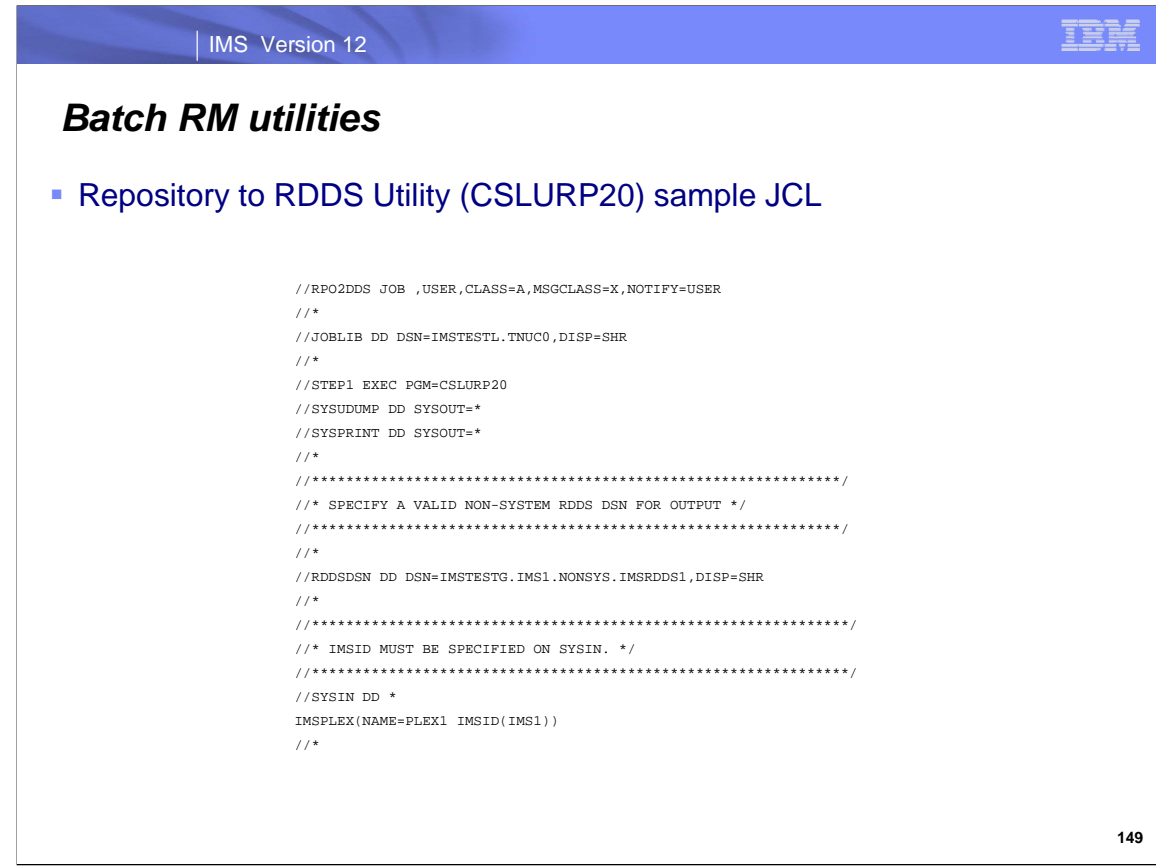

Here is sample JCL for running the CSLURP20 utility.

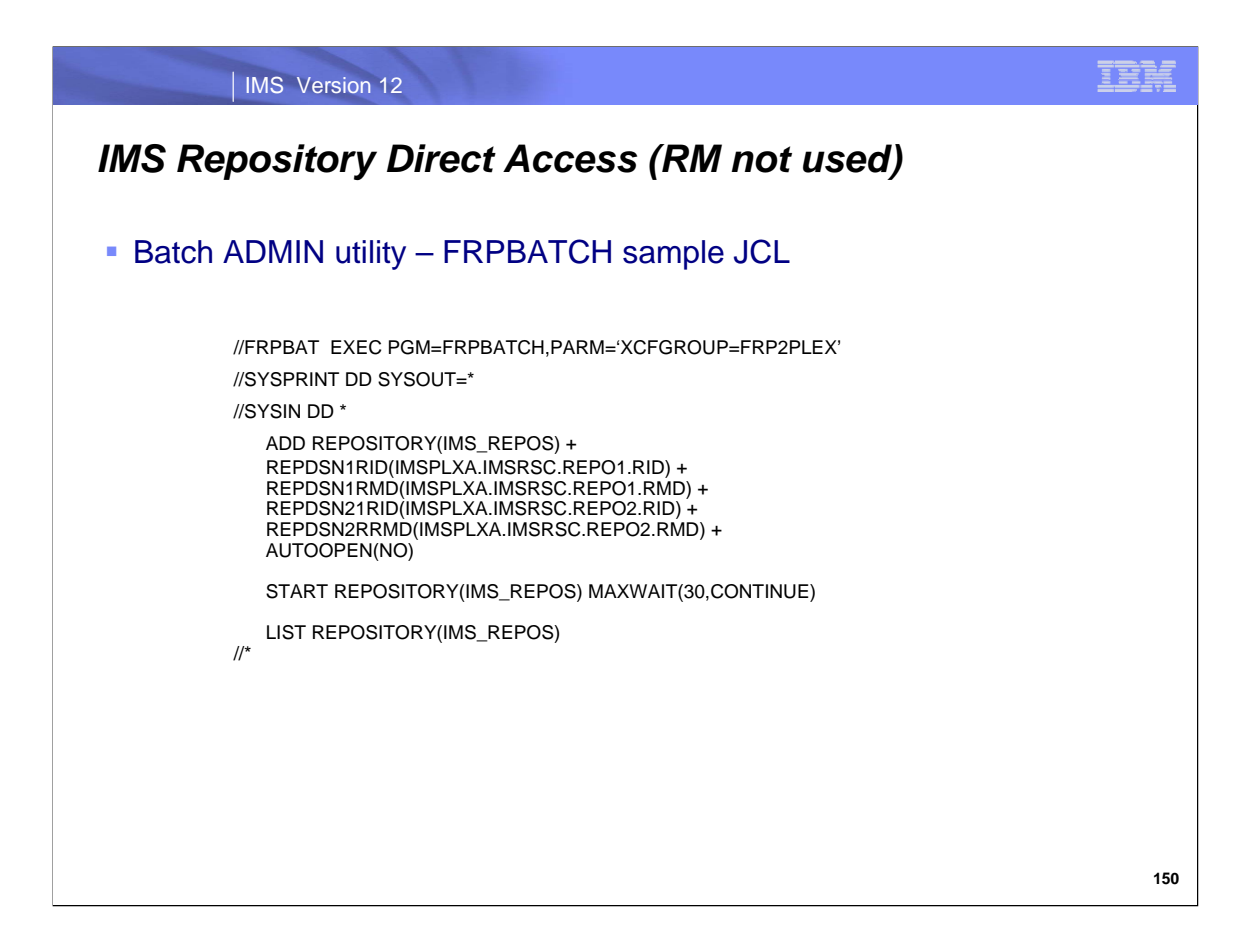

Here is a sample of the JCL used to execute the batch ADMIN utility FRPBATCH. The commands are entered as part of SYSIN.